# **PlanetLab Central API Documentation**

**Aaron Klingaman Mark Huang**

### **PlanetLab Central API Documentation**

by Aaron Klingaman and Mark Huang

# **Table of Contents**

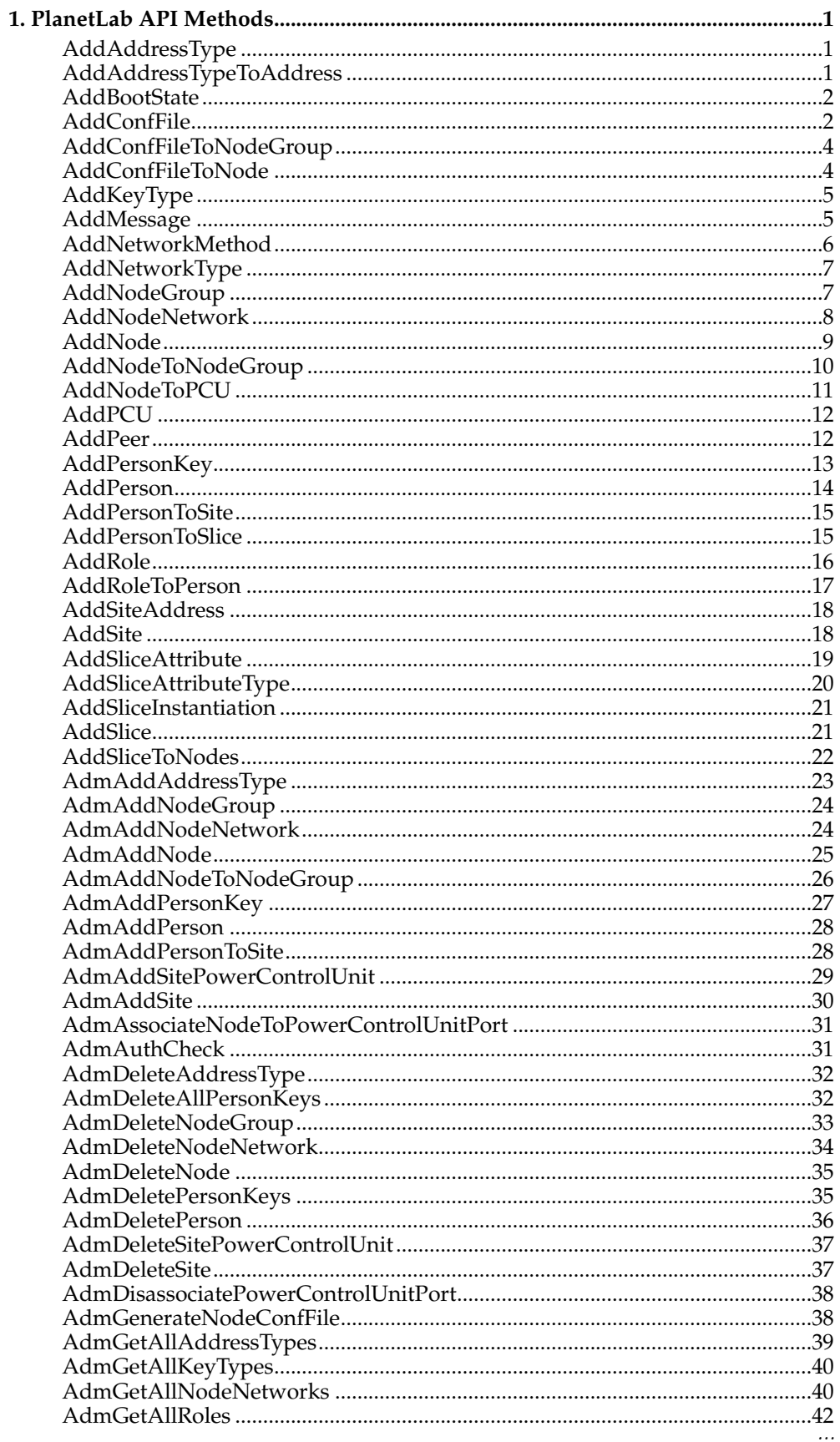

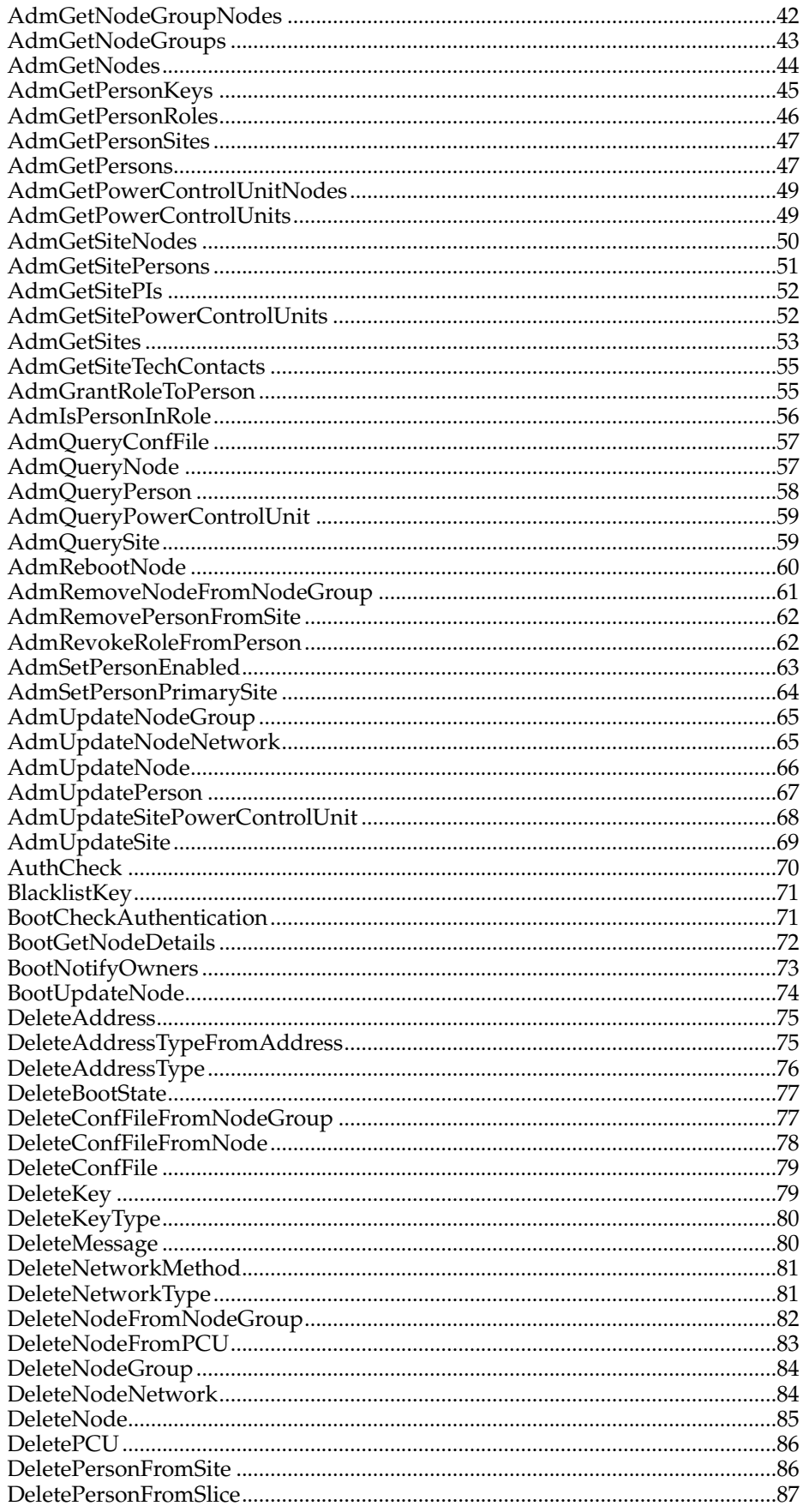

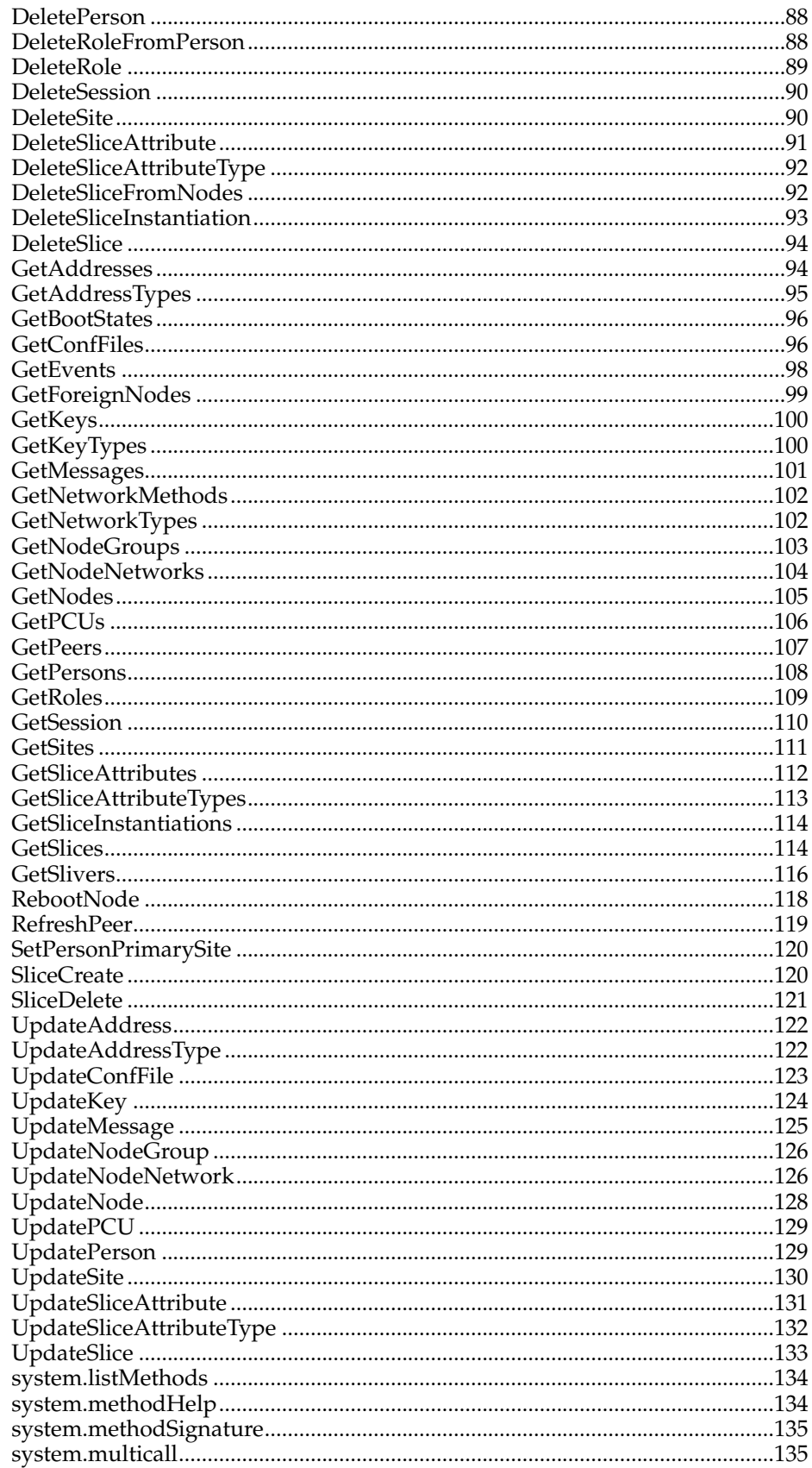

## <span id="page-6-1"></span><span id="page-6-0"></span>**AddAddressType**

Status:

current

Prototype:

AddAddressType (auth, address\_type\_fields)

Description:

Adds a new address type. Fields specified in address\_type\_fields are used. Returns the new address\_type\_id (> 0) if successful, faults otherwise.

Parameters:

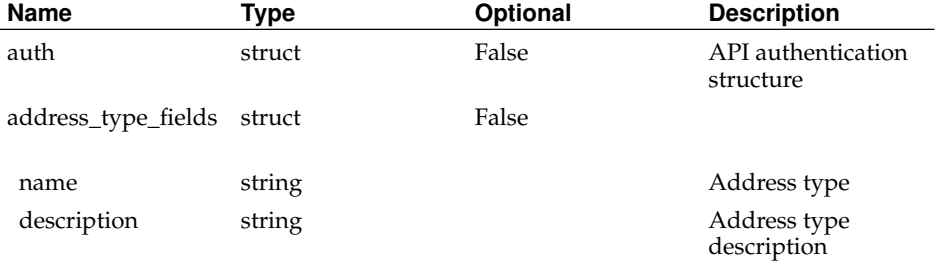

Returns:

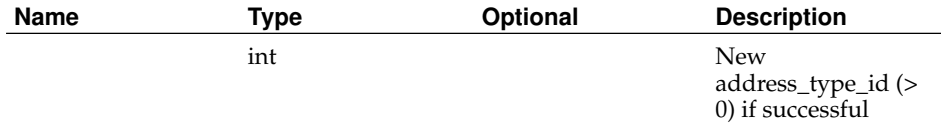

## <span id="page-6-2"></span>**AddAddressTypeToAddress**

Status:

current

Prototype:

AddAddressTypeToAddress (auth, address\_type\_id\_or\_name, address\_id)

Description:

Adds an address type to the specified address.

PIs may only update addresses of their own sites.

Returns 1 if successful, faults otherwise.

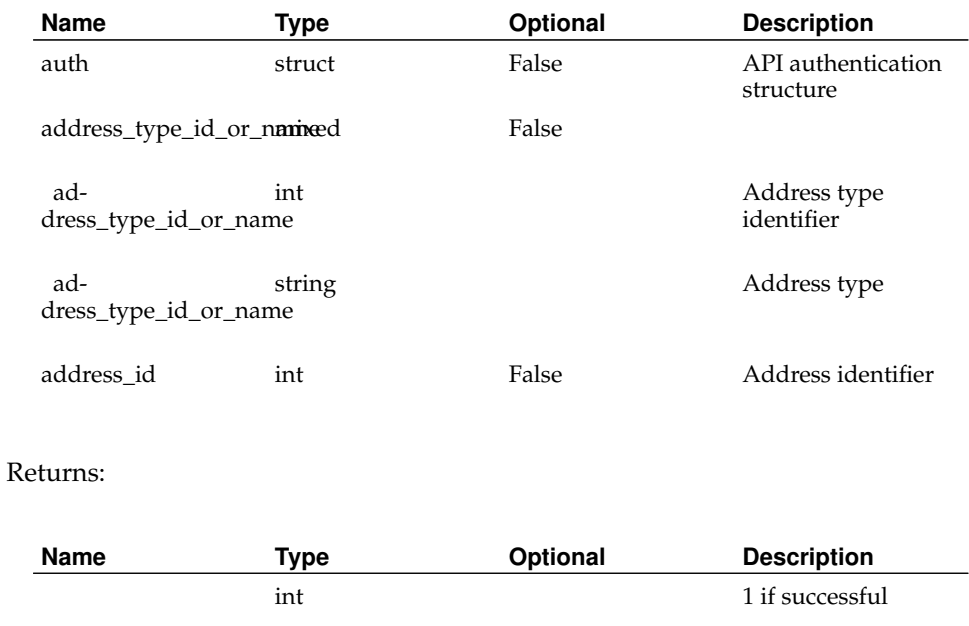

## <span id="page-7-0"></span>**AddBootState**

Status:

current

Prototype:

AddBootState (auth, name)

Description:

Adds a new node boot state.

Returns 1 if successful, faults otherwise.

Parameters:

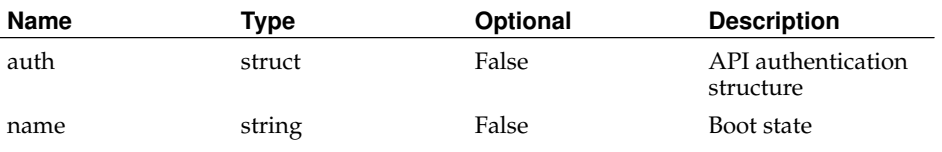

<span id="page-7-1"></span>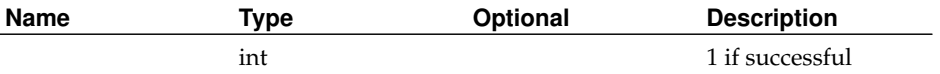

## <span id="page-8-0"></span>**AddConfFile**

Status:

current

Prototype:

AddConfFile (auth, conf\_file\_fields)

Description:

Adds a new node configuration file. Any fields specified in conf\_file\_fields are used, otherwise defaults are used.

Returns the new conf\_file\_id (> 0) if successful, faults otherwise.

Parameters:

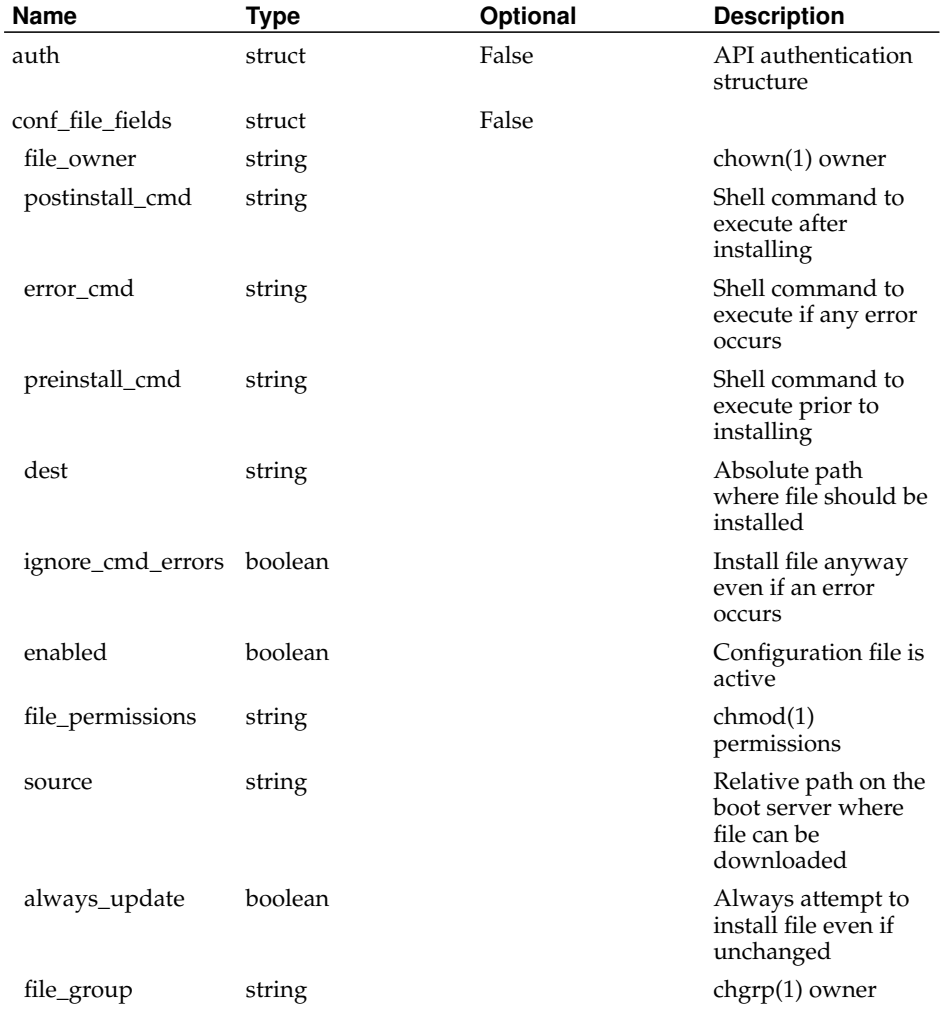

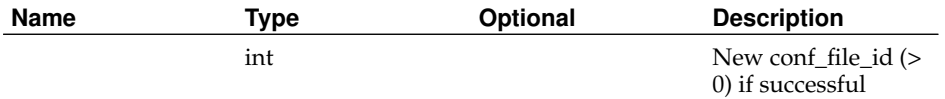

## **AddConfFileToNodeGroup**

Status:

current

Prototype:

AddConfFileToNodeGroup (auth, conf\_file\_id, nodegroup\_id\_or\_name)

#### Description:

Adds a configuration file to the specified node group. If the node group is already linked to the configuration file, no errors are returned.

Returns 1 if successful, faults otherwise.

Parameters:

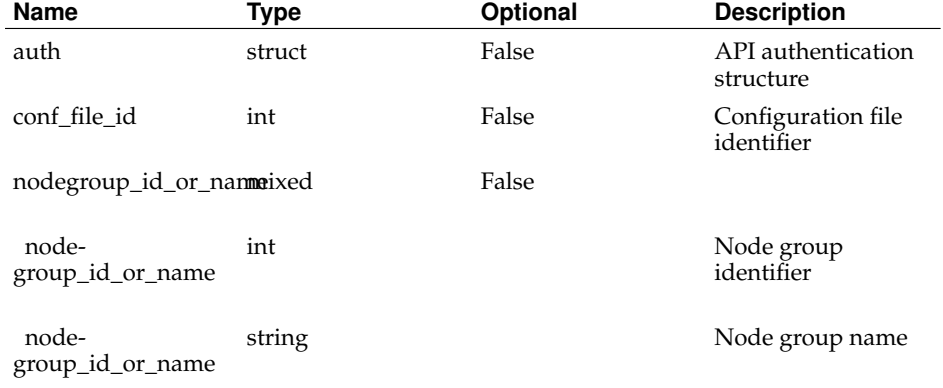

#### Returns:

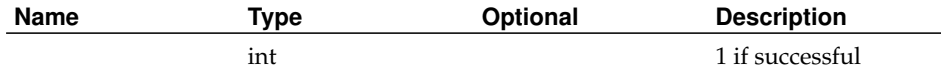

### <span id="page-9-0"></span>**AddConfFileToNode**

Status:

current

Prototype:

AddConfFileToNode (auth, conf\_file\_id, node\_id\_or\_hostname)

Description:

Adds a configuration file to the specified node. If the node is already linked to the configuration file, no errors are returned.

Returns 1 if successful, faults otherwise.

#### Parameters:

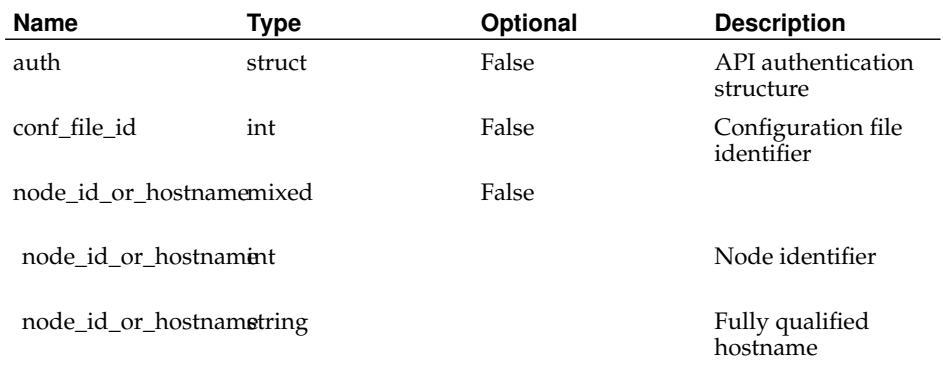

Returns:

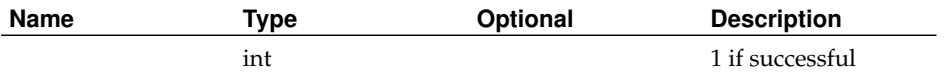

# <span id="page-10-0"></span>**AddKeyType**

Status:

current

Prototype:

AddKeyType (auth, name)

Description:

Adds a new key type.

Returns 1 if successful, faults otherwise.

Parameters:

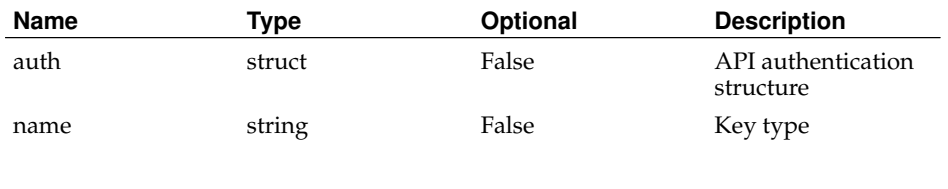

<span id="page-10-1"></span>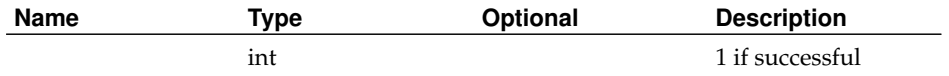

### **AddMessage**

Status:

current

Prototype:

AddMessage (auth, message\_fields)

Description:

Adds a new message template. Any values specified in message\_fields are used, otherwise defaults are used.

Returns 1 if successful, faults otherwise.

Parameters:

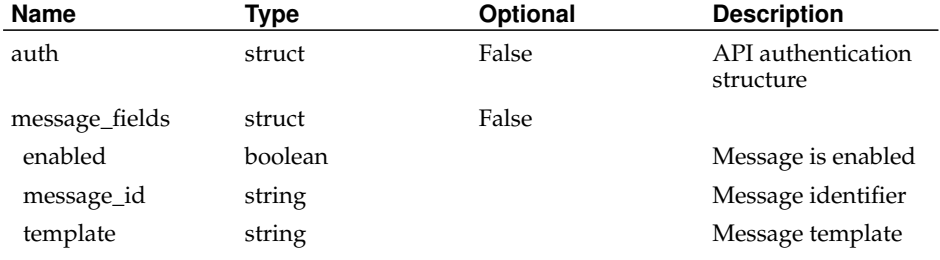

### Returns:

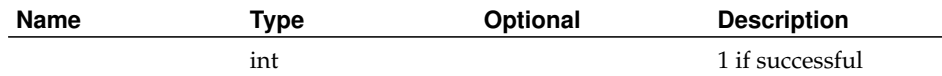

## <span id="page-11-0"></span>**AddNetworkMethod**

Status:

current

Prototype:

AddNetworkMethod (auth, name)

Description:

Adds a new network method.

Returns 1 if successful, faults otherwise.

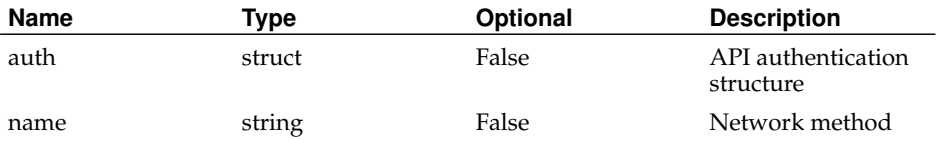

Returns:

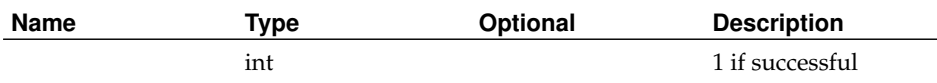

## <span id="page-12-0"></span>**AddNetworkType**

Status:

current

Prototype:

AddNetworkType (auth, name)

### Description:

Adds a new network type. Returns 1 if successful, faults otherwise.

Parameters:

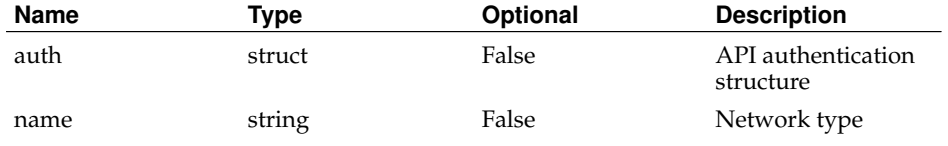

Returns:

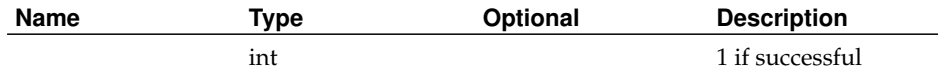

## <span id="page-12-1"></span>**AddNodeGroup**

Status:

current

Prototype:

AddNodeGroup (auth, nodegroup\_fields)

Description:

Adds a new node group. Any values specified in nodegroup\_fields are used, otherwise defaults are used.

Returns the new nodegroup\_id  $(> 0)$  if successful, faults otherwise.

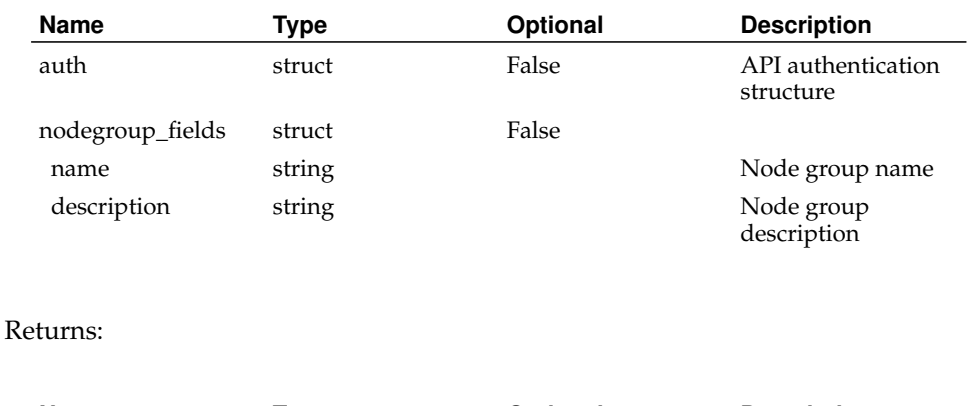

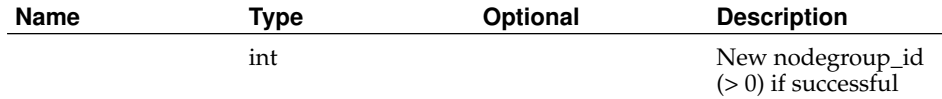

### <span id="page-13-0"></span>**AddNodeNetwork**

Status:

current

Prototype:

AddNodeNetwork (auth, node\_id\_or\_hostname, nodenetwork\_fields)

Description:

Adds a new network for a node. Any values specified in nodenetwork\_fields are used, otherwise defaults are used. Acceptable values for method may be retrieved via GetNetworkMethods. Acceptable values for type may be retrieved via GetNetworkTypes.

If type is static, ip, gateway, network, broadcast, netmask, and dns1 must all be specified in nodenetwork\_fields. If type is dhcp, these parameters, even if specified, are ignored.

PIs and techs may only add networks to their own nodes. Admins may add networks to any node.

Returns the new nodenetwork\_id (> 0) if successful, faults otherwise.

#### Parameters:

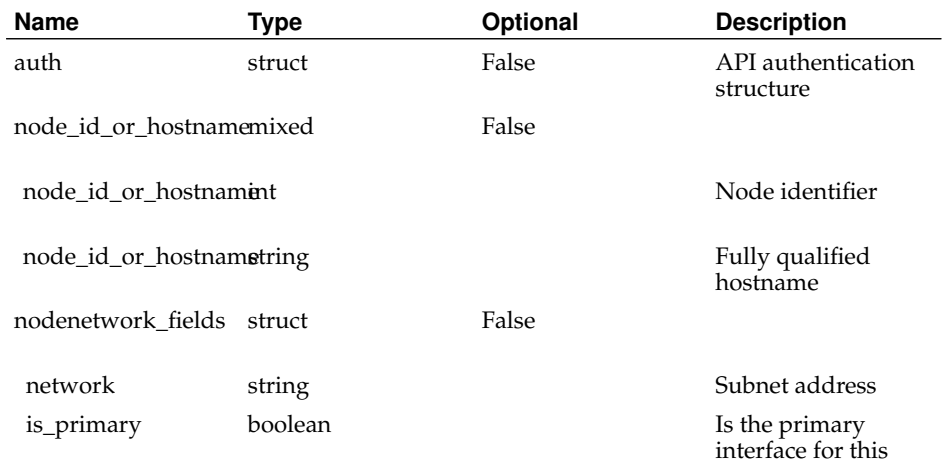

node

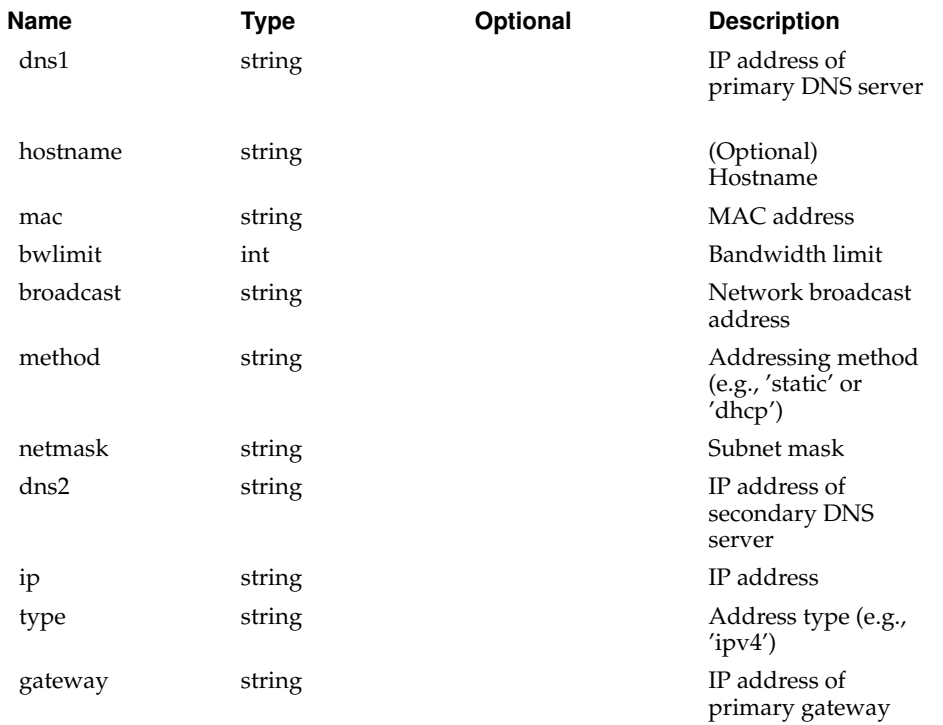

#### Returns:

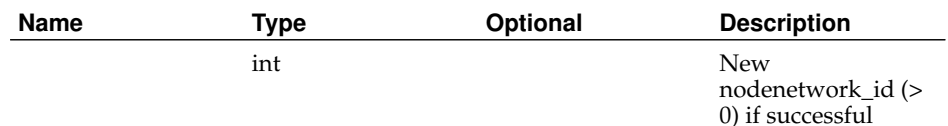

## <span id="page-14-0"></span>**AddNode**

Status:

current

Prototype:

AddNode (auth, site\_id\_or\_login\_base, node\_fields)

### Description:

Adds a new node. Any values specified in node\_fields are used, otherwise defaults are used.

PIs and techs may only add nodes to their own sites. Admins may add nodes to any site. Returns the new node\_id  $(> 0)$  if successful, faults otherwise.

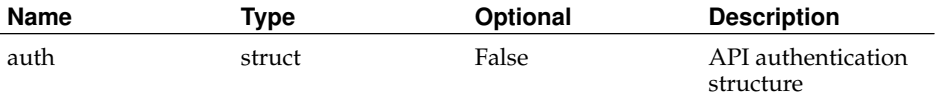

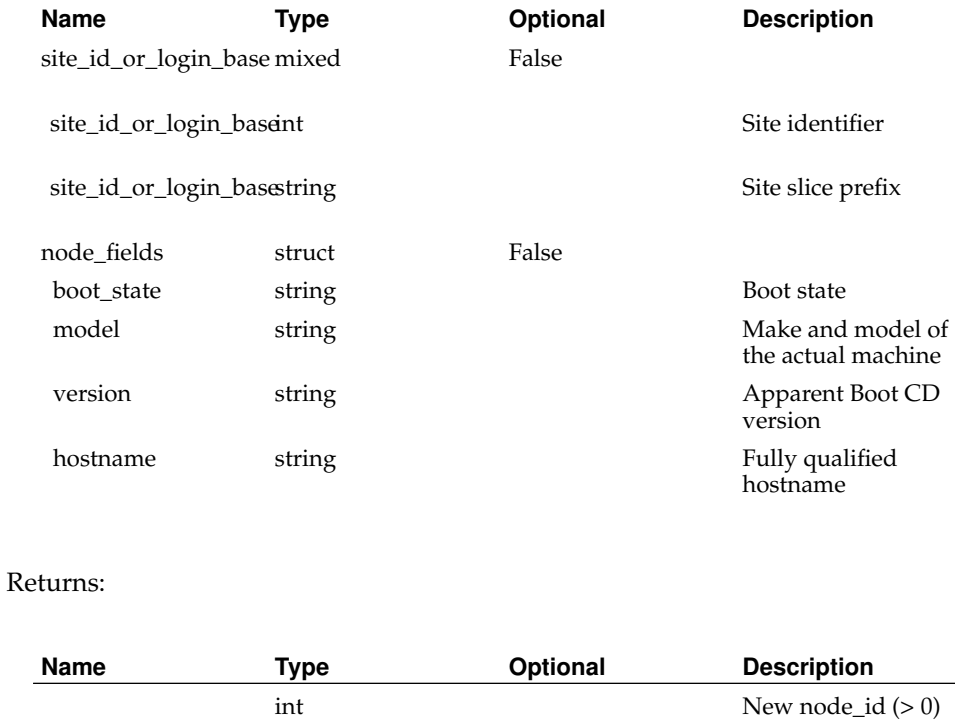

if successful

## <span id="page-15-0"></span>**AddNodeToNodeGroup**

### Status:

current

Prototype:

AddNodeToNodeGroup (auth, node\_id\_or\_hostname, nodegroup\_id\_or\_name)

Description:

Add a node to the specified node group. If the node is already a member of the nodegroup, no errors are returned.

Returns 1 if successful, faults otherwise.

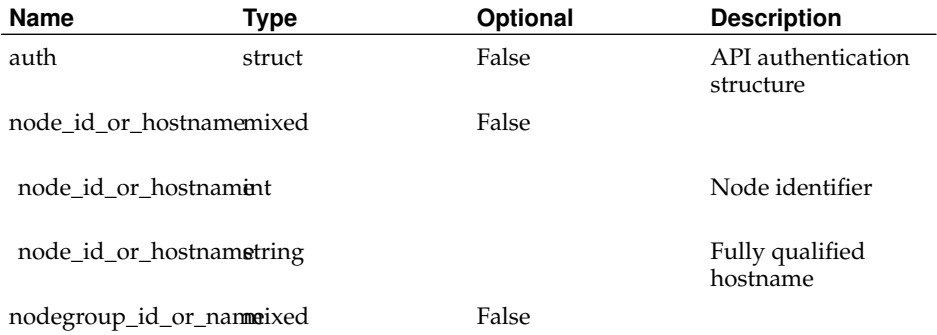

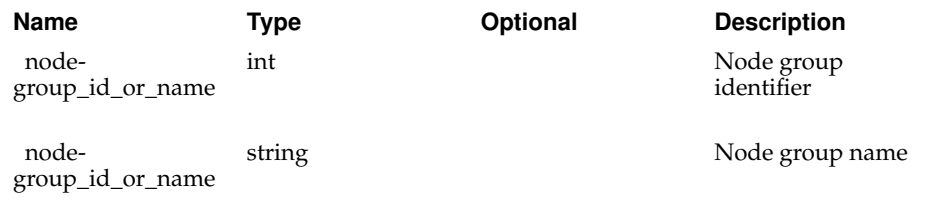

Returns:

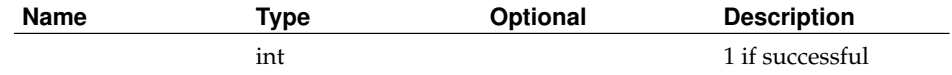

## <span id="page-16-0"></span>**AddNodeToPCU**

Status:

current

### Prototype:

AddNodeToPCU (auth, node\_id\_or\_hostname, pcu\_id, port)

#### Description:

Adds a node to a port on a PCU. Faults if the node has already been added to the PCU or if the port is already in use.

Non-admins may only update PCUs at their sites.

Returns 1 if successful, faults otherwise.

Parameters:

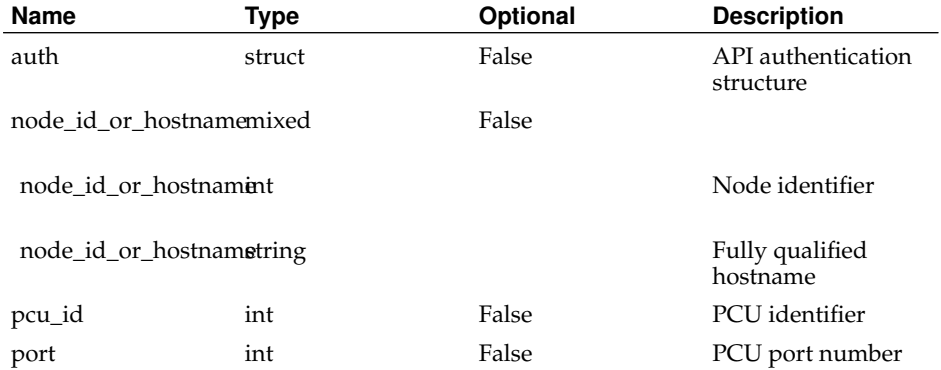

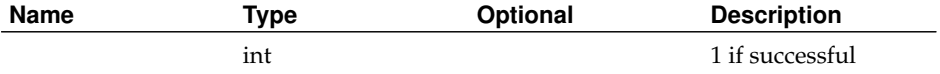

### <span id="page-17-0"></span>**AddPCU**

Status:

current

Prototype:

AddPCU (auth, site\_id\_or\_login\_base, pcu\_fields)

Description:

Adds a new power control unit (PCU) to the specified site. Any fields specified in pcu\_fields are used, otherwise defaults are used.

PIs and technical contacts may only add PCUs to their own sites.

Returns the new pcu\_id  $(> 0)$  if successful, faults otherwise.

Parameters:

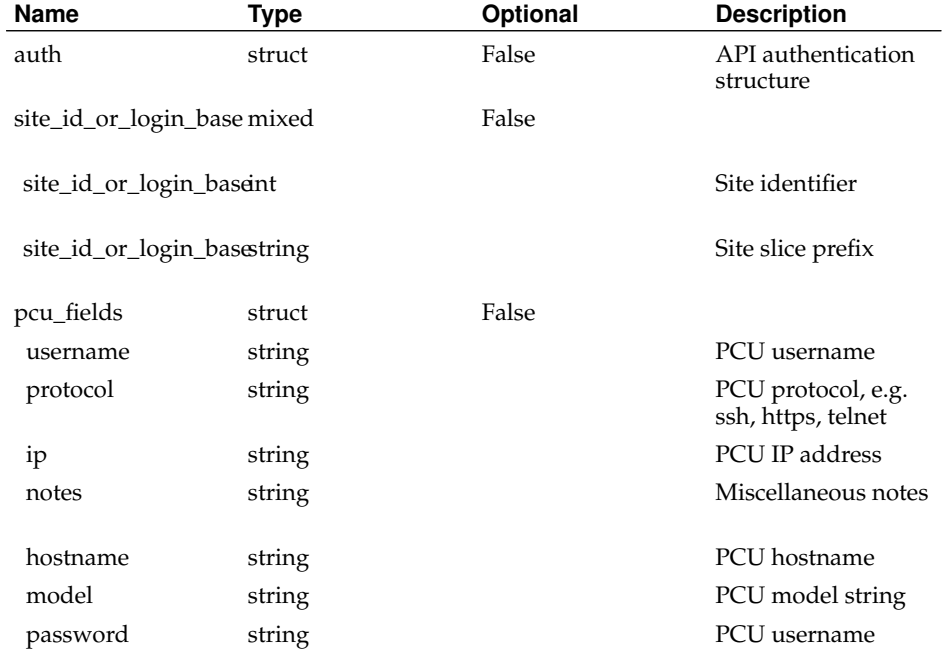

Returns:

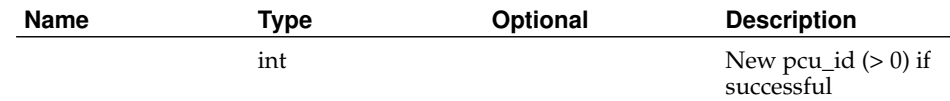

## <span id="page-17-1"></span>**AddPeer**

Status:

current

Prototype:

AddPeer (auth, fields)

Description:

Creates a peer entry in the database and returns its id Temporarily, requires to provide a person\_id this is used to store the credentials that we'll use when connecting to the peer's API

Parameters:

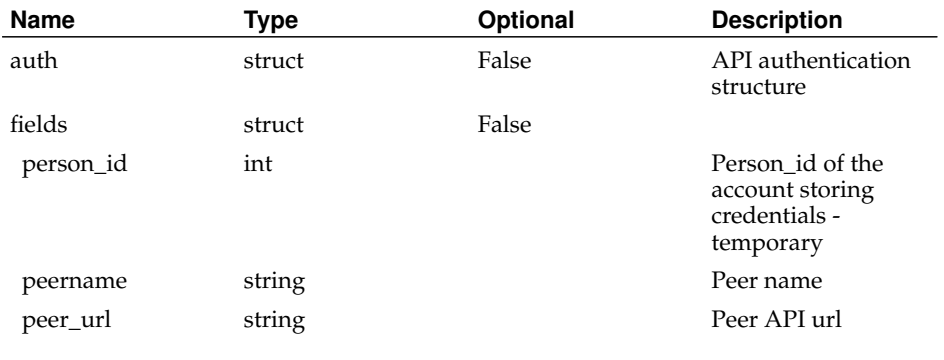

Returns:

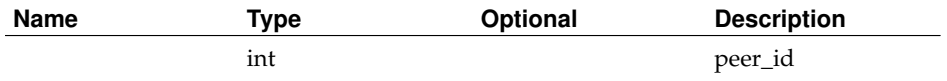

## <span id="page-18-0"></span>**AddPersonKey**

Status:

current

Prototype:

AddPersonKey (auth, person\_id\_or\_email, key\_fields)

Description:

Adds a new key to the specified account.

Non-admins can only modify their own keys.

Returns the new key\_id  $(> 0)$  if successful, faults otherwise.

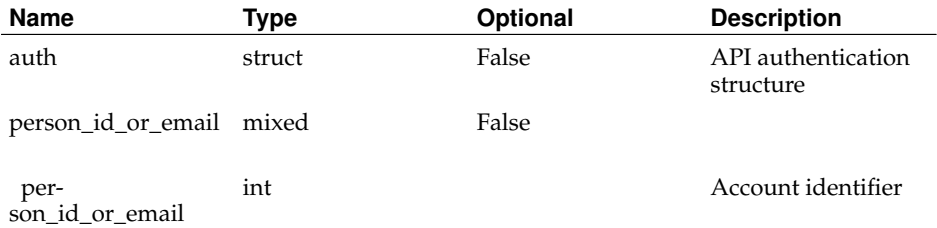

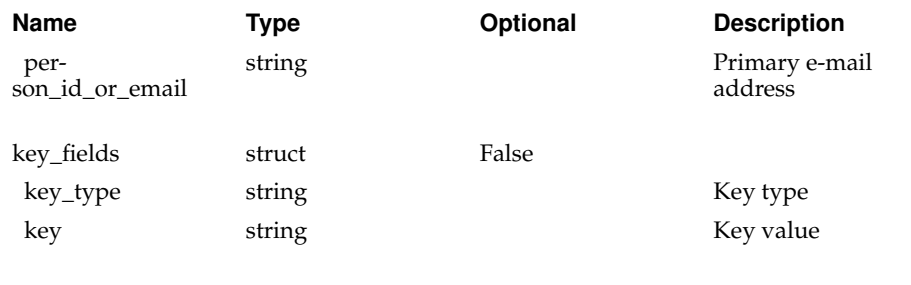

Returns:

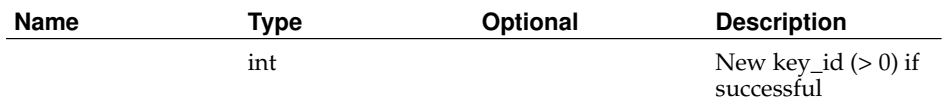

## <span id="page-19-0"></span>**AddPerson**

Status:

current

Prototype:

AddPerson (auth, person\_fields)

Description:

Adds a new account. Any fields specified in person\_fields are used, otherwise defaults are used.

Accounts are disabled by default. To enable an account, use SetPersonEnabled() or UpdatePerson().

Returns the new person\_id (> 0) if successful, faults otherwise.

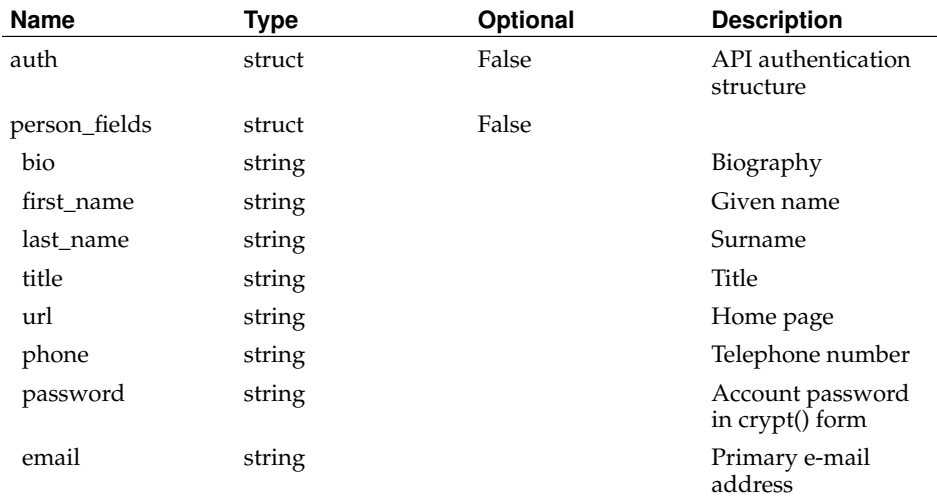

Returns:

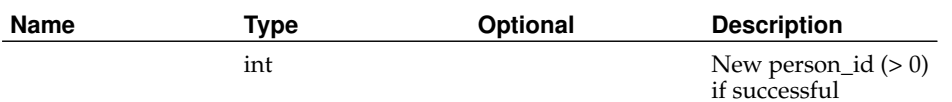

## <span id="page-20-0"></span>**AddPersonToSite**

Status:

current

Prototype:

AddPersonToSite (auth, person\_id\_or\_email, site\_id\_or\_login\_base)

Description:

Adds the specified person to the specified site. If the person is already a member of the site, no errors are returned. Does not change the person's primary site.

Returns 1 if successful, faults otherwise.

Parameters:

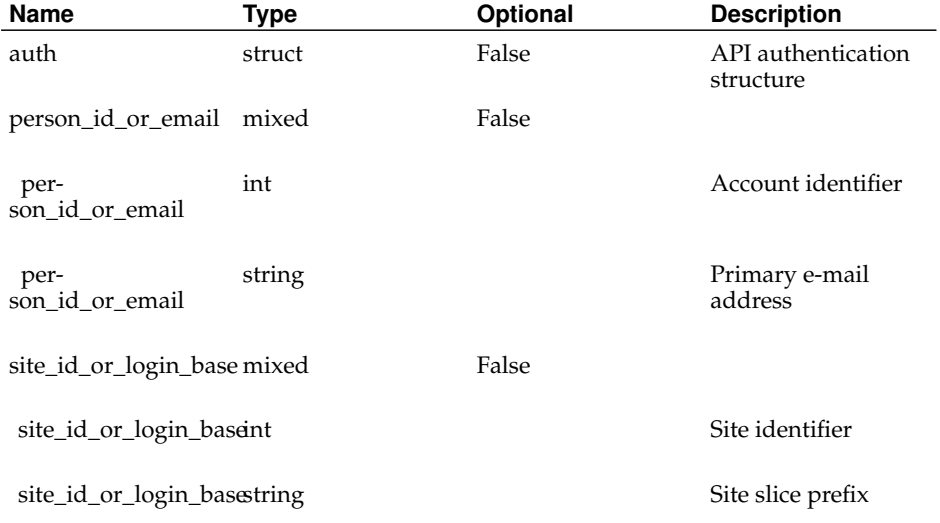

<span id="page-20-1"></span>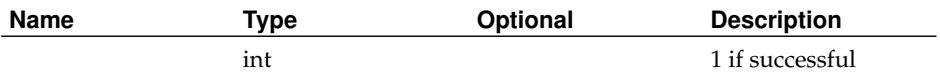

## **AddPersonToSlice**

Status:

current

Prototype:

AddPersonToSlice (auth, person\_id\_or\_email, slice\_id\_or\_name)

#### Description:

Adds the specified person to the specified slice. If the person is already a member of the slice, no errors are returned.

Returns 1 if successful, faults otherwise.

Parameters:

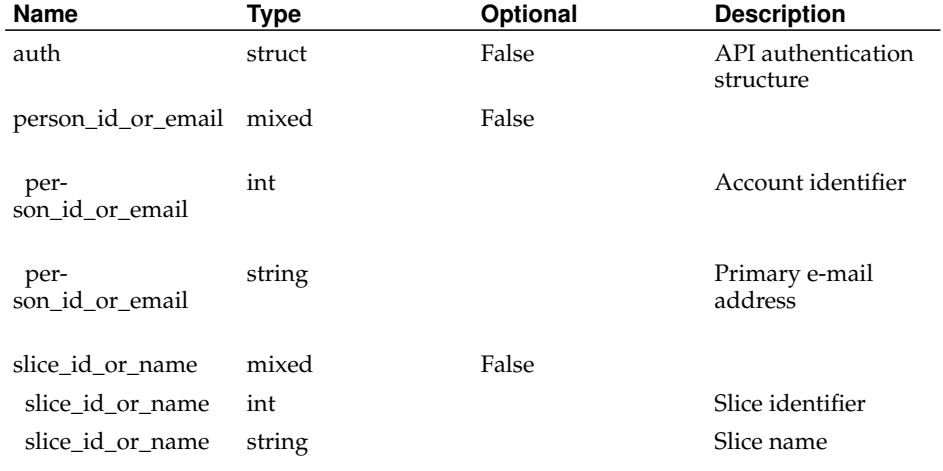

#### Returns:

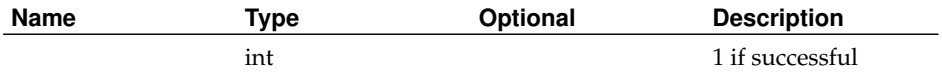

## <span id="page-21-0"></span>**AddRole**

Status: current Prototype: AddRole (auth, role\_id, name) Description: Adds a new role. Returns 1 if successful, faults otherwise. Parameters:

<span id="page-22-1"></span>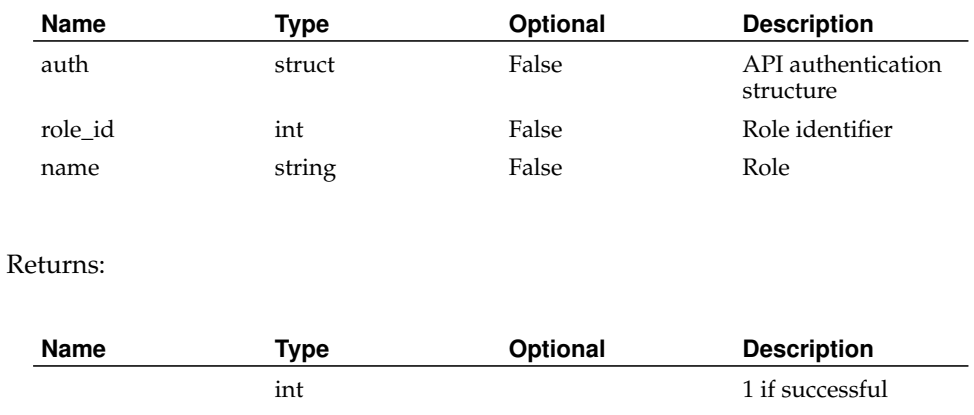

## <span id="page-22-0"></span>**AddRoleToPerson**

Status:

current

Prototype:

AddRoleToPerson (auth, role\_id\_or\_name, person\_id\_or\_email)

Description:

Grants the specified role to the person.

PIs can only grant the tech and user roles to users and techs at their sites. Admins can grant any role to any user.

Returns 1 if successful, faults otherwise.

### Parameters:

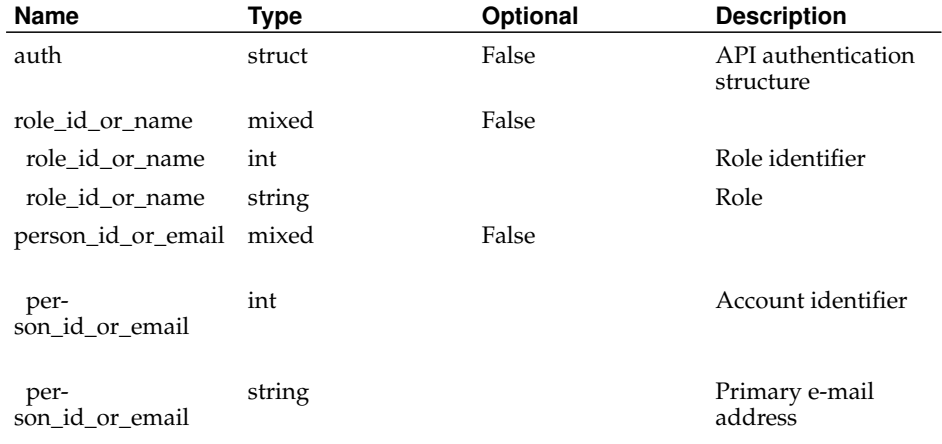

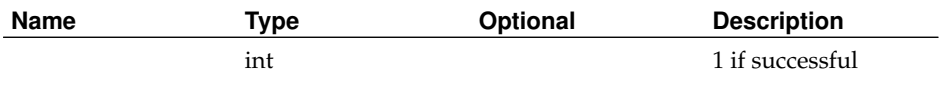

## **AddSiteAddress**

Status:

current

Prototype:

AddSiteAddress (auth, site\_id\_or\_login\_base, address\_fields)

Description:

Adds a new address to a site. Fields specified in address\_fields are used; some are not optional.

PIs may only add addresses to their own sites.

Returns the new address\_id  $(> 0)$  if successful, faults otherwise.

Parameters:

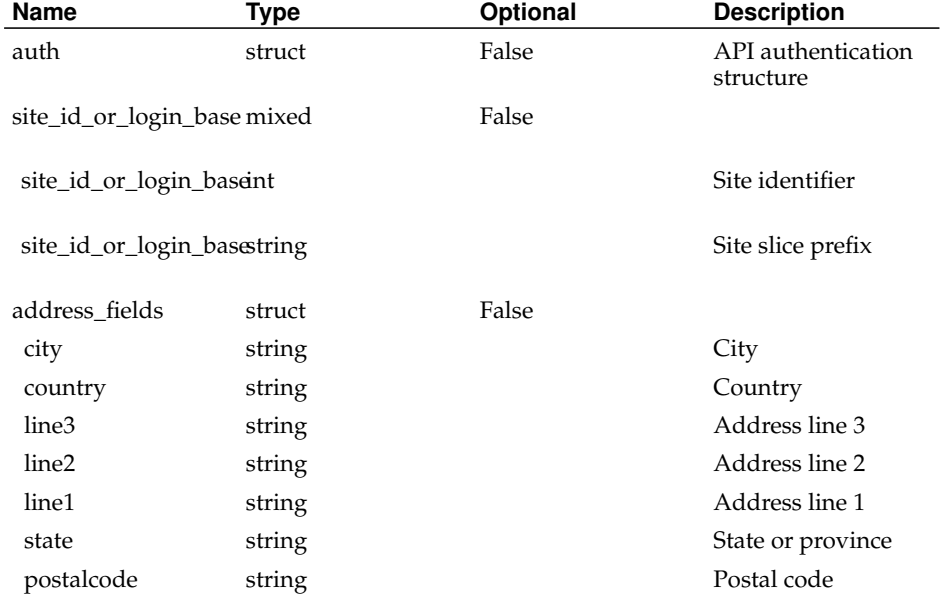

#### Returns:

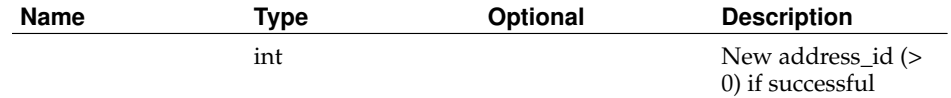

## <span id="page-23-0"></span>**AddSite**

Status:

current

#### Prototype:

AddSite (auth, site\_fields)

Description:

Adds a new site, and creates a node group for that site. Any fields specified in site\_fields are used, otherwise defaults are used.

Returns the new site\_id (> 0) if successful, faults otherwise.

Parameters:

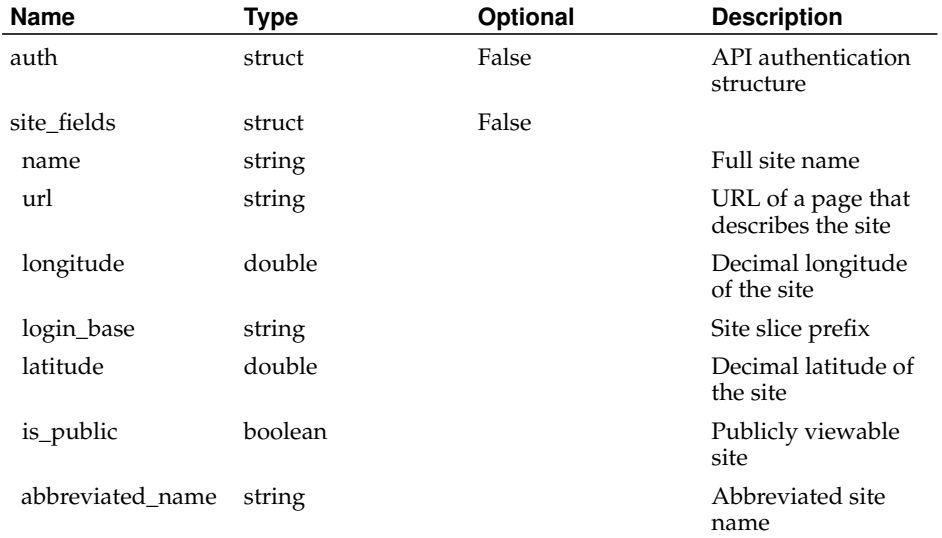

### Returns:

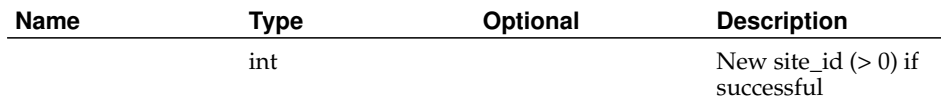

### <span id="page-24-0"></span>**AddSliceAttribute**

Status:

#### current

Prototype:

AddSliceAttribute (auth, slice\_id\_or\_name, attribute\_type\_id\_or\_name, value, node\_id\_or\_hostname)

Description:

Sets the specified attribute of the slice (or sliver, if node\_id\_or\_hostname is specified) to the specified value.

Attributes may require the caller to have a particular role in order to be set or changed. Users may only set attributes of slices or slivers of which they are members. PIs may only set attributes of slices or slivers at their sites, or of which they are members. Admins may set attributes of any slice or sliver.

Returns the new slice\_attribute\_id (> 0) if successful, faults otherwise. Parameters:

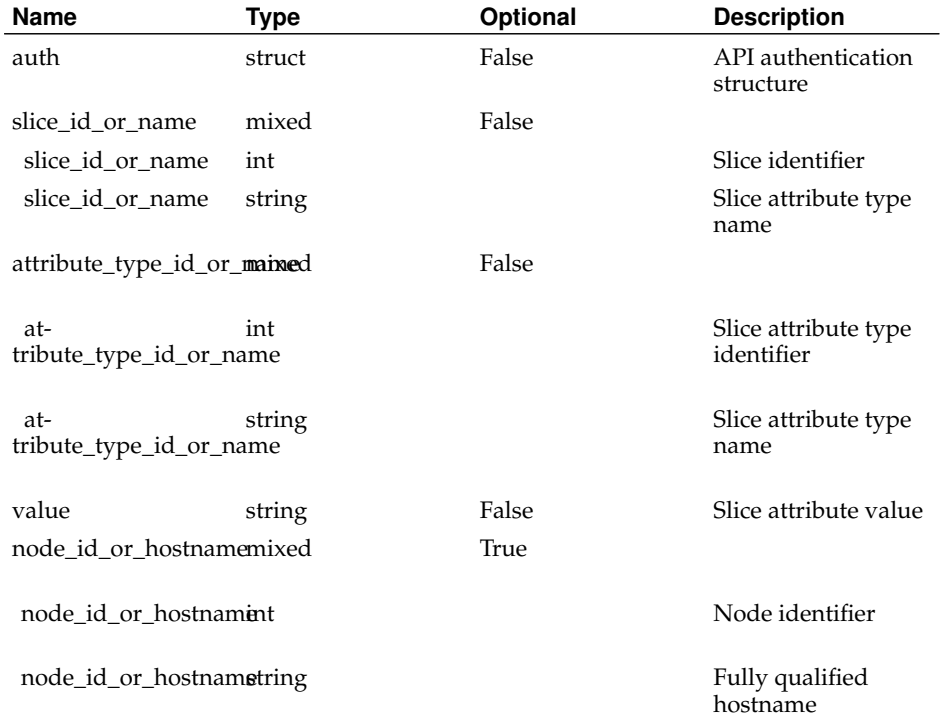

#### Returns:

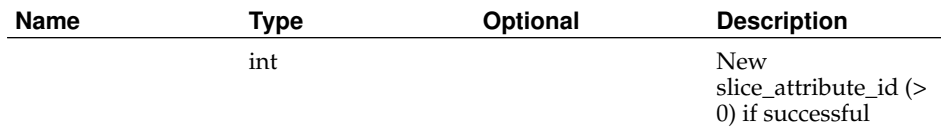

## <span id="page-25-0"></span>**AddSliceAttributeType**

### Status:

#### current

#### Prototype:

AddSliceAttributeType (auth, attribute\_type\_fields)

### Description:

Adds a new type of slice attribute. Any fields specified in attribute\_type\_fields are used, otherwise defaults are used.

Returns the new attribute\_type\_id (> 0) if successful, faults otherwise.

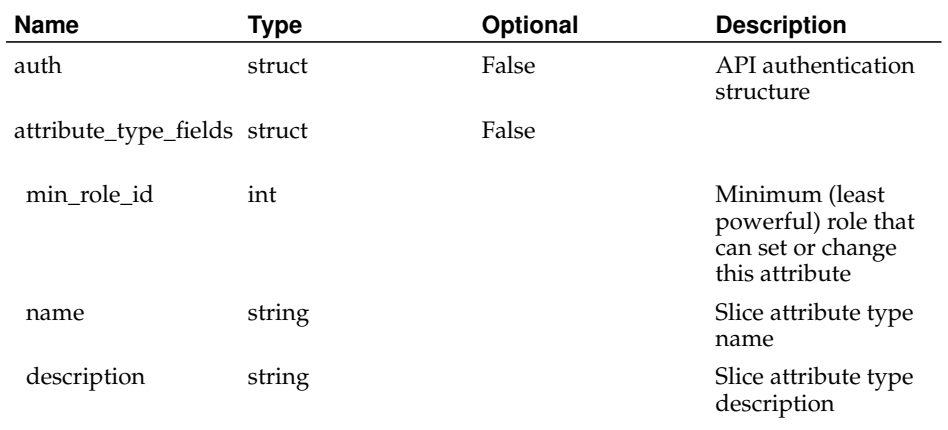

Returns:

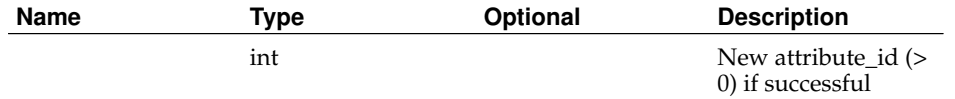

## <span id="page-26-0"></span>**AddSliceInstantiation**

### Status:

current

Prototype:

AddSliceInstantiation (auth, name)

Description:

Adds a new slice instantiation state.

Returns 1 if successful, faults otherwise.

Parameters:

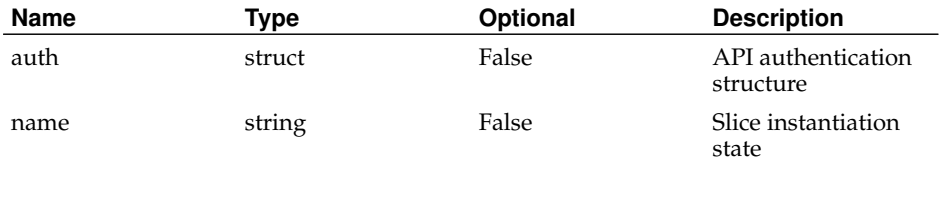

<span id="page-26-1"></span>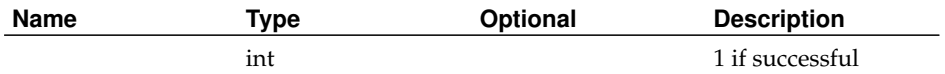

### **AddSlice**

Status:

current

Prototype:

AddSlice (auth, slice\_fields)

Description:

Adds a new slice. Any fields specified in slice\_fields are used, otherwise defaults are used.

Valid slice names are lowercase and begin with the login\_base (slice prefix) of a valid site, followed by a single underscore. Thereafter, only letters, numbers, or additional underscores may be used.

PIs may only add slices associated with their own sites (i.e., slice prefixes must always be the login\_base of one of their sites).

Returns the new slice\_id  $(> 0)$  if successful, faults otherwise.

Parameters:

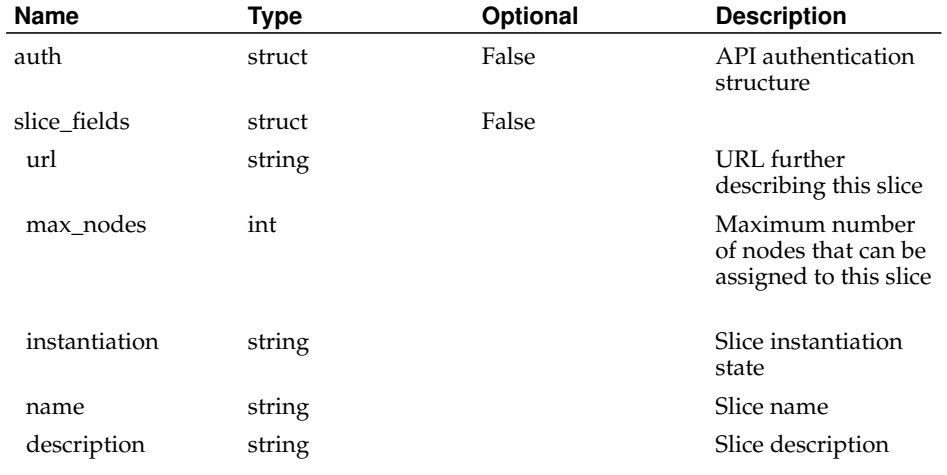

#### Returns:

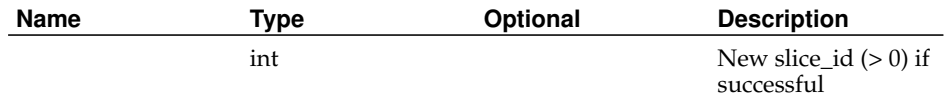

## <span id="page-27-0"></span>**AddSliceToNodes**

Status:

current

Prototype:

AddSliceToNodes (auth, slice\_id\_or\_name, node\_id\_or\_hostname\_list) Description:

Adds the specified slice to the specified nodes. Nodes can be either regular (local) nodes as returned by GetNodes or foreign nodes as returned by GetForeignNodes

If the slice is already associated with a node, no errors are returned.

Returns 1 if successful, faults otherwise.

#### Parameters:

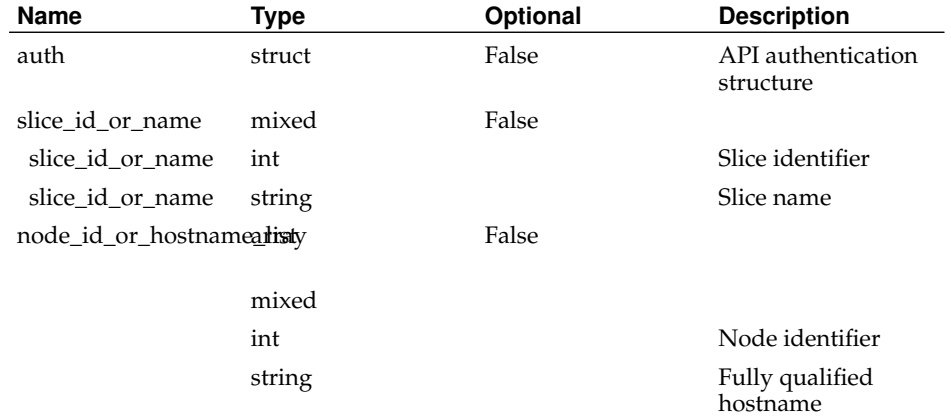

#### Returns:

l.

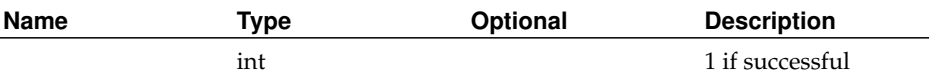

## <span id="page-28-0"></span>**AdmAddAddressType**

Status:

deprecated

Prototype:

AdmAddAddressType (auth, name)

Description:

Deprecated. See AddAddressType.

Parameters:

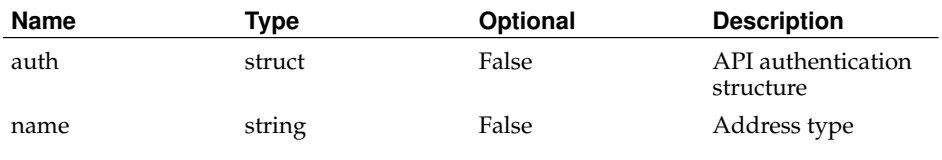

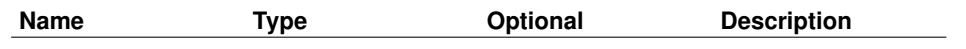

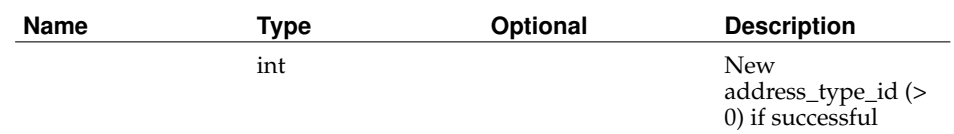

## <span id="page-29-0"></span>**AdmAddNodeGroup**

### Status:

deprecated

Prototype:

AdmAddNodeGroup (auth, name, description)

Description:

Deprecated. See AddNodeGroup.

Parameters:

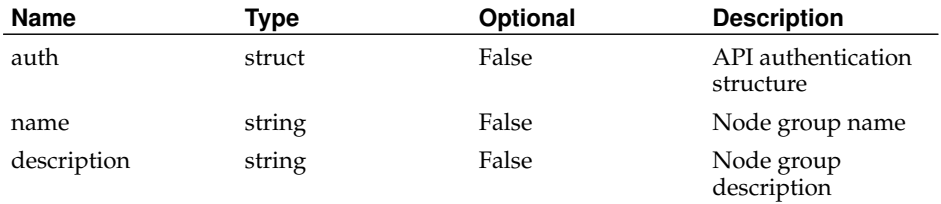

Returns:

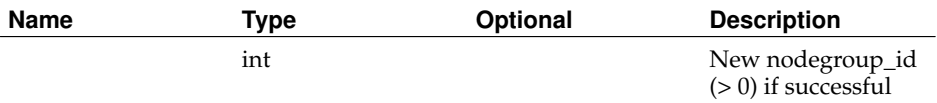

## <span id="page-29-1"></span>**AdmAddNodeNetwork**

### Status:

deprecated

Prototype:

AdmAddNodeNetwork (auth, node\_id, method, type, nodenetwork\_fields)

Description:

Deprecated. See AddNodeNetwork.

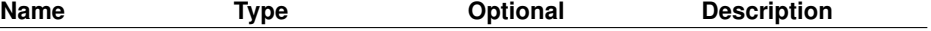

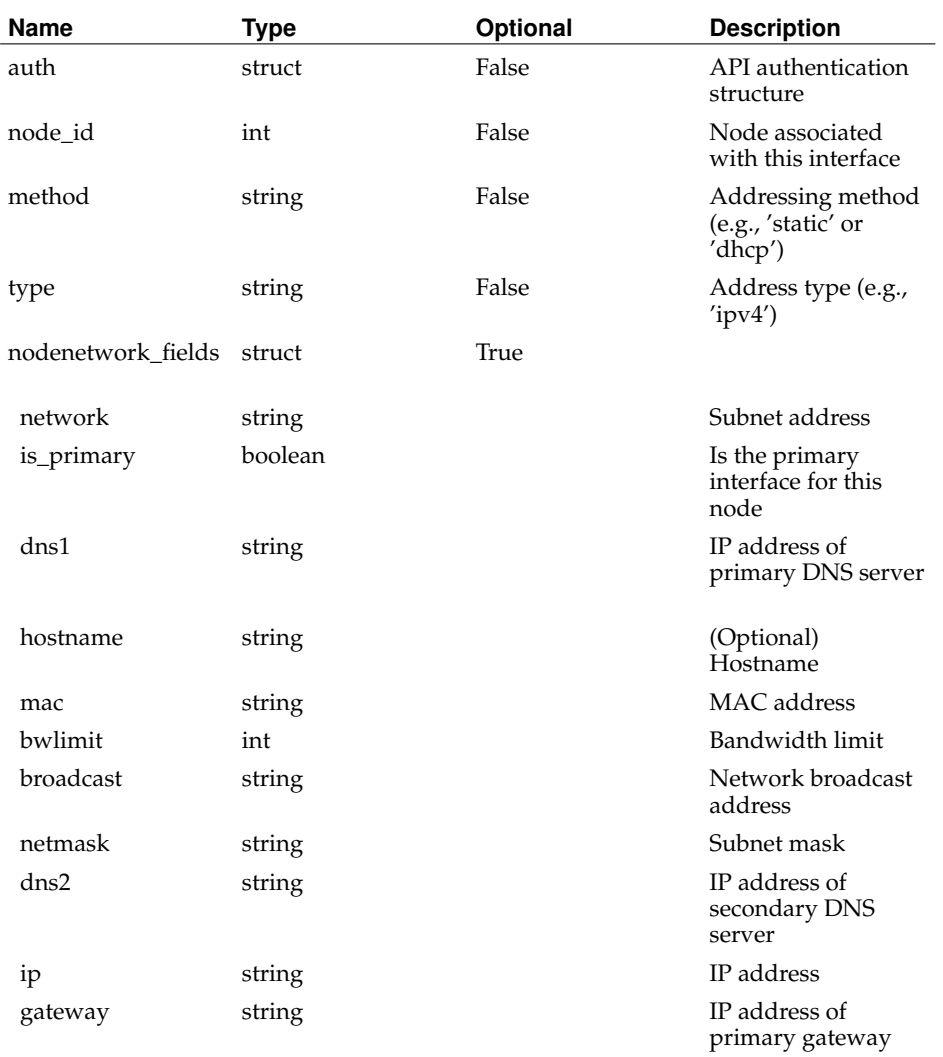

#### Returns:

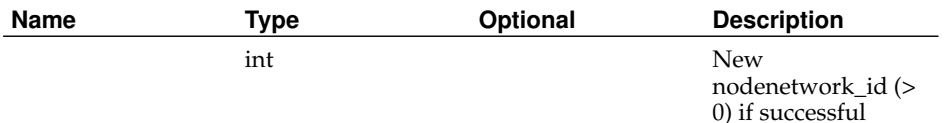

## <span id="page-30-0"></span>**AdmAddNode**

Status:

deprecated

Prototype:

AdmAddNode (auth, site\_id, hostname, boot\_state, node\_fields)

Description:

### Deprecated. See AddNode.

#### Parameters:

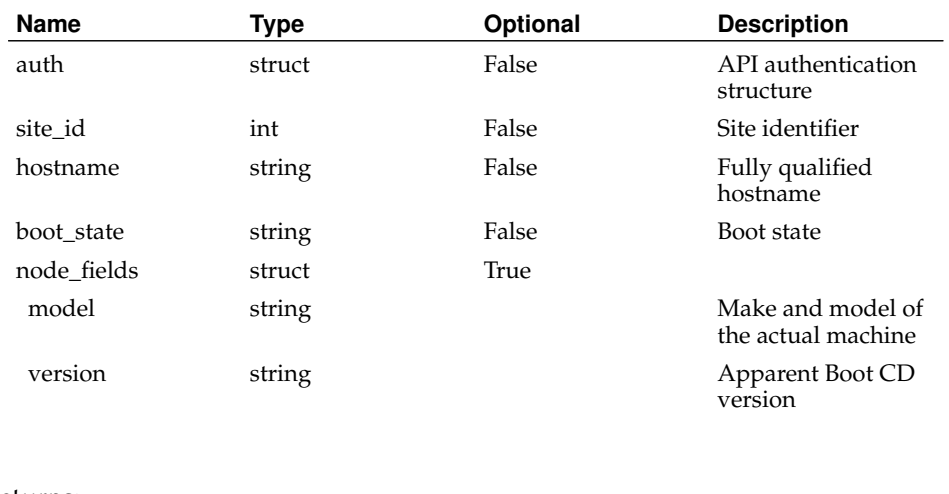

### Returns:

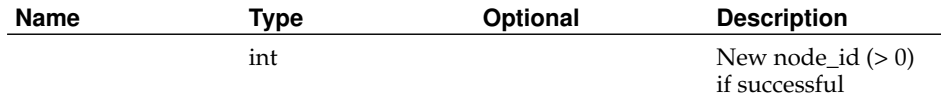

## <span id="page-31-0"></span>**AdmAddNodeToNodeGroup**

### Status:

deprecated

Prototype:

AdmAddNodeToNodeGroup (auth, node\_id\_or\_hostname, nodegroup\_id\_or\_name) Description:

Deprecated. See AddNodeToNodeGroup.

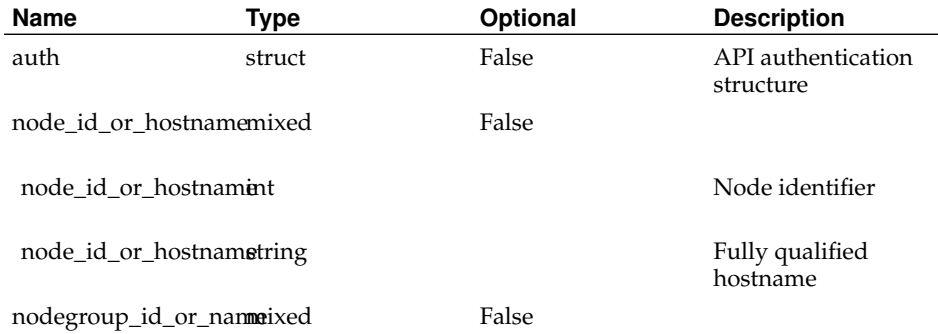

<span id="page-32-1"></span>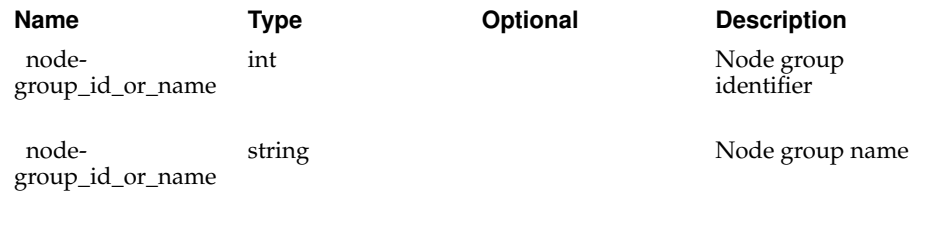

Returns:

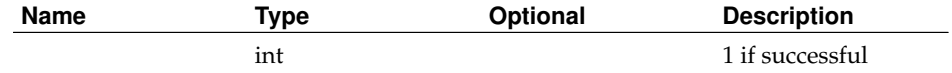

## <span id="page-32-0"></span>**AdmAddPersonKey**

Status:

deprecated

Prototype:

AdmAddPersonKey (auth, person\_id\_or\_email, key\_type, key\_value, is\_primary)

### Description:

Deprecated. See AddPersonKey. Keys can no longer be marked as primary, i.e. the is\_primary argument does nothing.

### Parameters:

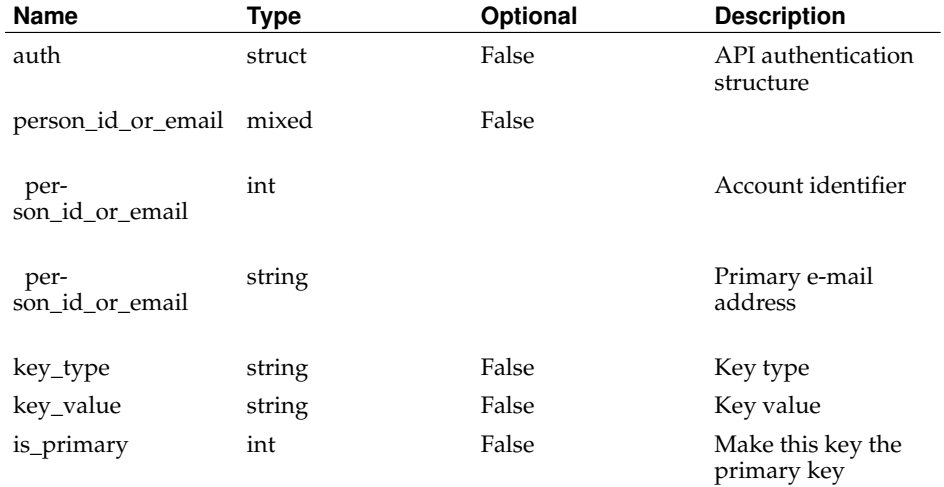

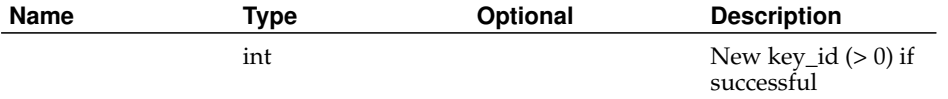

## **AdmAddPerson**

Status:

deprecated

Prototype:

AdmAddPerson (auth, first\_name, last\_name, person\_fields)

Description:

Deprecated. See AddPerson.

Parameters:

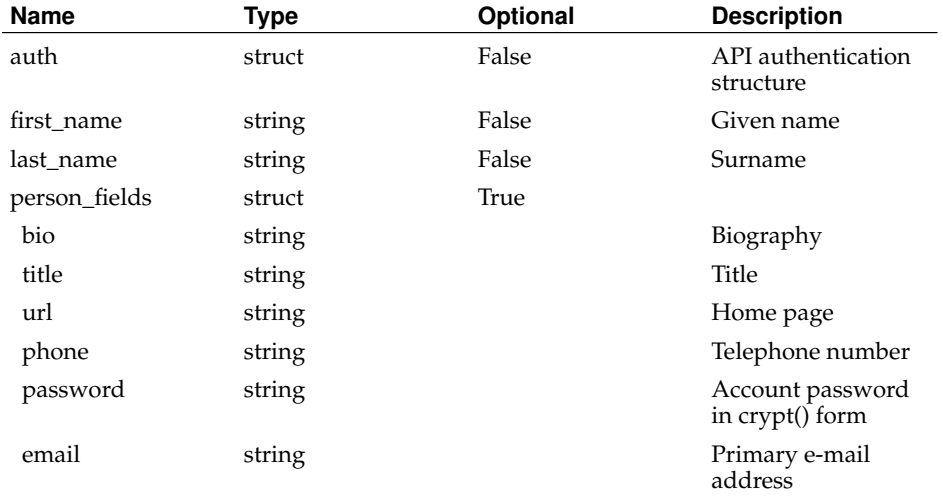

Returns:

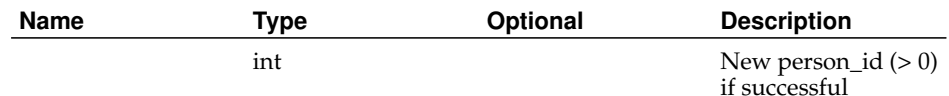

### <span id="page-33-0"></span>**AdmAddPersonToSite**

Status:

deprecated

Prototype:

AdmAddPersonToSite (auth, person\_id\_or\_email, site\_id\_or\_login\_base)

### Description:

Deprecated. See AddPersonToSite.

#### Parameters:

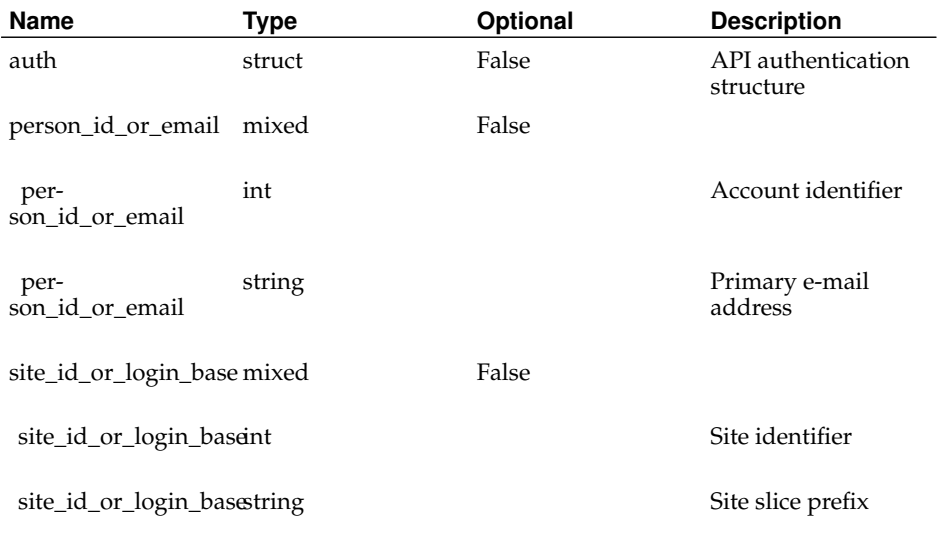

#### Returns:

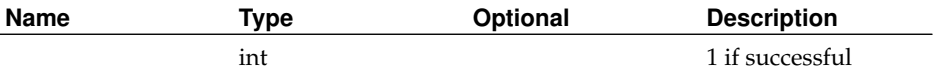

## <span id="page-34-0"></span>**AdmAddSitePowerControlUnit**

### Status:

deprecated

Prototype:

AdmAddSitePowerControlUnit (auth, site\_id\_or\_login\_base, pcu\_fields)

Description:

Deprecated. See AddPCU.

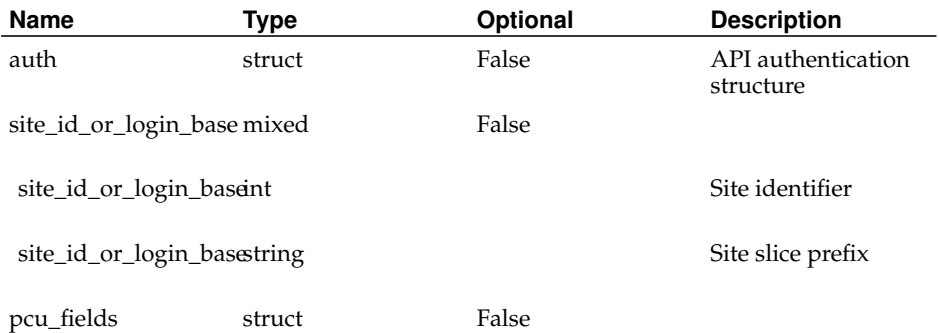

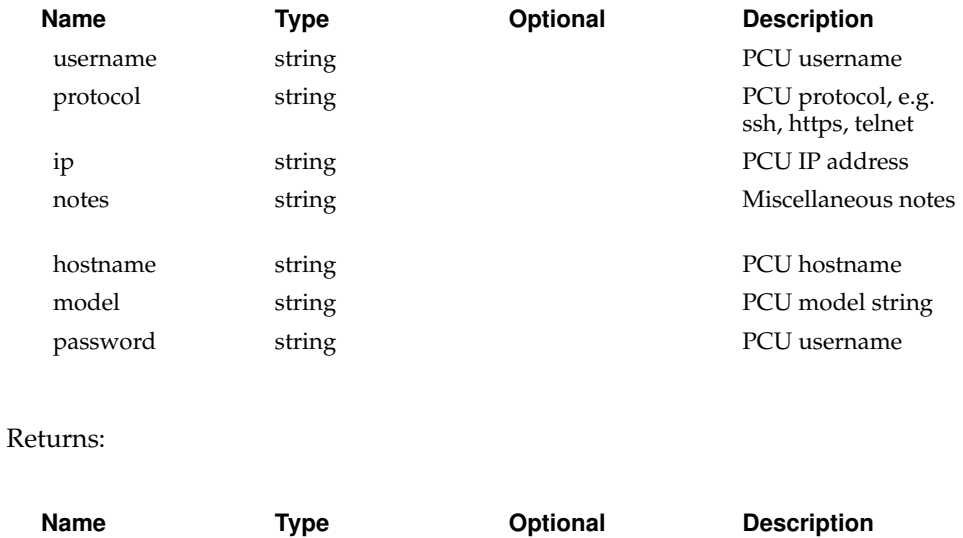

int  $New~pcu\_id (> 0)$  if

successful

<span id="page-35-0"></span>**AdmAddSite**

Status:

deprecated

Prototype:

AdmAddSite (auth, name, abbreviated\_name, login\_base, site\_fields)

Description:

Deprecated. See AddSite.

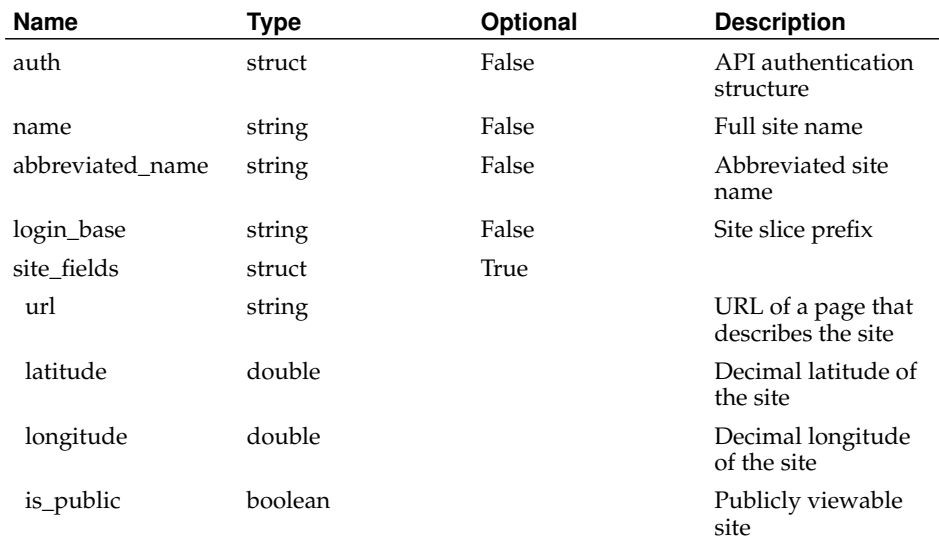
Returns:

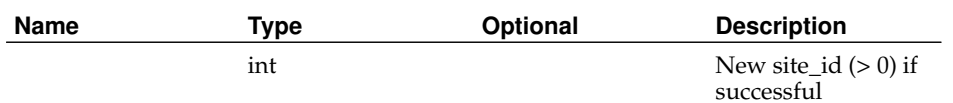

# **AdmAssociateNodeToPowerControlUnitPort**

Status:

deprecated

Prototype:

AdmAssociateNodeToPowerControlUnitPort (auth, pcu\_id, port, node\_id\_or\_hostname) Description:

Deprecated. See AddNodeToPCU.

Parameters:

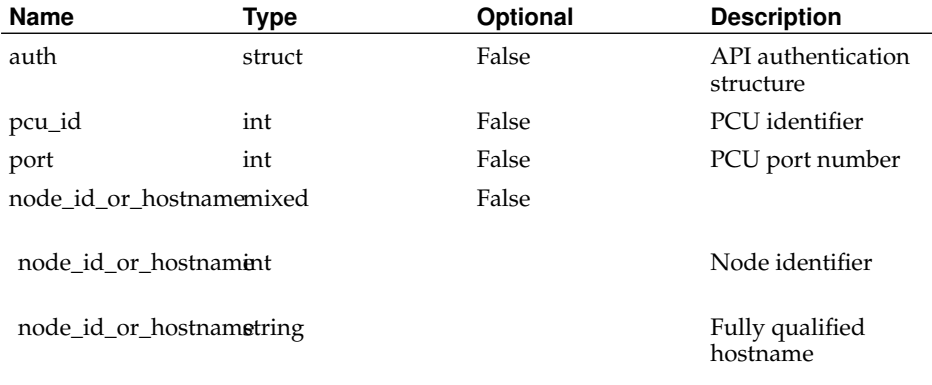

#### Returns:

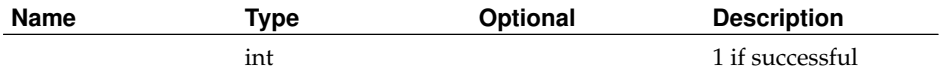

# **AdmAuthCheck**

Status:

deprecated

Prototype:

AdmAuthCheck (auth)

Description:

### Deprecated. See AuthCheck.

Parameters:

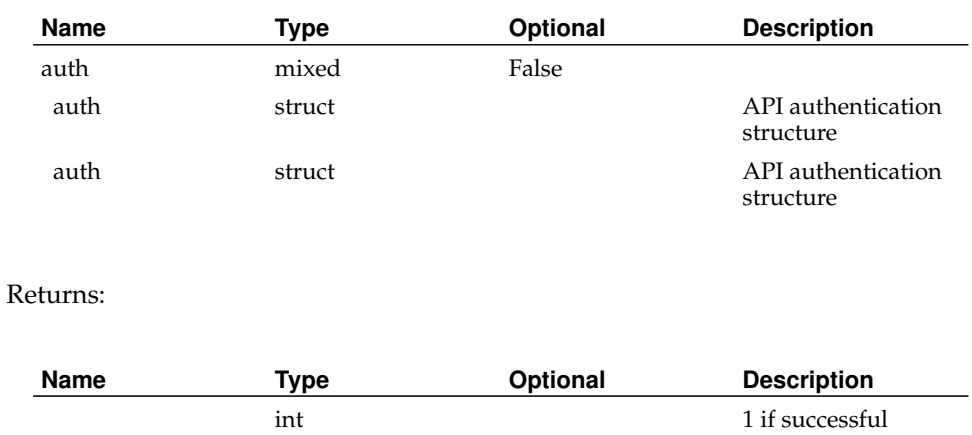

# **AdmDeleteAddressType**

Status:

deprecated

Prototype:

AdmDeleteAddressType (auth, address\_type\_id\_or\_name)

Description:

Deprecated. See DeleteAddressType.

Parameters:

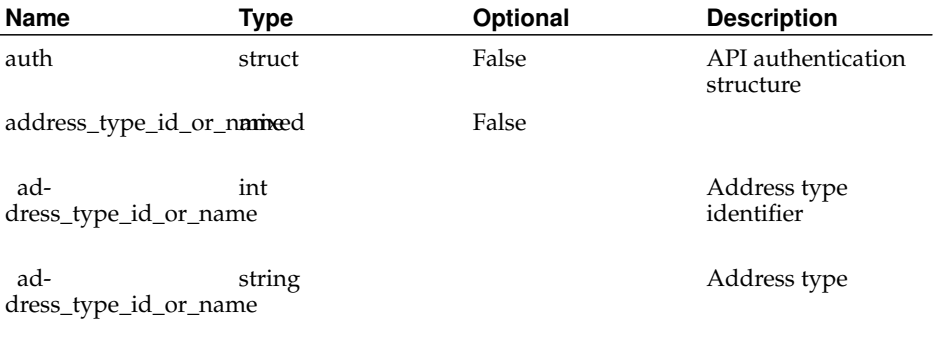

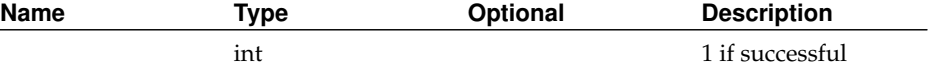

# **AdmDeleteAllPersonKeys**

Status:

deprecated

Prototype:

AdmDeleteAllPersonKeys (auth, person\_id\_or\_email)

Description:

Deprecated. Functionality can be implemented with GetPersons and DeleteKey.

Deletes all of the keys associated with an account. Non-admins may only delete their own keys.

Non-admins may only delete their own keys.

Returns 1 if successful, faults otherwise.

#### Parameters:

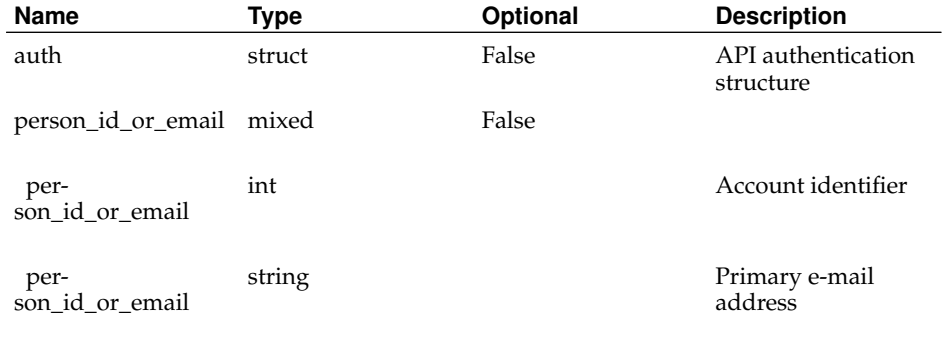

#### Returns:

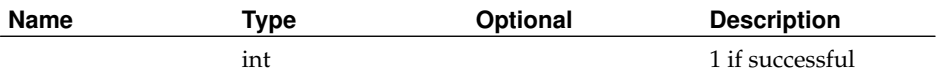

## **AdmDeleteNodeGroup**

#### Status:

deprecated

Prototype:

AdmDeleteNodeGroup (auth, node\_group\_id\_or\_name)

Description:

Deprecated. See DeleteNodeGroup.

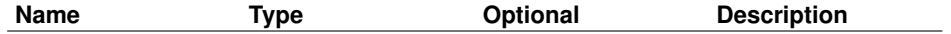

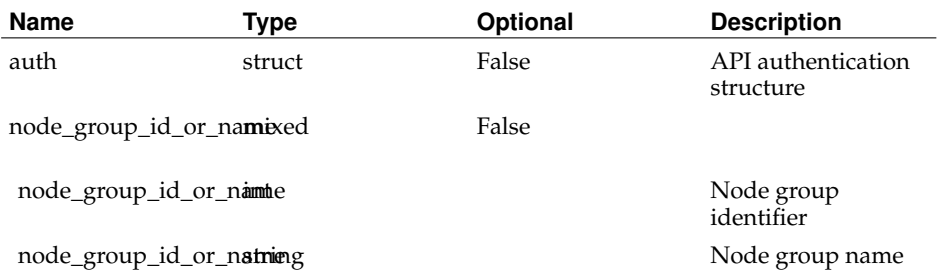

### Returns:

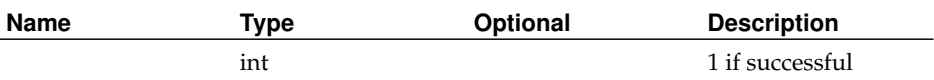

# **AdmDeleteNodeNetwork**

## Status:

deprecated

Prototype:

AdmDeleteNodeNetwork (auth, node\_id\_or\_hostname, nodenetwork\_id\_or\_ip)

Description:

Deprecated. See DeleteNodeNetwork.

Parameters:

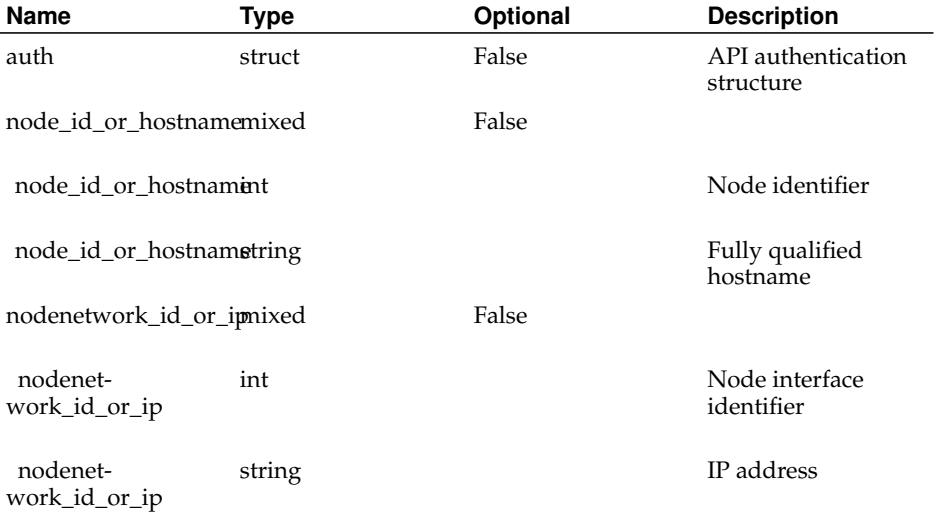

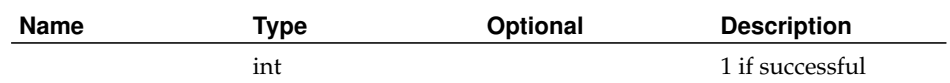

## **AdmDeleteNode**

Status:

deprecated

Prototype:

AdmDeleteNode (auth, node\_id\_or\_hostname)

Description:

Deprecated. See DeleteNode.

#### Parameters:

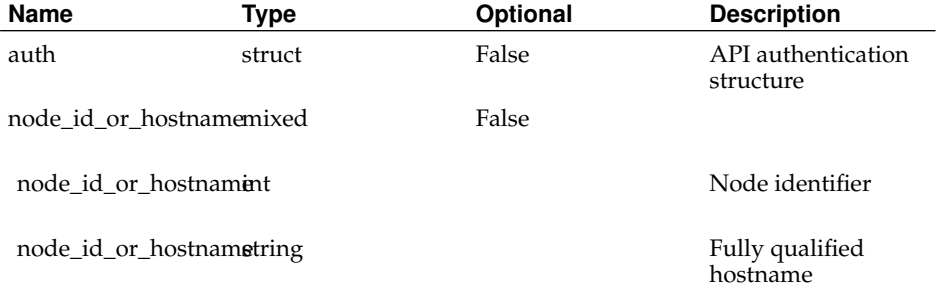

#### Returns:

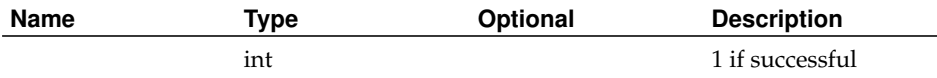

# **AdmDeletePersonKeys**

## Status:

deprecated

Prototype:

AdmDeletePersonKeys (auth, person\_id\_or\_email, key\_ids)

Description:

Deprecated. Functionality can be implemented with GetPersons and DeleteKey.

Deletes the specified keys. Non-admins may only delete their own keys.

Returns 1 if successful, faults otherwise.

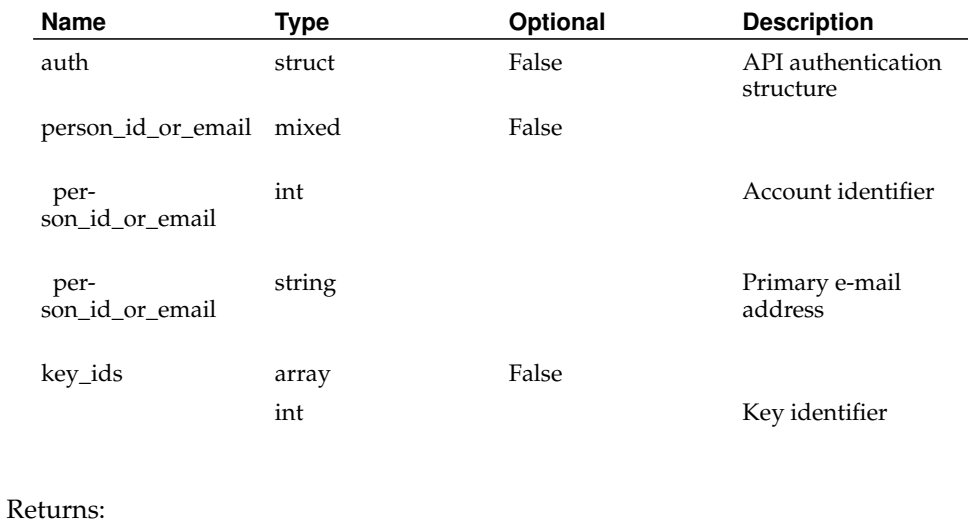

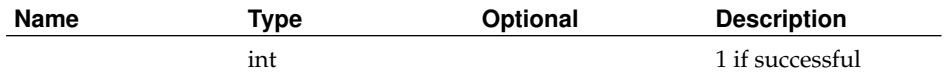

# **AdmDeletePerson**

Status:

deprecated

Prototype:

AdmDeletePerson (auth, person\_id\_or\_email)

Description:

Deprecated. See DeletePerson.

Parameters:

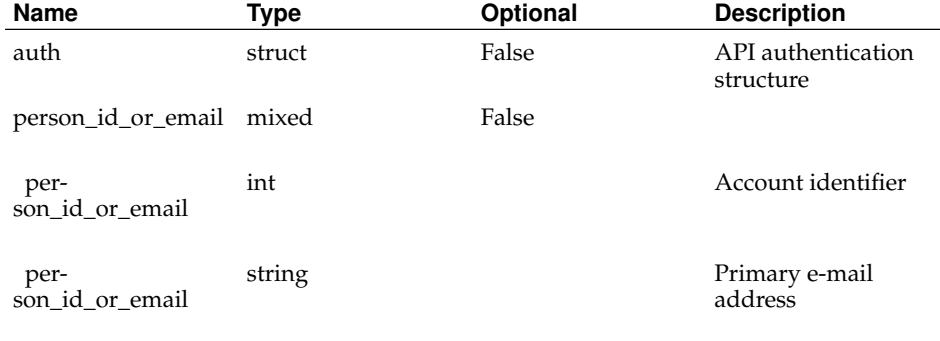

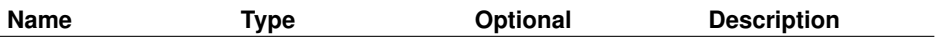

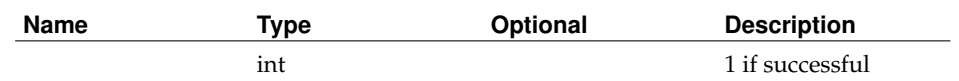

# **AdmDeleteSitePowerControlUnit**

Status:

deprecated

Prototype:

AdmDeleteSitePowerControlUnit (auth, pcu\_id)

Description:

Deprecated. See DeletePCU.

Parameters:

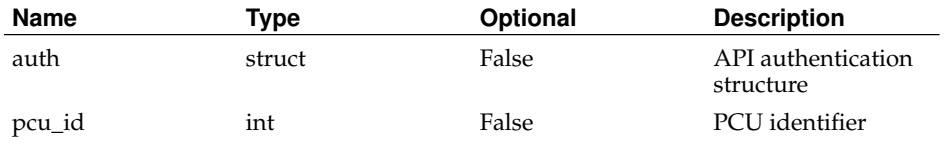

Returns:

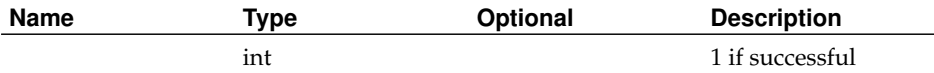

## **AdmDeleteSite**

Status:

deprecated

Prototype:

AdmDeleteSite (auth, site\_id\_or\_login\_base)

Description:

Deprecated. See DeleteSite.

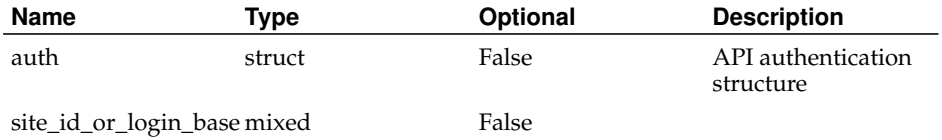

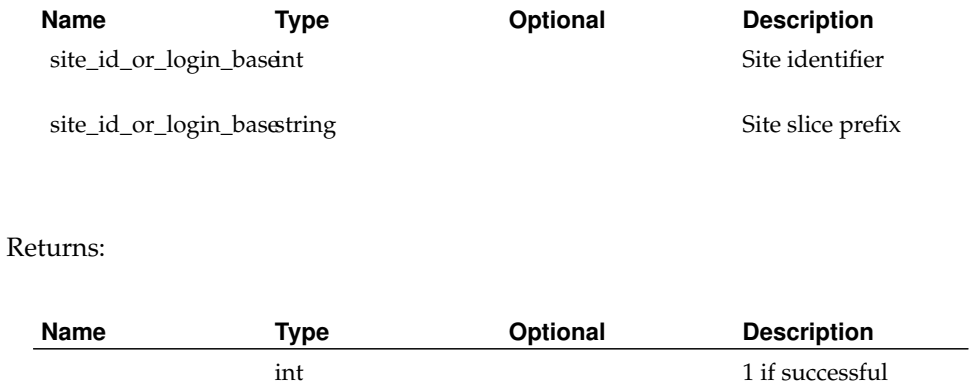

## **AdmDisassociatePowerControlUnitPort**

Status:

deprecated

Prototype:

AdmDisassociatePowerControlUnitPort (auth, pcu\_id, port)

Description:

Deprecated. See DeleteNodeFromPCU.

Parameters:

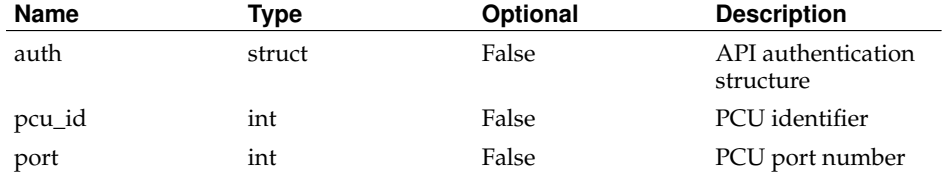

Returns:

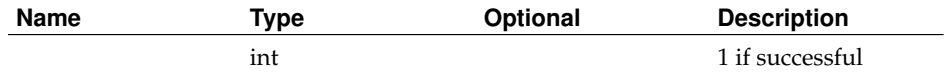

# **AdmGenerateNodeConfFile**

Status:

deprecated

Prototype:

AdmGenerateNodeConfFile (auth, node\_id\_or\_hostname)

Description:

Deprecated. Functionality can be implemented with GetNodes, GetNodeNetworks, and UpdateNode.

Creates a new node configuration file if all network settings are present. This function will generate a new node key for the specified node, effectively invalidating any old configuration files.

Non-admins can only generate files for nodes at their sites.

Returns the contents of the file if successful, faults otherwise.

Parameters:

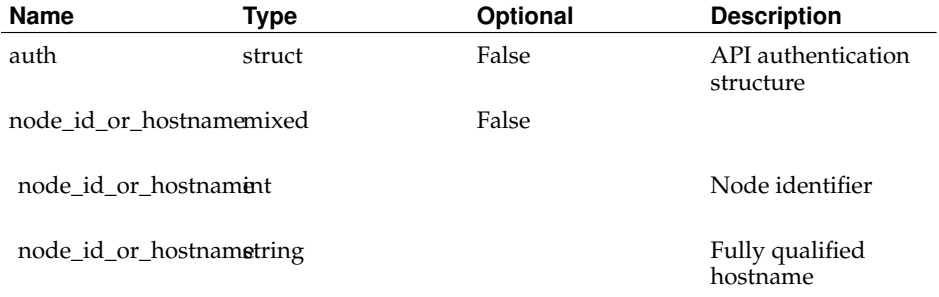

#### Returns:

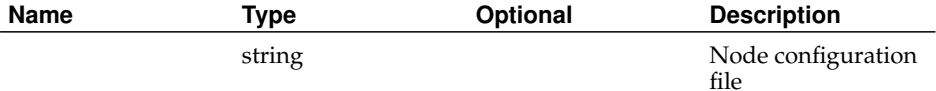

## **AdmGetAllAddressTypes**

#### Status:

deprecated

Prototype:

AdmGetAllAddressTypes (auth, address\_type\_filter)

Description:

Deprecated. See GetAddressTypes.

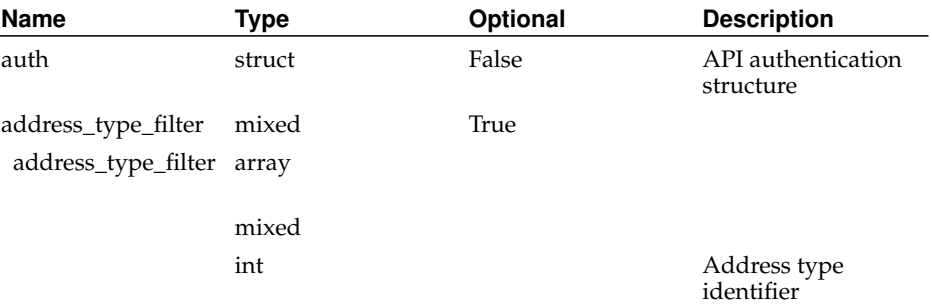

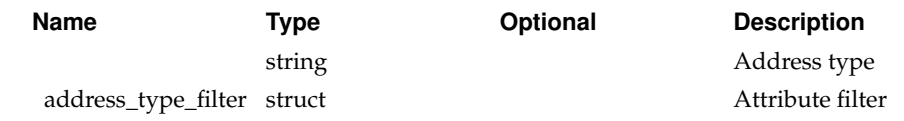

## Returns:

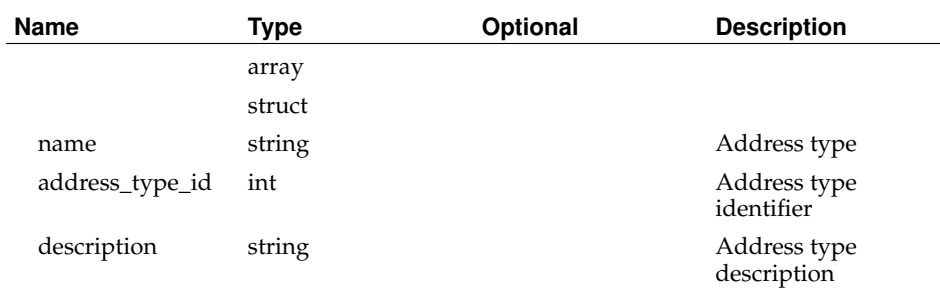

# **AdmGetAllKeyTypes**

Status:

deprecated

Prototype:

AdmGetAllKeyTypes (auth)

Description:

Deprecated. See GetKeyTypes.

Parameters:

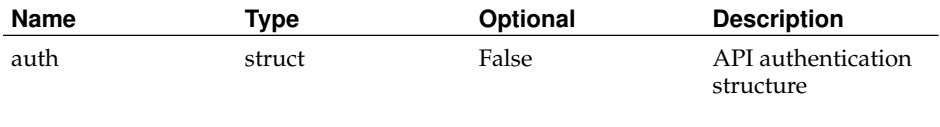

Returns:

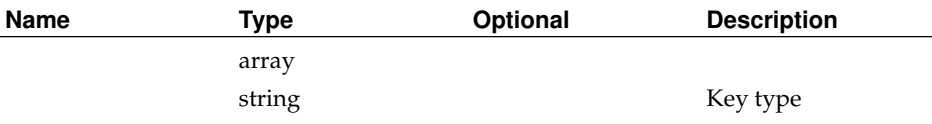

# **AdmGetAllNodeNetworks**

Status:

deprecated

### Prototype:

AdmGetAllNodeNetworks (auth, node\_id\_or\_hostname)

Description:

Deprecated. Functionality can be implemented with GetNodes and GetNodeNetworks. Parameters:

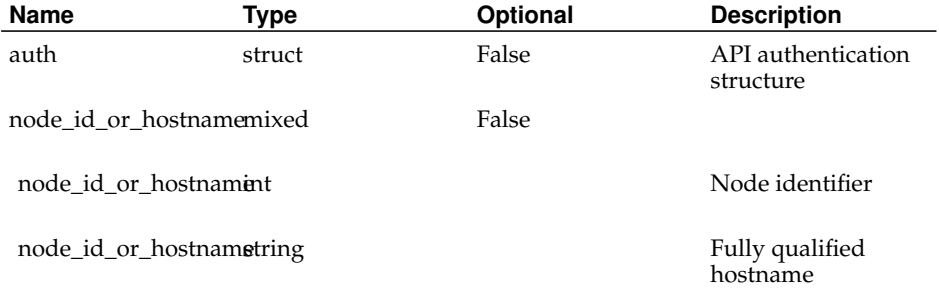

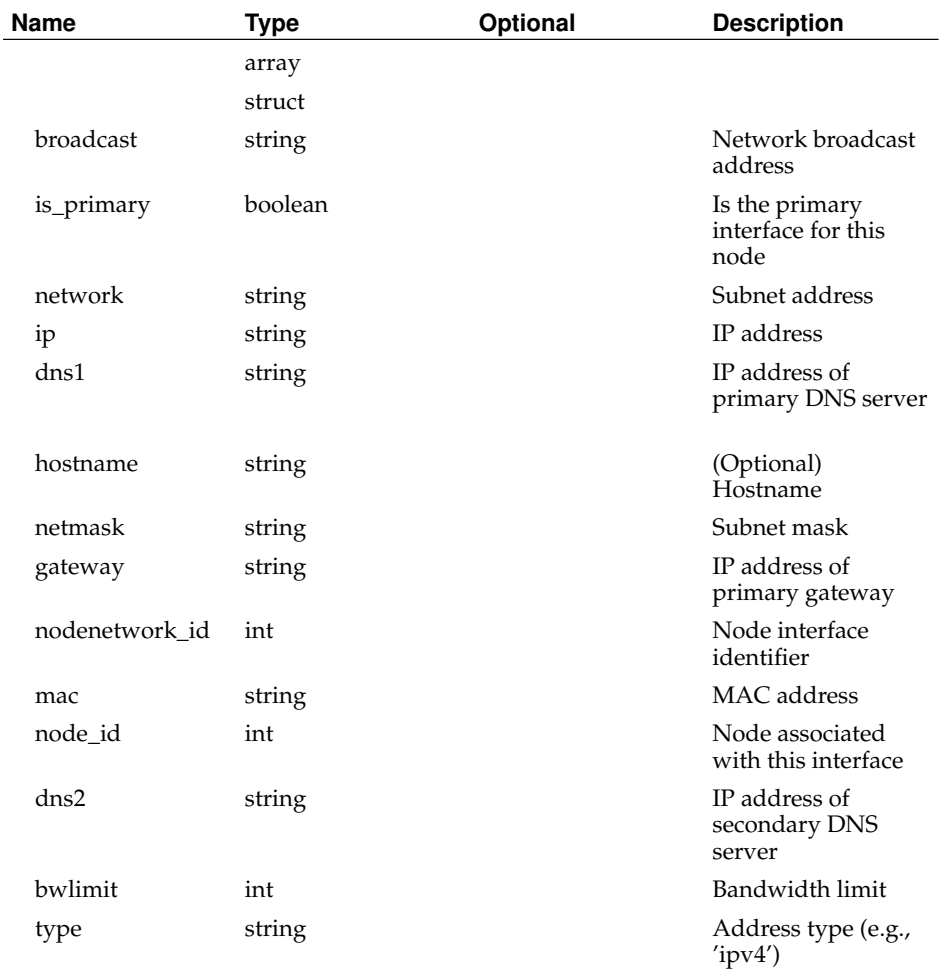

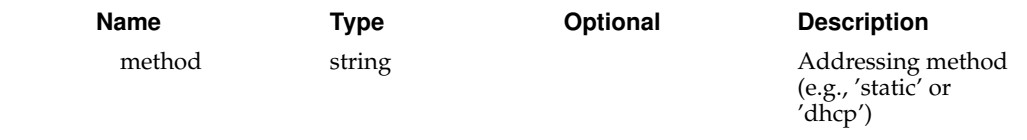

# **AdmGetAllRoles**

Status:

deprecated

Prototype:

AdmGetAllRoles (auth)

Description:

Deprecated. See GetRoles.

Return all possible roles as a struct:

{'10': 'admin', '20': 'pi', '30': 'user', '40': 'tech'}

Note that because of XML-RPC marshalling limitations, the keys to this struct are string representations of the integer role identifiers.

Parameters:

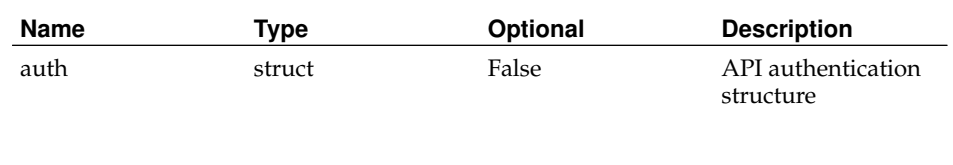

Returns:

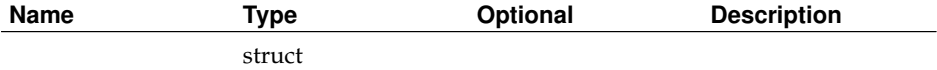

# **AdmGetNodeGroupNodes**

### Status:

deprecated

Prototype:

AdmGetNodeGroupNodes (auth, nodegroup\_id\_or\_name)

Description:

Deprecated. See GetNodeGroups.

Returns a list of node\_ids for the node group specified.

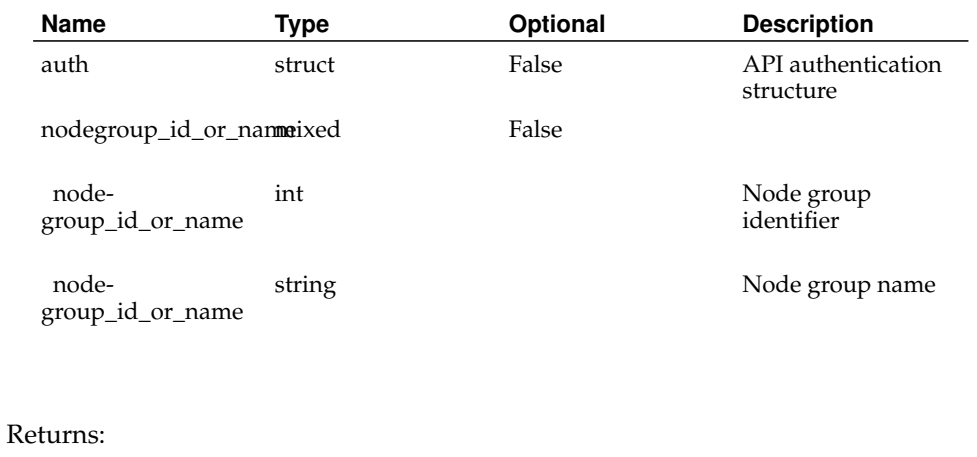

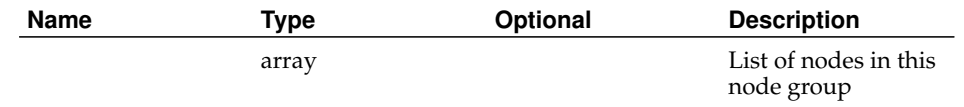

# **AdmGetNodeGroups**

Status:

deprecated

Prototype:

AdmGetNodeGroups (auth, nodegroup\_filter)

Description:

Deprecated. See GetNodeGroups.

Parameters:

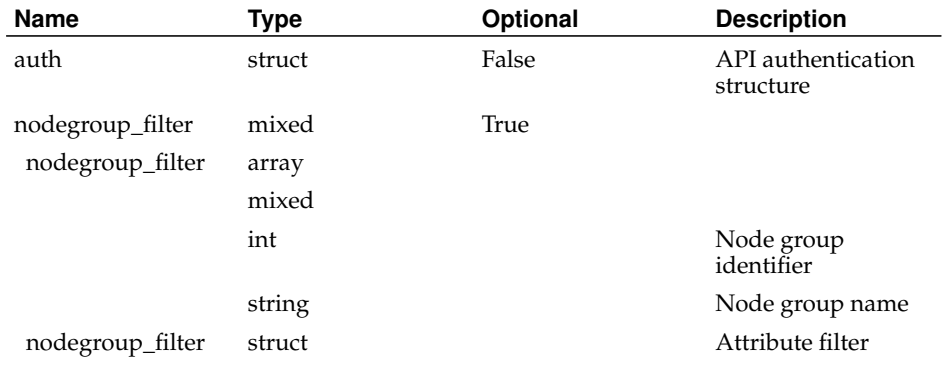

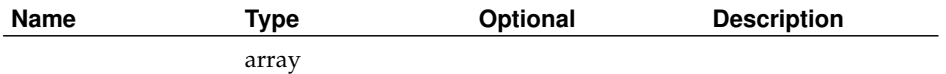

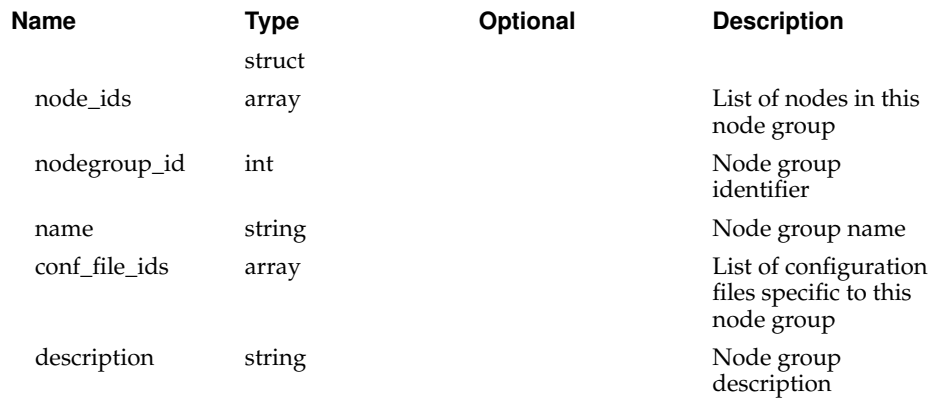

# **AdmGetNodes**

Status:

deprecated

Prototype:

AdmGetNodes (auth, node\_id\_or\_hostname\_list, return\_fields)

Description:

Deprecated. See GetNodes. All fields are now always returned.

Parameters:

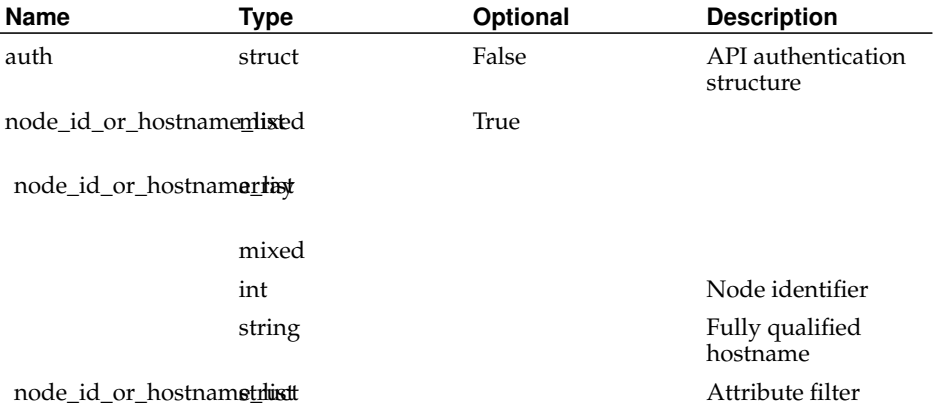

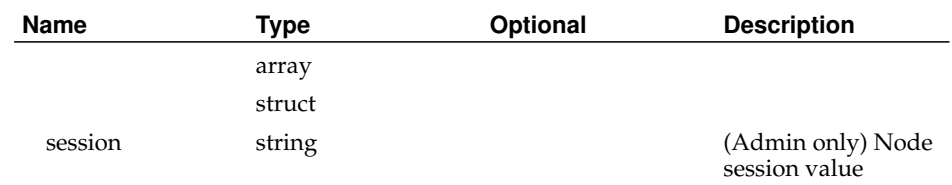

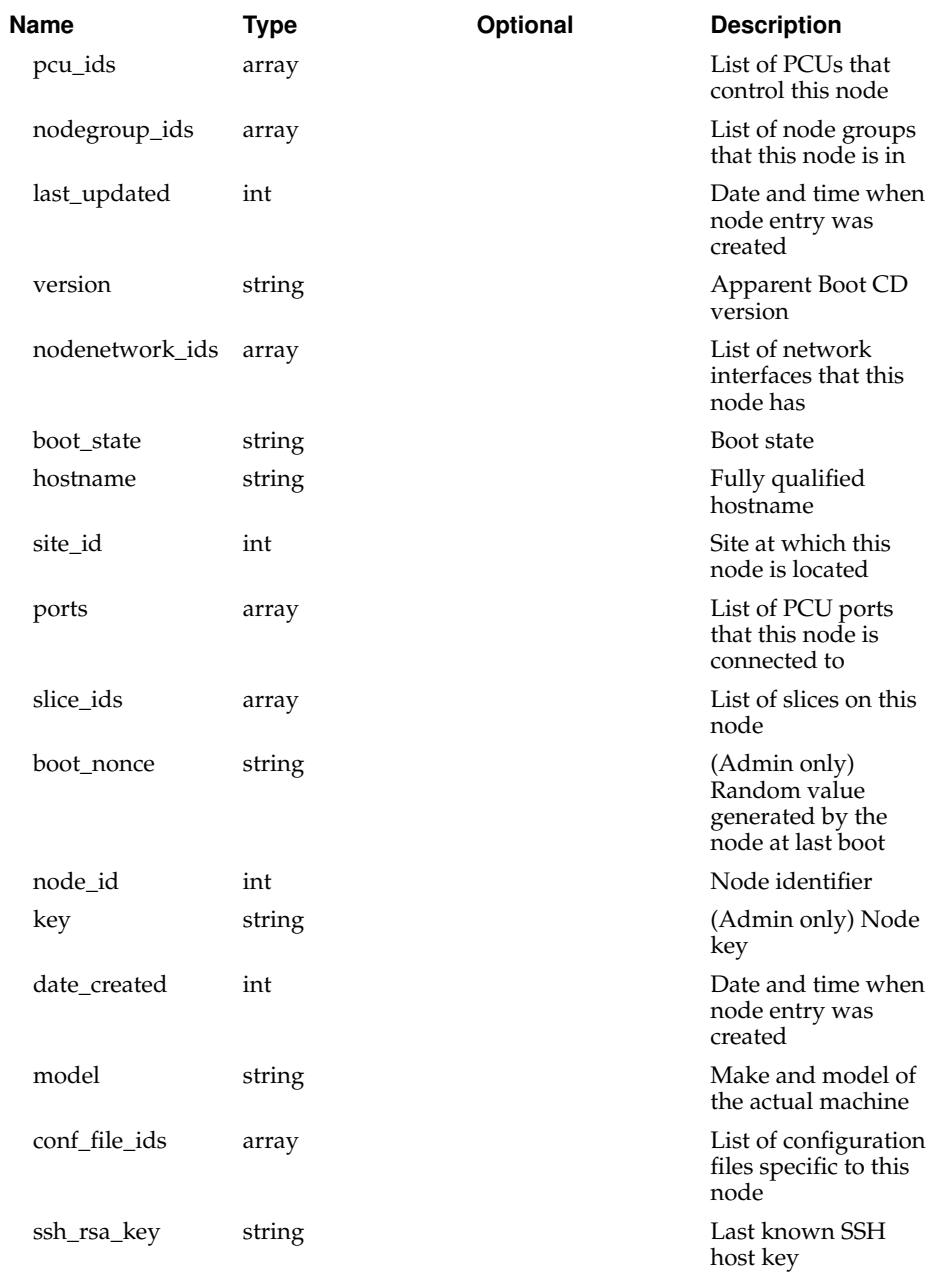

# **AdmGetPersonKeys**

Status:

deprecated

Prototype:

AdmGetPersonKeys (person\_id\_or\_email)

Description:

Deprecated. Functionality can be implemented with GetPersons and GetKeys.

Parameters:

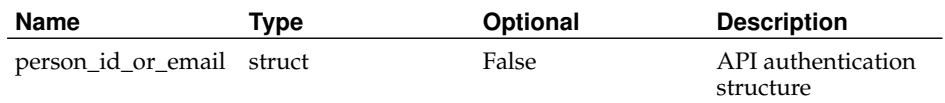

#### Returns:

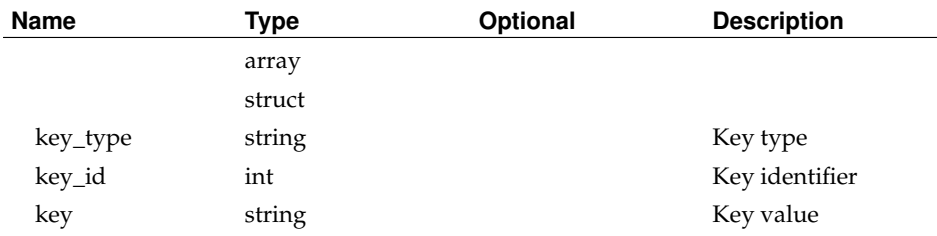

## **AdmGetPersonRoles**

Status:

deprecated

Prototype:

AdmGetPersonRoles (auth, person\_id\_or\_email)

Description:

Deprecated. See GetPersons.

Return the roles that the specified person has as a struct:

{'10': 'admin', '30': 'user', '20': 'pi', '40': 'tech'}

Admins can get the roles for any user. PIs can only get the roles for members of their sites. All others may only get their own roles.

Note that because of XML-RPC marshalling limitations, the keys to this struct are string representations of the integer role identifiers.

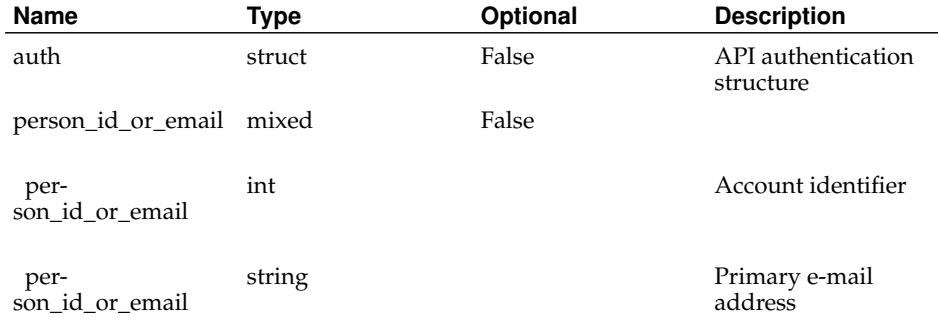

Returns:

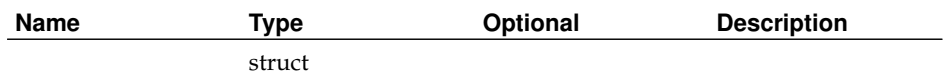

# **AdmGetPersonSites**

Status:

deprecated

Prototype:

AdmGetPersonSites (auth, person\_id\_or\_email)

Description:

Deprecated. See GetPersons.

Returns the sites that the specified person is associated with as an array of site identifiers.

Admins may retrieve details about anyone. Users and techs may only retrieve details about themselves. PIs may retrieve details about themselves and others at their sites.

Parameters:

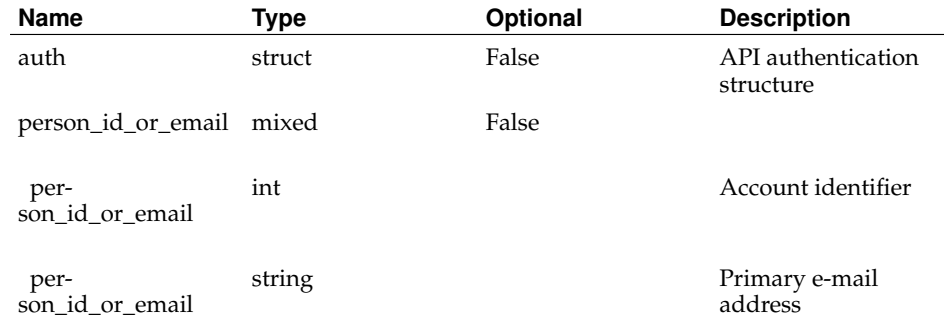

Returns:

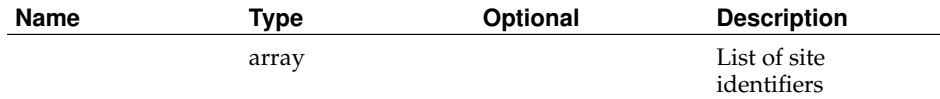

## **AdmGetPersons**

Status:

deprecated

Prototype:

AdmGetPersons (auth, person\_id\_or\_email\_list, return\_fields)

### Description:

Deprecated. See GetPersons.

Parameters:

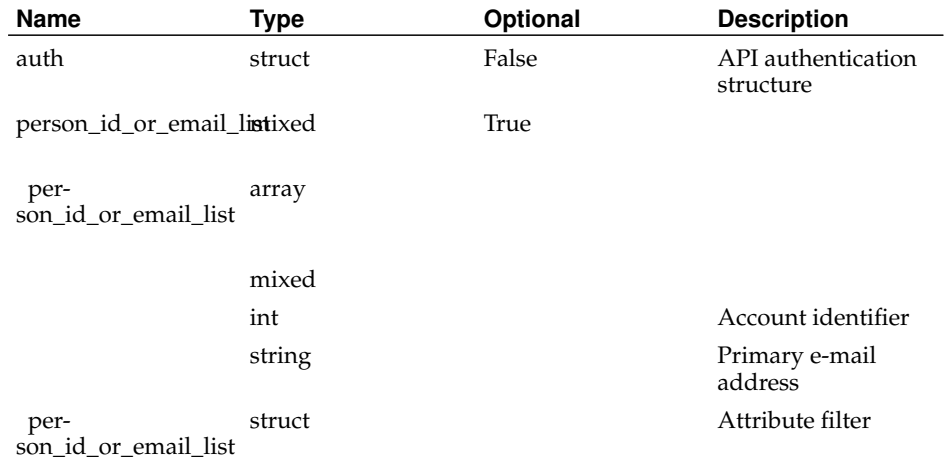

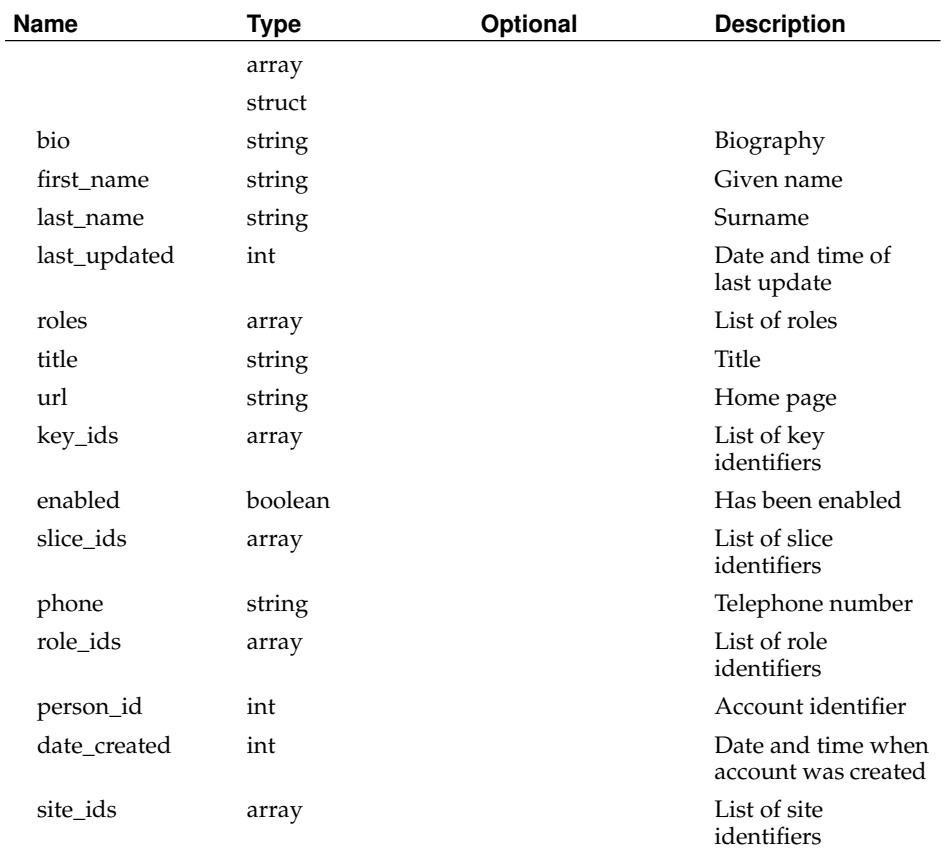

**Name Type Cptional Description** 

email string String Primary e-mail address

# **AdmGetPowerControlUnitNodes**

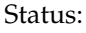

deprecated

Prototype:

AdmGetPowerControlUnitNodes (auth, pcu\_id)

Description:

Deprecated. See GetPCUs.

Returns a list of the nodes, and the ports they are assigned to, on the specified PCU.

Admin may query all PCUs. Non-admins may only query the PCUs at their sites.

## Parameters:

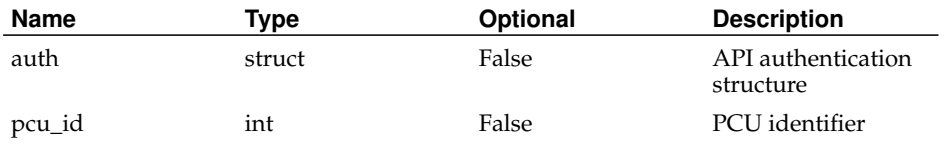

## Returns:

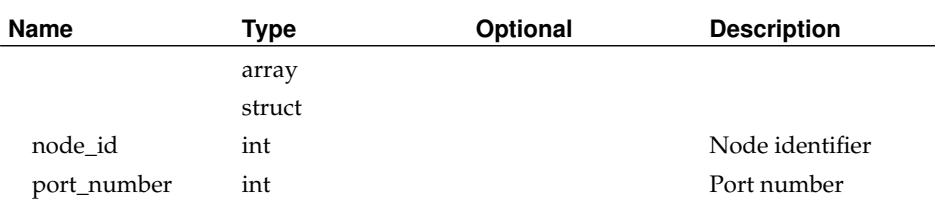

# **AdmGetPowerControlUnits**

Status:

deprecated Prototype: AdmGetPowerControlUnits (auth, pcu\_filter) Description: Deprecated. See GetPCUs. Parameters:

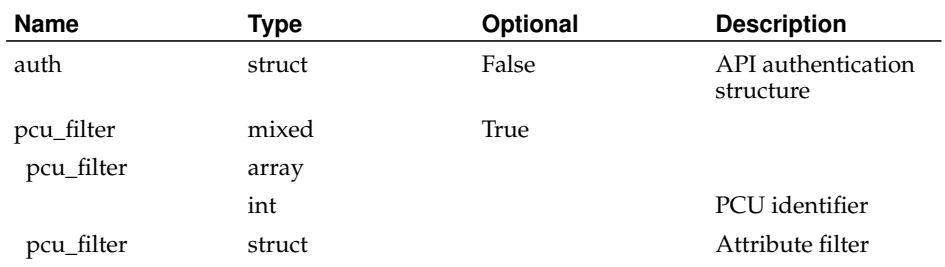

#### Returns:

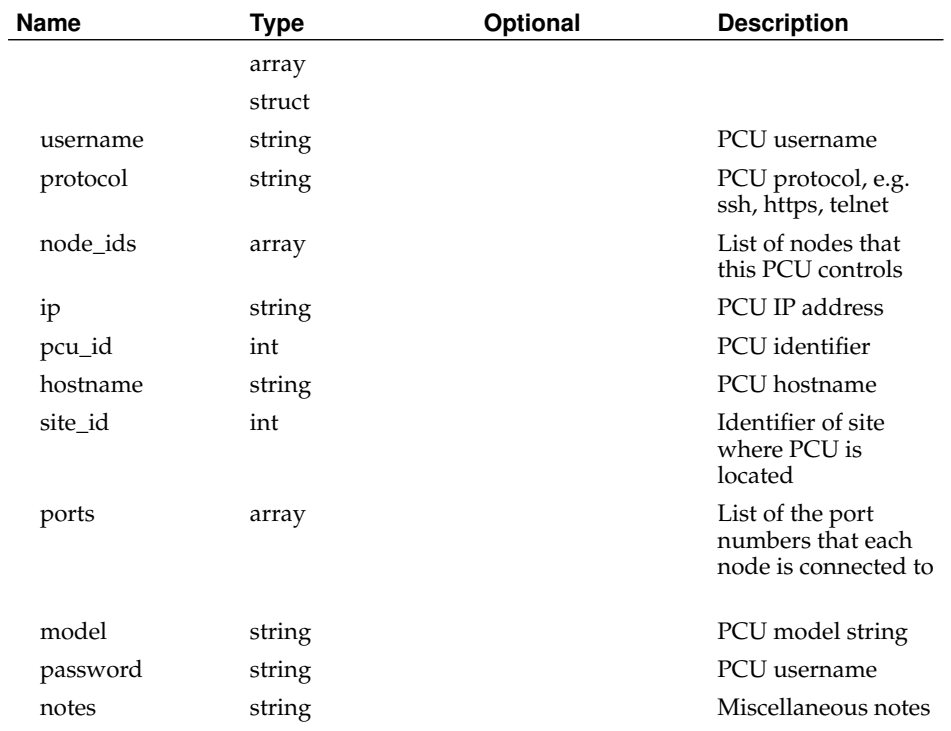

# **AdmGetSiteNodes**

Status:

deprecated

Prototype:

AdmGetSiteNodes (auth, site\_id\_or\_name\_list)

Description:

Deprecated. See GetSites.

Return a struct containing an array of node\_ids for each of the sites specified. Note that the keys of the struct are strings, not integers, because of XML-RPC marshalling limitations.

Admins may retrieve details about all nodes on a site by not specifying site\_id\_or\_name or by specifying an empty list. Users and techs may only retrieve details about themselves. PIs may retrieve details about themselves and others at their sites.

Parameters:

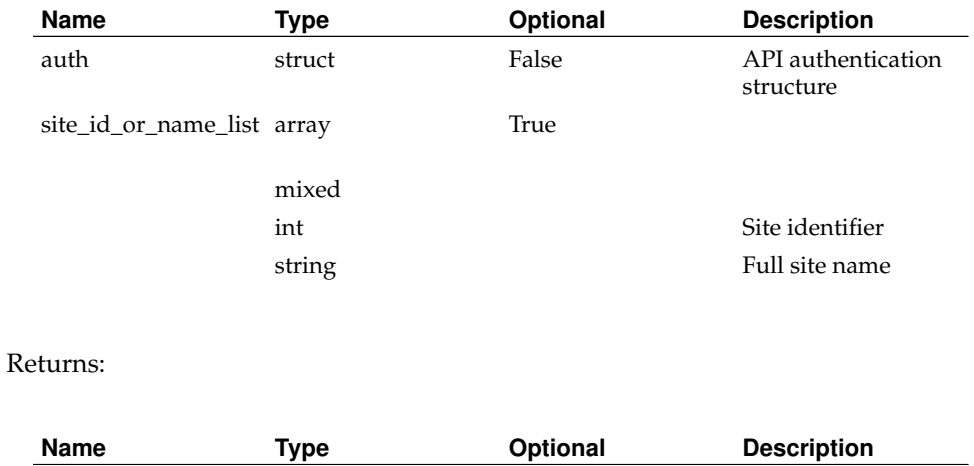

struct

## **AdmGetSitePersons**

#### Status:

deprecated

Prototype:

AdmGetSitePersons (auth, site\_id\_or\_login\_base)

Description:

Deprecated. See GetSites.

Return a list of person\_ids for the site specified.

PIs may only retrieve the person\_ids of accounts at their site. Admins may retrieve the person\_ids of accounts at any site.

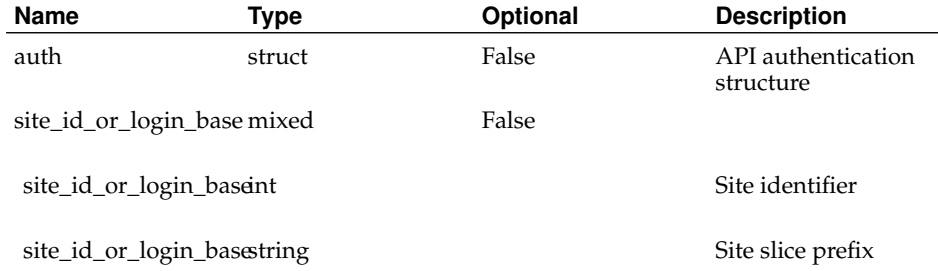

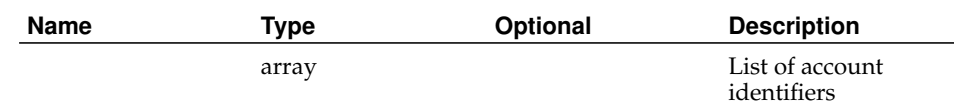

# **AdmGetSitePIs**

Status:

deprecated

Prototype:

AdmGetSitePIs (auth, site\_id\_or\_login\_base)

### Description:

Deprecated. Functionality can be implemented with GetSites and GetPersons. Return a list of person\_ids of the PIs for the site specified.

## Parameters:

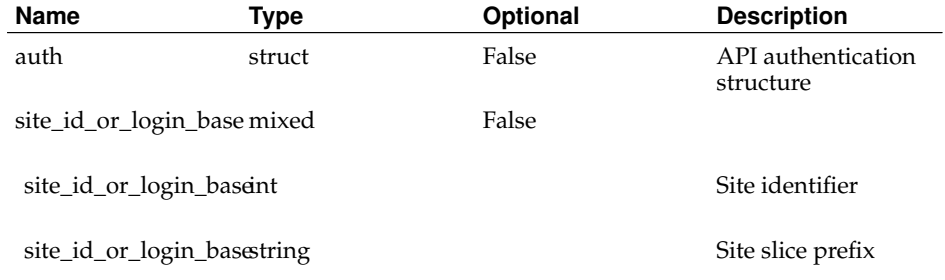

#### Returns:

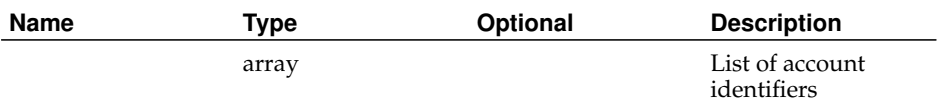

## **AdmGetSitePowerControlUnits**

## Status:

deprecated

Prototype:

AdmGetSitePowerControlUnits (auth, site\_id\_or\_login\_base)

Description:

Deprecated. Functionality can be implemented with GetSites and GetPCUs. Parameters:

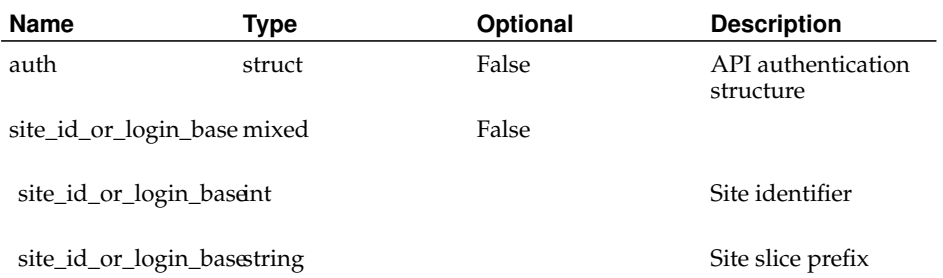

## Returns:

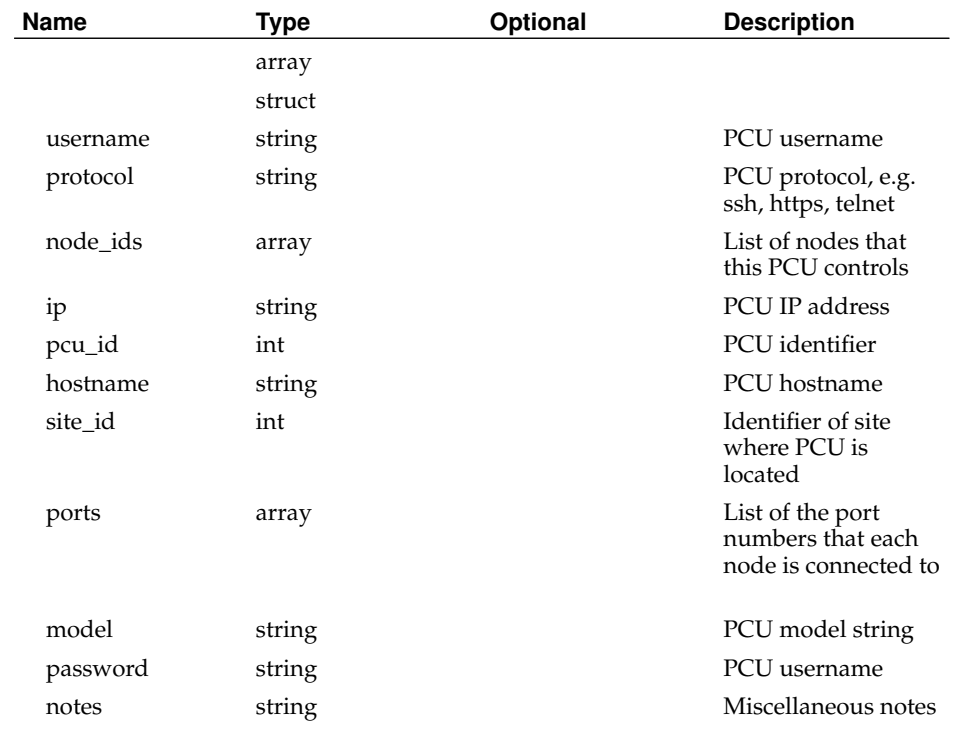

# **AdmGetSites**

# Status:

deprecated

Prototype:

AdmGetSites (auth, site\_id\_or\_login\_base\_list, return\_fields)

Description:

Deprecated. See GetSites.

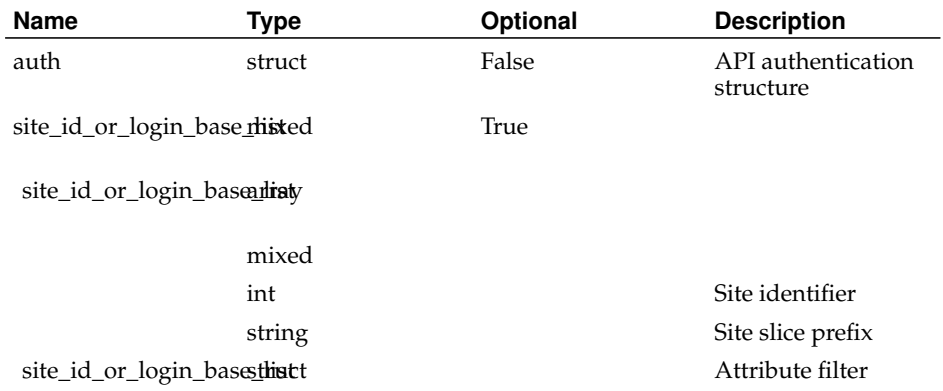

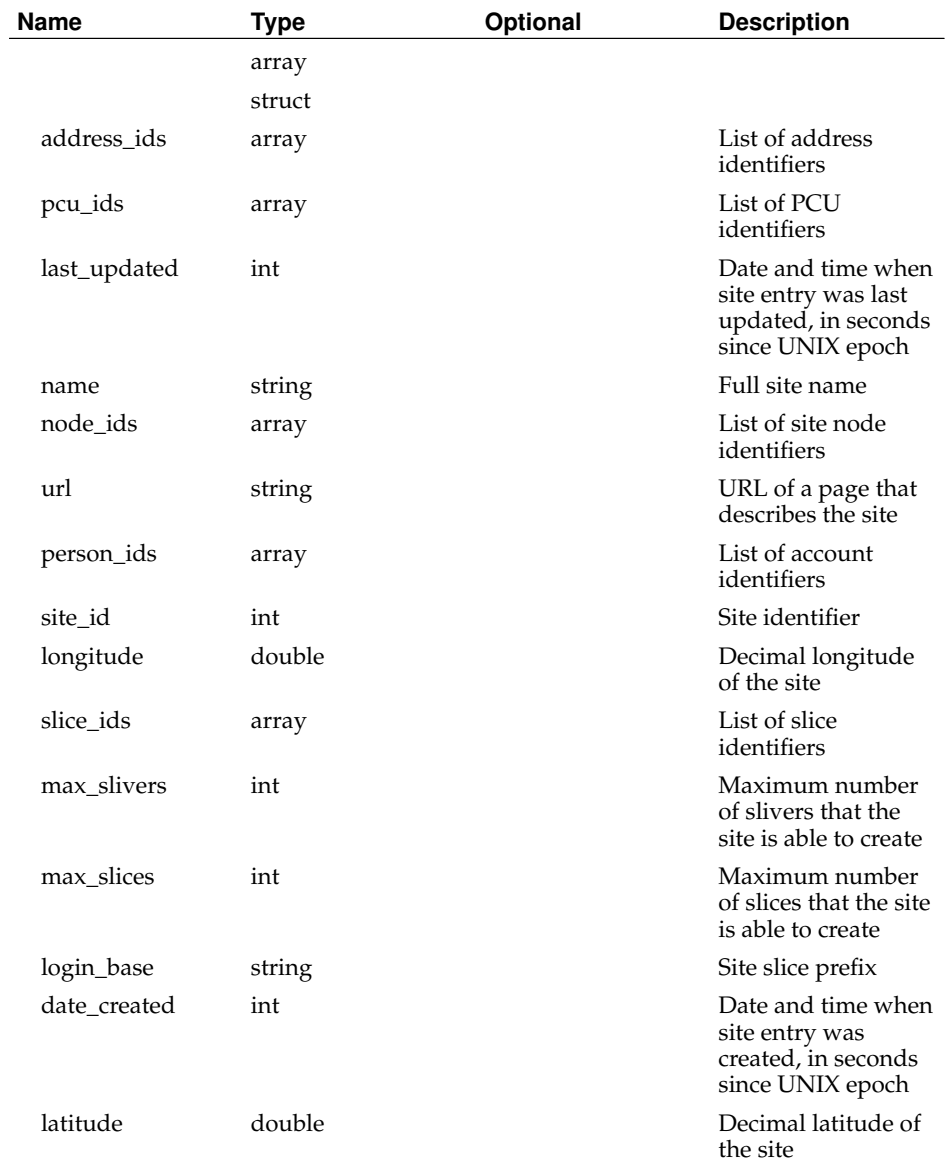

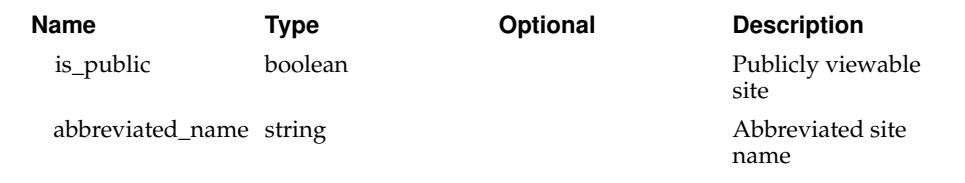

# **AdmGetSiteTechContacts**

Status:

deprecated

Prototype:

AdmGetSiteTechContacts (auth, site\_id\_or\_login\_base)

Description:

Deprecated. Functionality can be implemented with GetSites and GetPersons. Return a list of person\_ids of the technical contacts for the site specified. Parameters:

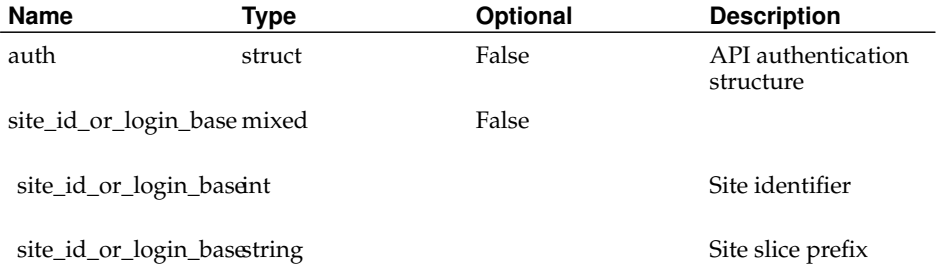

#### Returns:

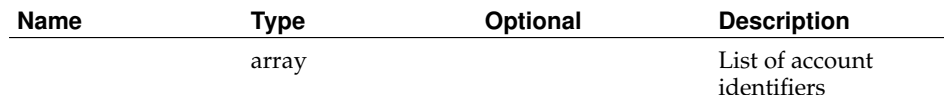

# **AdmGrantRoleToPerson**

Status:

deprecated

Prototype:

AdmGrantRoleToPerson (auth, person\_id\_or\_email, role\_id\_or\_name)

Description:

#### Deprecated. See AddRoleToPerson.

#### Parameters:

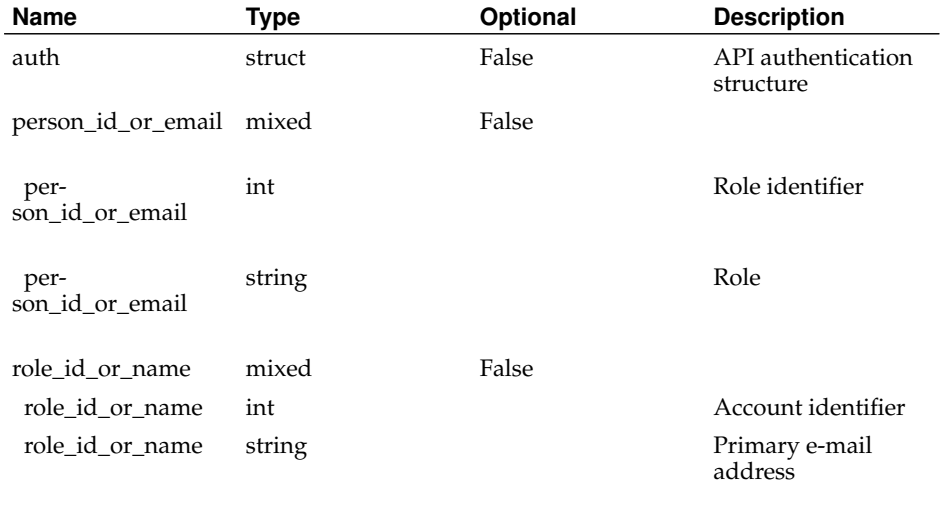

#### Returns:

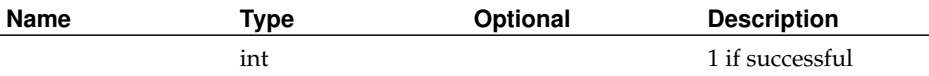

# **AdmIsPersonInRole**

#### Status:

deprecated

#### Prototype:

AdmIsPersonInRole (auth, person\_id\_or\_email, role\_id\_or\_name)

#### Description:

Deprecated. Functionality can be implemented with GetPersons.

Returns 1 if the specified account has the specified role, 0 otherwise. This function differs from AdmGetPersonRoles() in that any authorized user can call it. It is currently restricted to verifying PI roles.

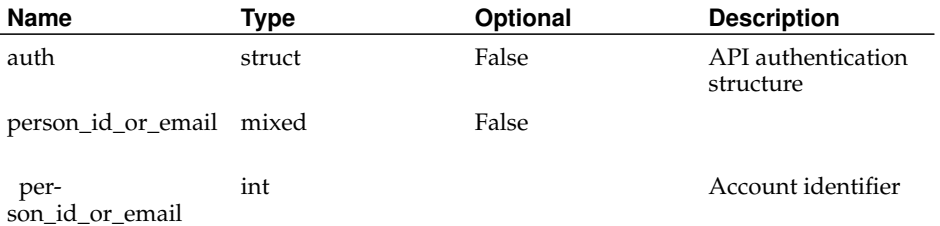

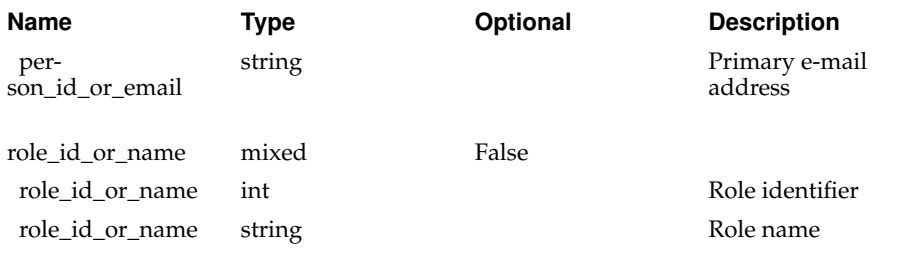

### Returns:

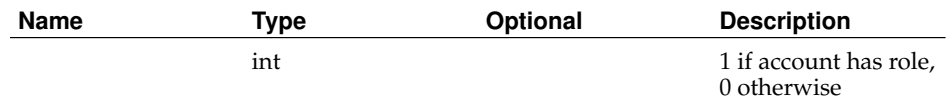

# **AdmQueryConfFile**

## Status:

deprecated

Prototype:

AdmQueryConfFile (auth, search\_vals)

Description:

Deprecated. See GetConfFiles.

#### Parameters:

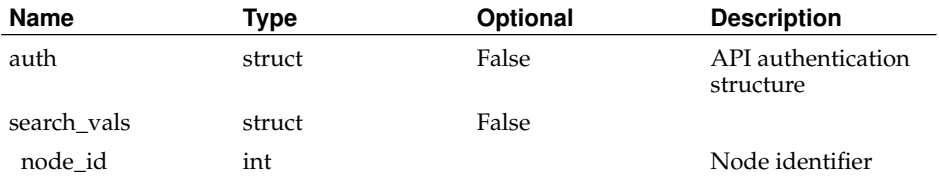

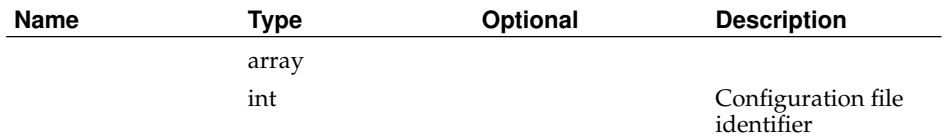

## **AdmQueryNode**

Status:

deprecated

Prototype:

AdmQueryNode (auth, search\_vals)

Description:

Deprecated. Functionality can be implemented with GetNodes and GetNodeNetworks. Parameters:

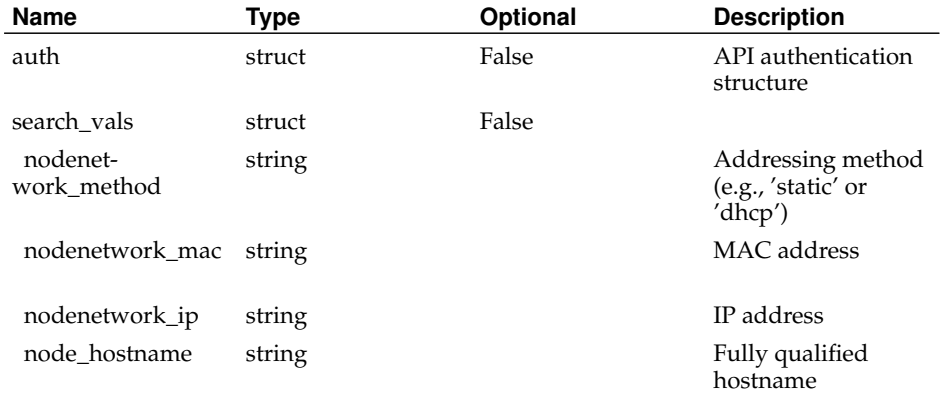

Returns:

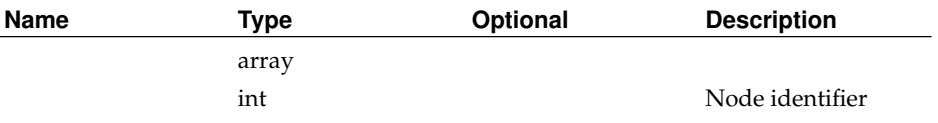

# **AdmQueryPerson**

## Status:

deprecated

Prototype:

AdmQueryPerson (auth, search\_vals)

Description:

Deprecated. See GetPersons.

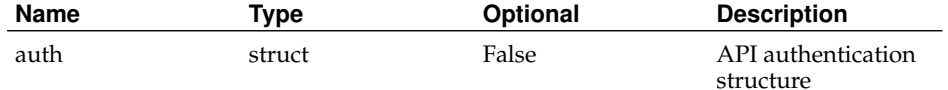

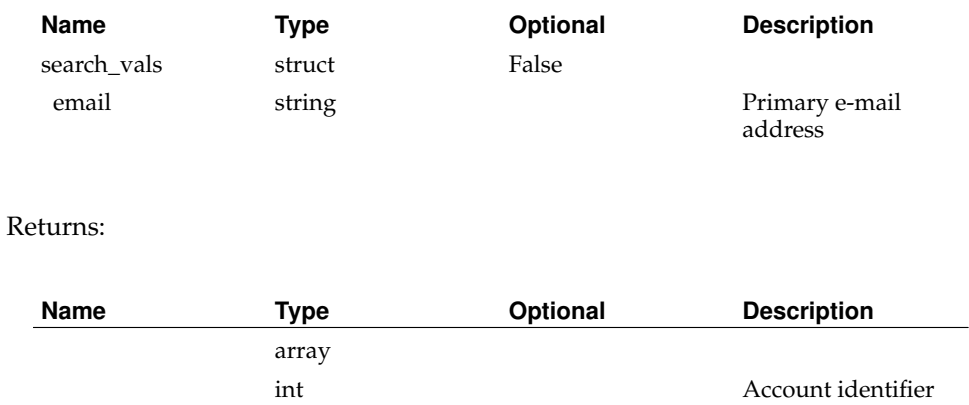

# **AdmQueryPowerControlUnit**

Status:

deprecated

Prototype:

AdmQueryPowerControlUnit (auth, search\_vals)

Description:

Deprecated. Functionality can be implemented with GetPCUs or GetNodes.

Parameters:

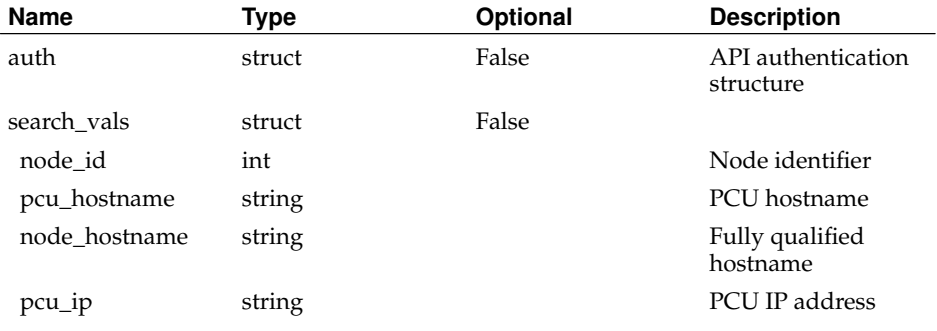

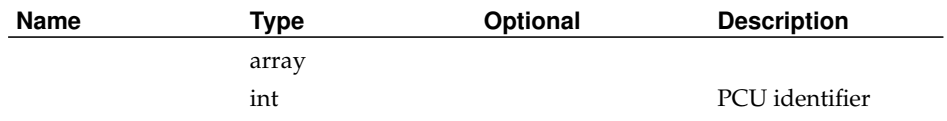

## **AdmQuerySite**

Status:

deprecated

Prototype:

AdmQuerySite (auth, search\_vals)

Description:

Deprecated. Functionality can be implemented with GetSites and GetNodes. Parameters:

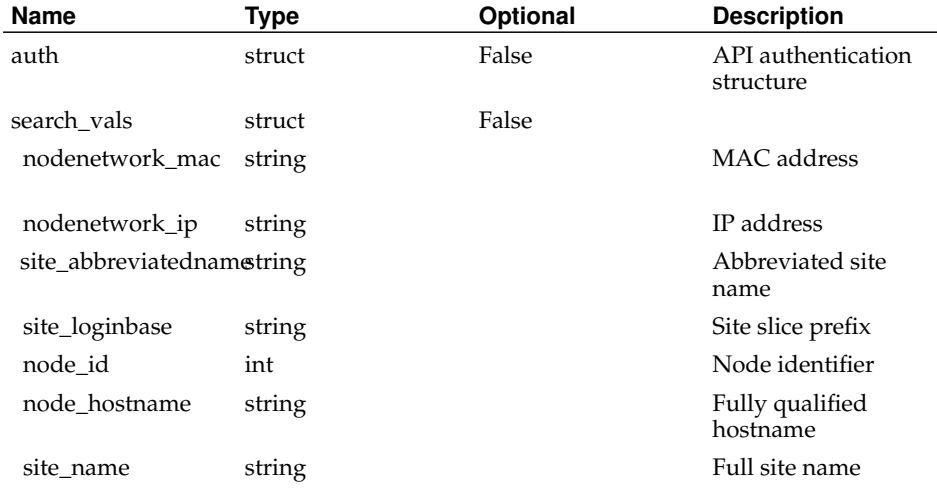

## Returns:

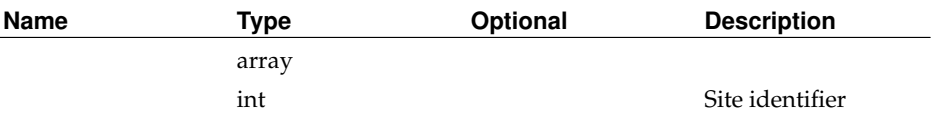

# **AdmRebootNode**

## Status:

deprecated

Prototype:

AdmRebootNode (auth, node\_id\_or\_hostname)

Description:

Deprecated. See RebootNode.

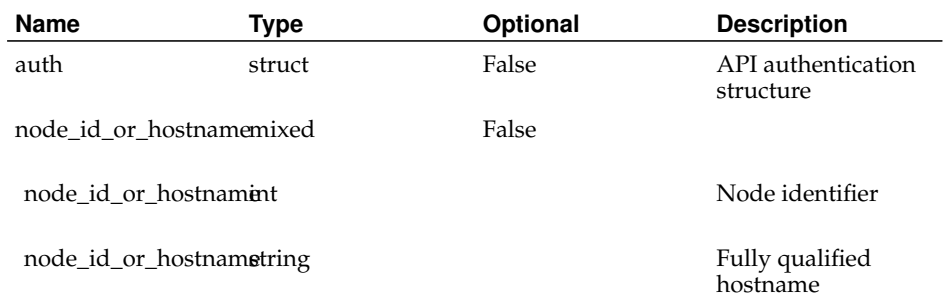

#### Returns:

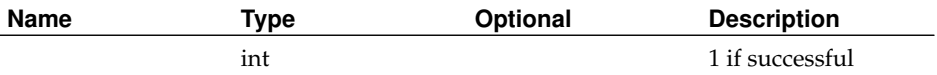

# **AdmRemoveNodeFromNodeGroup**

Status:

deprecated

Prototype:

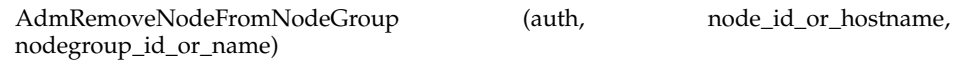

Description:

Deprecated. See DeleteNodeFromNodeGroup.

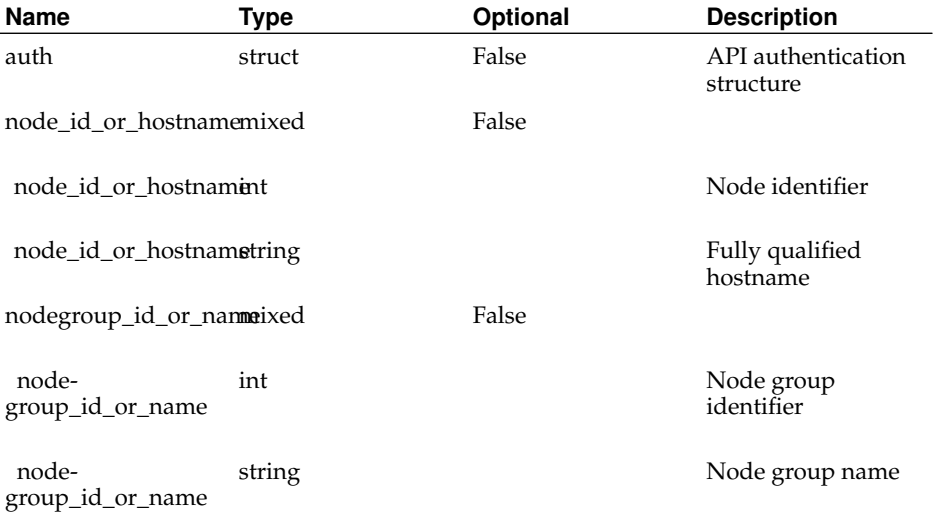

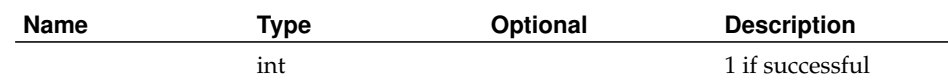

# **AdmRemovePersonFromSite**

Status:

deprecated

Prototype:

AdmRemovePersonFromSite (auth, person\_id\_or\_email, site\_id\_or\_login\_base)

Description:

Deprecated. See DeletePersonFromSite.

## Parameters:

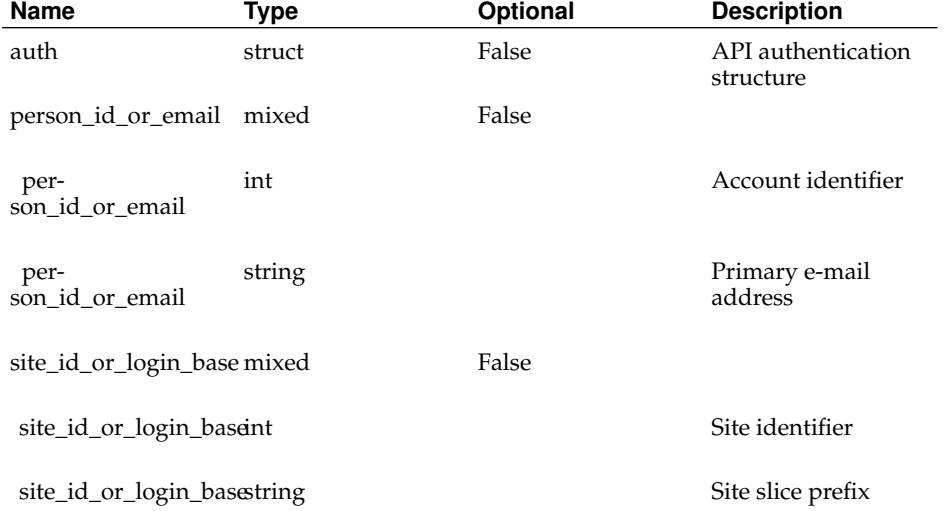

#### Returns:

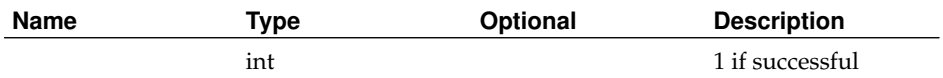

# **AdmRevokeRoleFromPerson**

Status:

deprecated

Prototype:

AdmRevokeRoleFromPerson (auth, person\_id\_or\_email, role\_id\_or\_name)

### Description:

Deprecated. See DeleteRoleFromPerson.

Parameters:

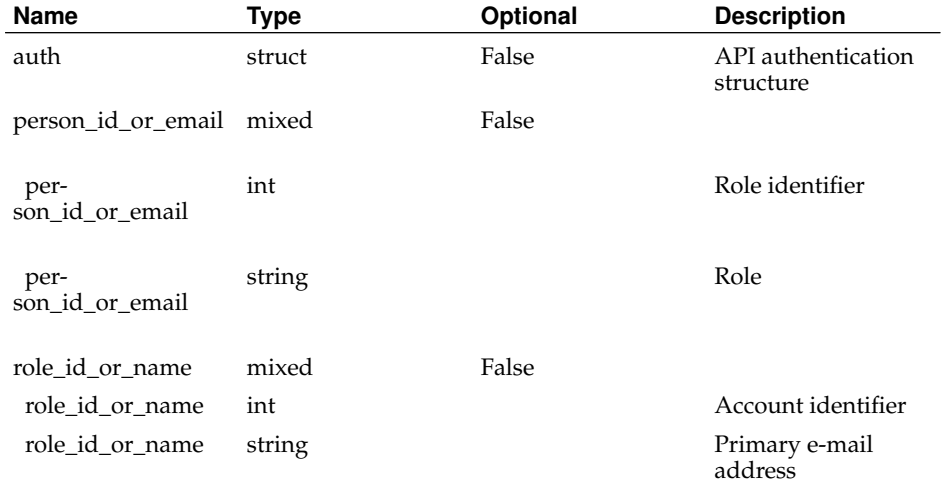

#### Returns:

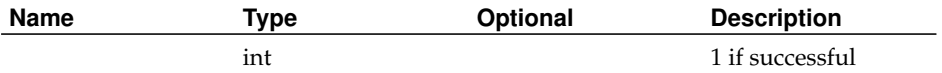

# **AdmSetPersonEnabled**

## Status:

deprecated

Prototype:

AdmSetPersonEnabled (auth, person\_id\_or\_email, enabled)

Description:

Deprecated. See UpdatePerson.

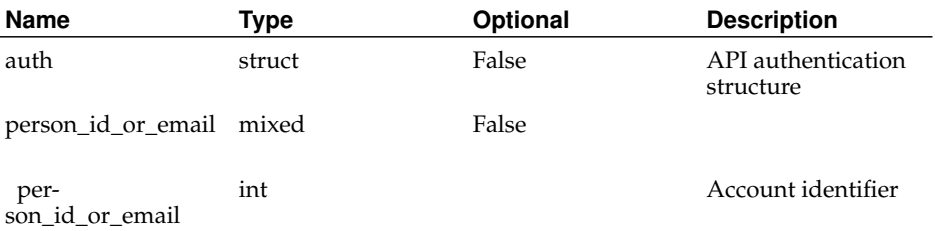

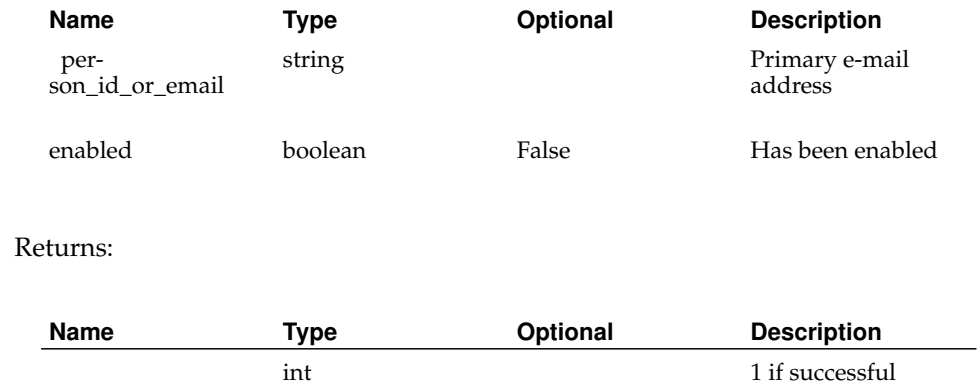

# **AdmSetPersonPrimarySite**

## Status:

deprecated

Prototype:

AdmSetPersonPrimarySite (auth, person\_id\_or\_email, site\_id\_or\_login\_base) Description:

Deprecated. See SetPersonPrimarySite.

Parameters:

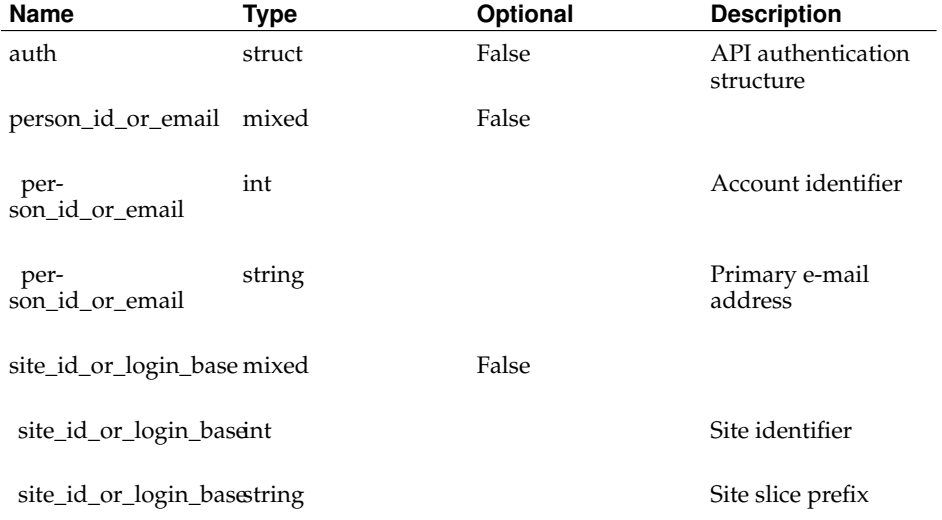

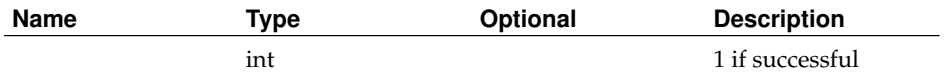

# **AdmUpdateNodeGroup**

Status:

deprecated

Prototype:

AdmUpdateNodeGroup (auth, nodegroup\_id\_or\_name, name, description)

Description:

Deprecated. See UpdateNodeGroup.

Parameters:

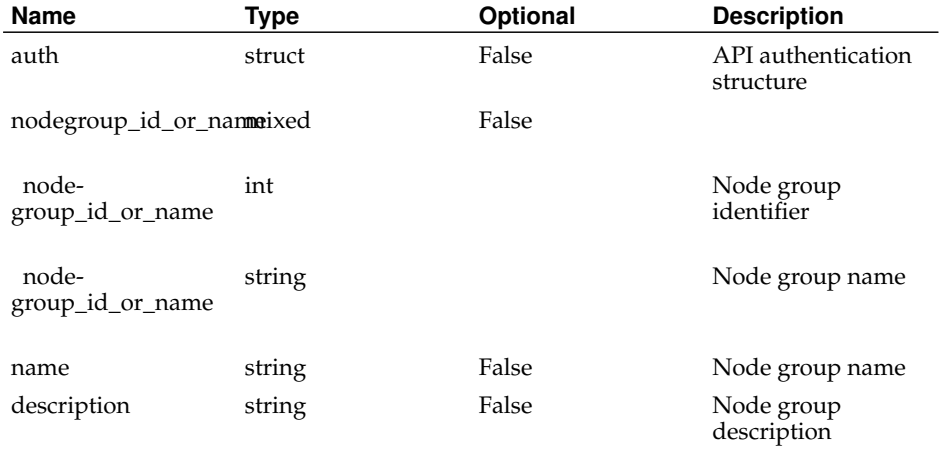

Returns:

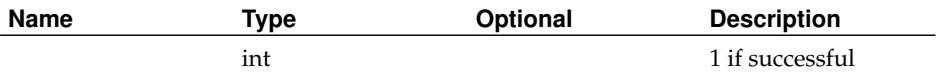

## **AdmUpdateNodeNetwork**

#### Status:

deprecated

Prototype:

AdmUpdateNodeNetwork (auth, nodenetwork\_id\_or\_ip, nodenetwork\_fields) Description:

Deprecated. See UpdateNodeNetwork.

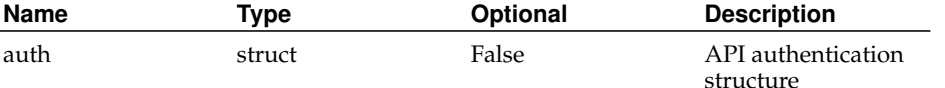

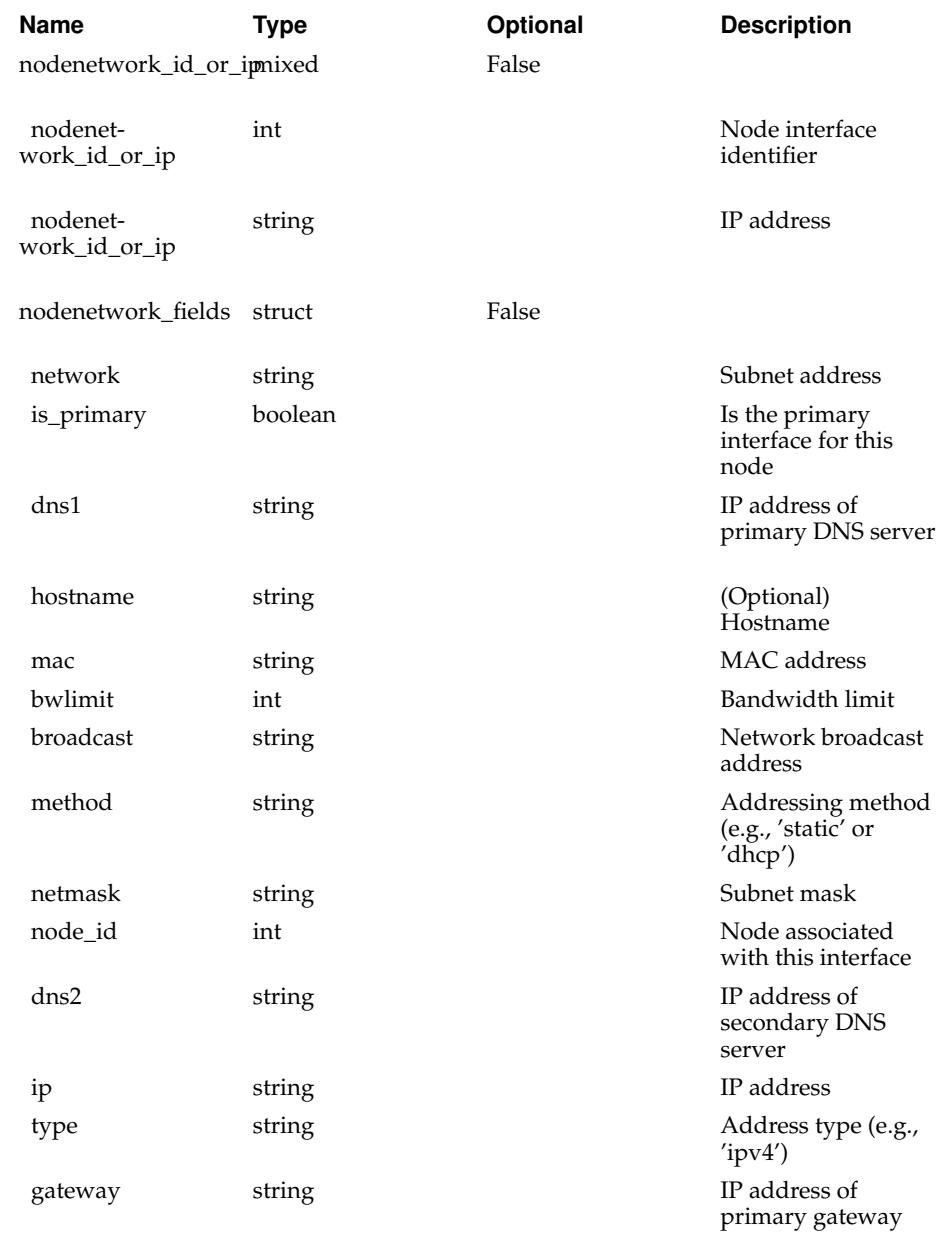

## Returns:

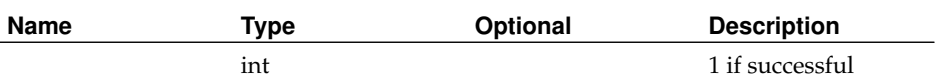

# **AdmUpdateNode**

Status:

deprecated
### Prototype:

AdmUpdateNode (auth, node\_id\_or\_hostname, node\_fields) Description:

Deprecated. See UpdateNode.

Parameters:

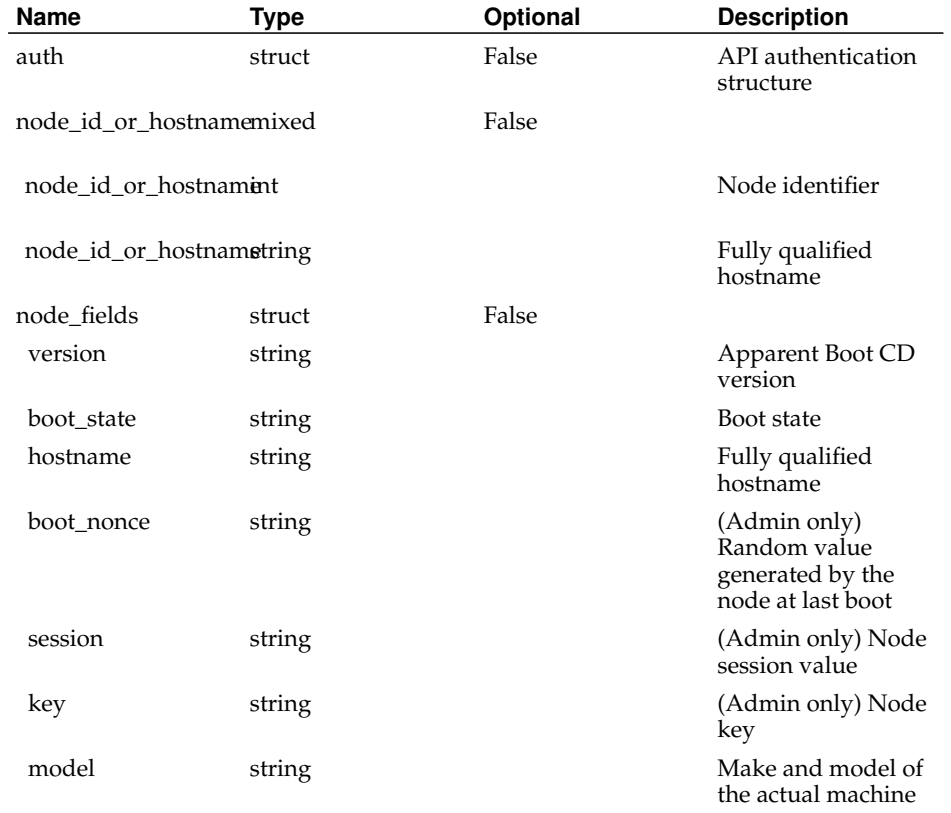

### Returns:

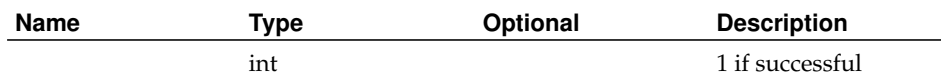

# **AdmUpdatePerson**

Status:

deprecated

Prototype:

AdmUpdatePerson (auth, person\_id\_or\_email, person\_fields)

Description:

### Deprecated. See UpdatePerson.

### Parameters:

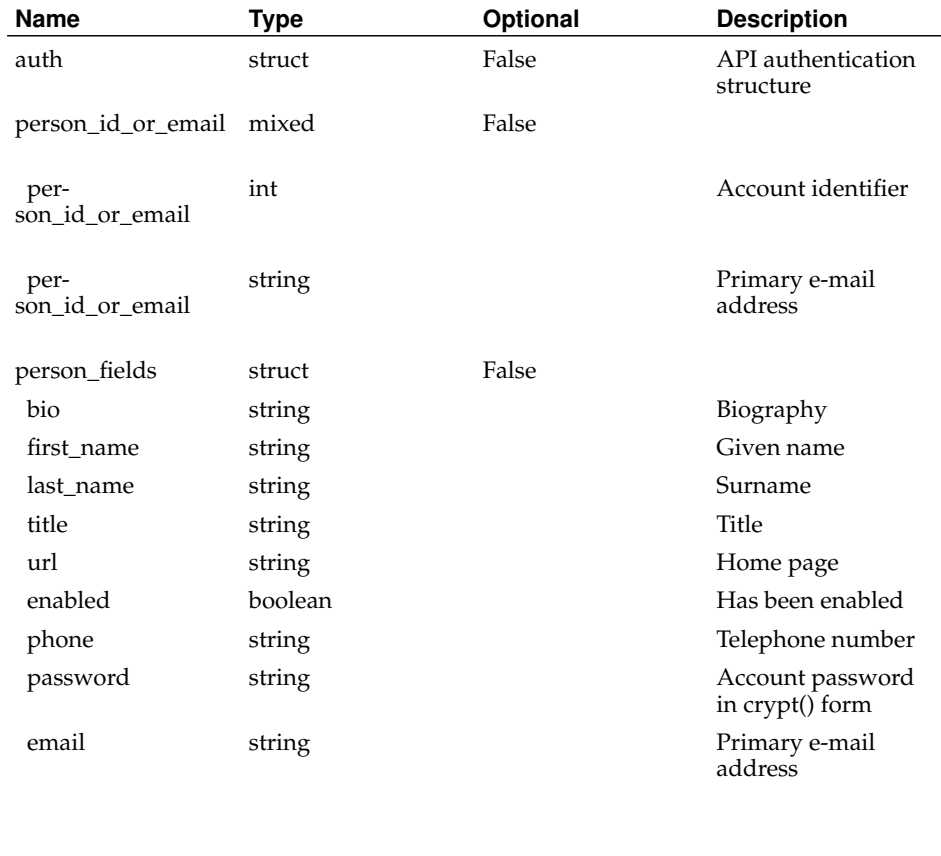

#### Returns:

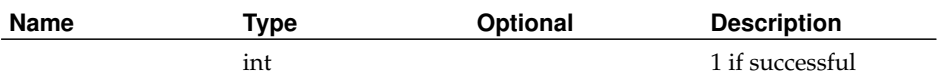

# **AdmUpdateSitePowerControlUnit**

### Status:

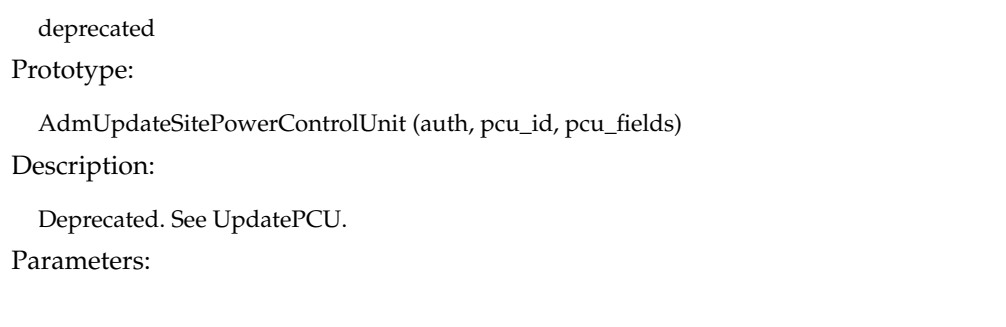

**Name Type Continues Type Description** 

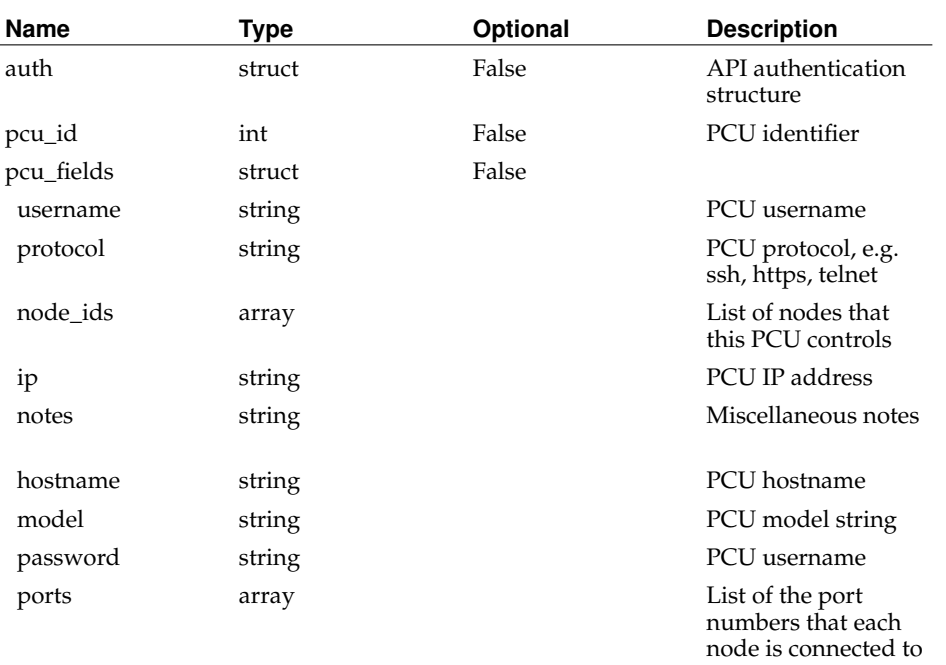

### Returns:

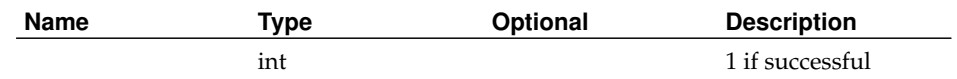

# **AdmUpdateSite**

Status:

deprecated

Prototype:

AdmUpdateSite (auth, site\_id\_or\_login\_base, site\_fields)

Description:

Deprecated. See UpdateSite.

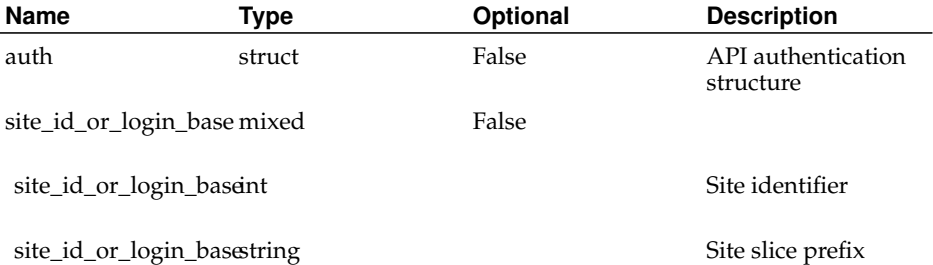

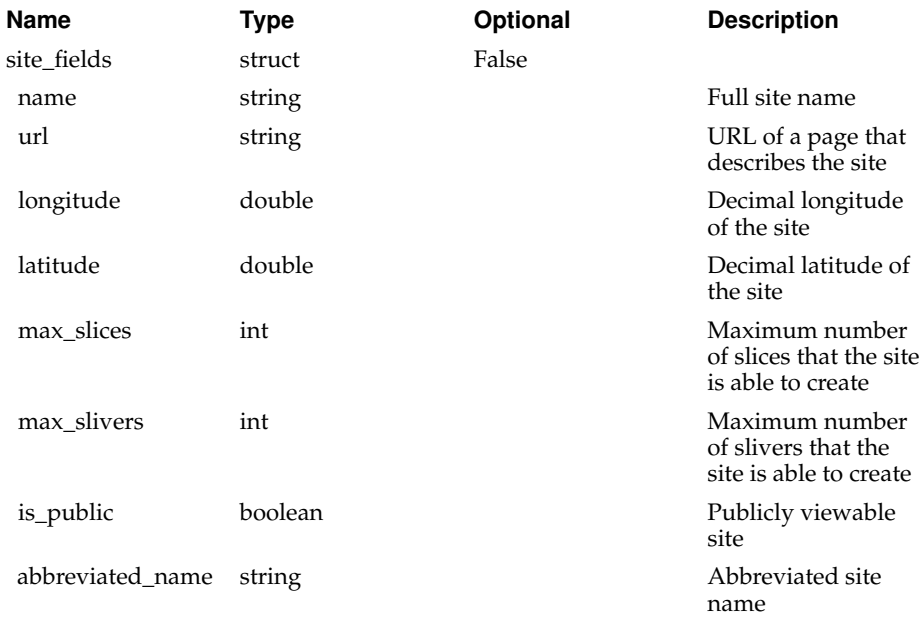

### Returns:

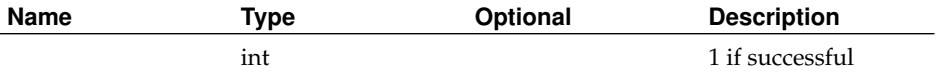

# **AuthCheck**

## Status:

current

Prototype:

AuthCheck (auth)

Description:

Returns 1 if the user or node authenticated successfully, faults otherwise.

## Parameters:

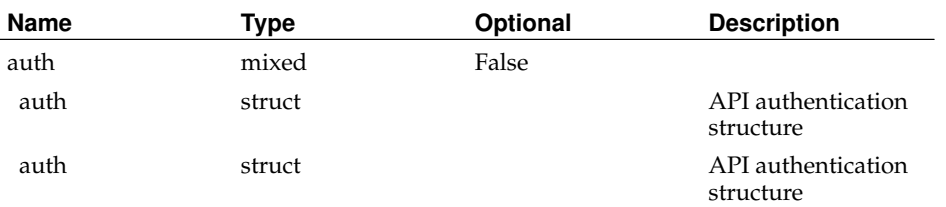

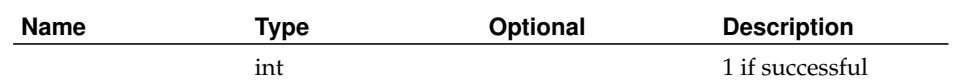

## **BlacklistKey**

Status:

current

Prototype:

BlacklistKey (auth, key\_id)

Description:

Blacklists a key, disassociating it and all others identical to it from all accounts and preventing it from ever being added again.

WARNING: Identical keys associated with other accounts with also be blacklisted.

Returns 1 if successful, faults otherwise.

Parameters:

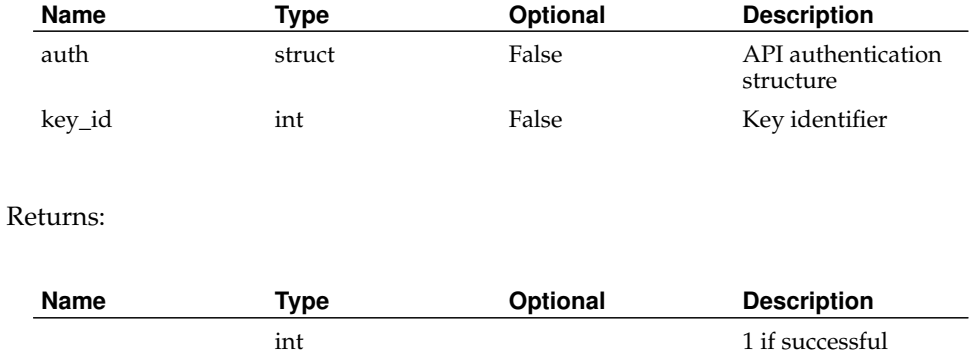

# **BootCheckAuthentication**

## Status:

deprecated

Prototype:

BootCheckAuthentication (auth)

Description:

Deprecated. See AuthCheck.

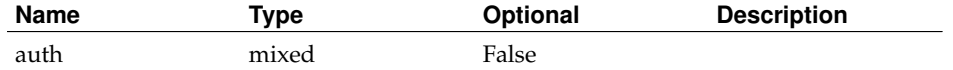

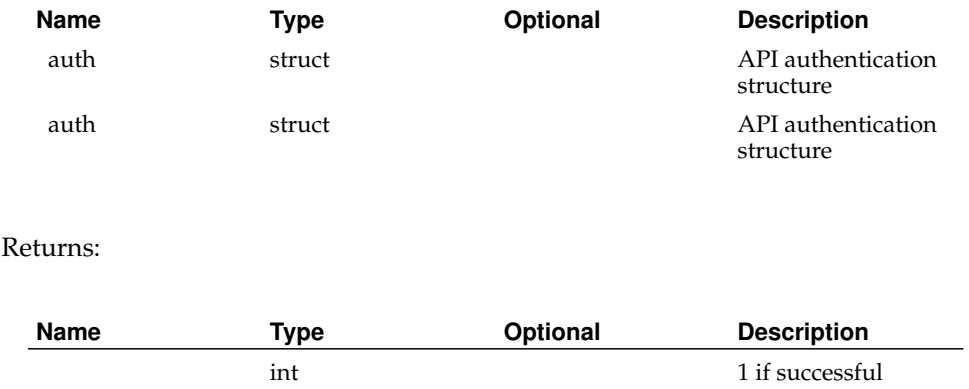

# **BootGetNodeDetails**

Status:

current

Prototype:

BootGetNodeDetails (auth)

Description:

Returns a set of details about the calling node, including a new node session value.

Parameters:

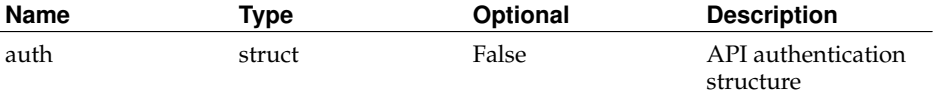

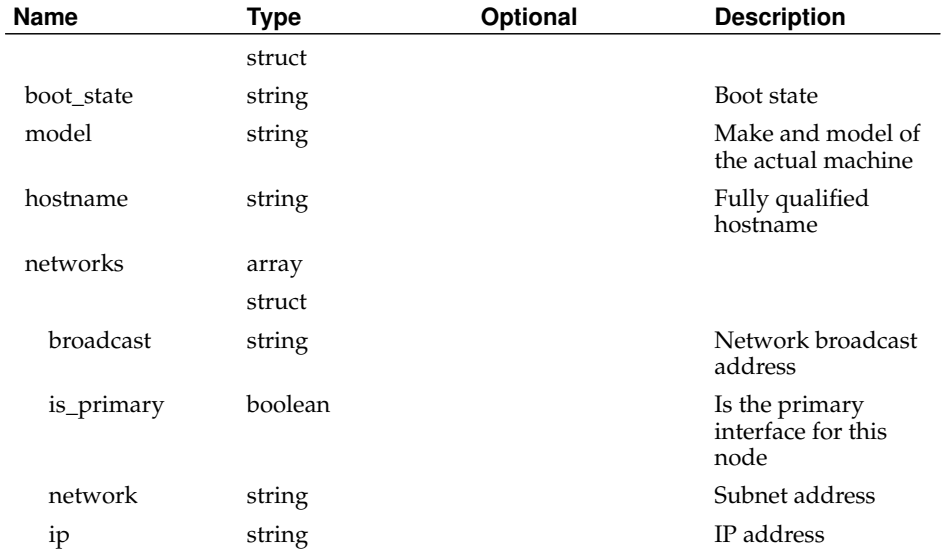

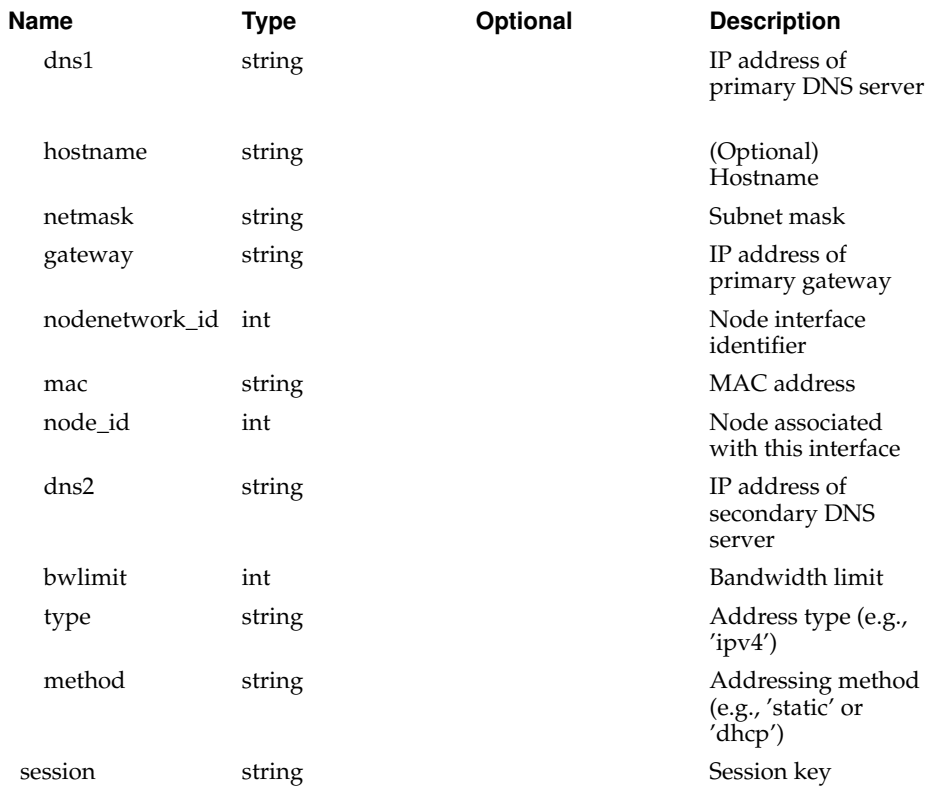

# **BootNotifyOwners**

## Status:

current

### Prototype:

BootNotifyOwners (auth, message\_id, include\_pis, include\_techs, include\_support)

### Description:

Notify the owners of the node, and/or support about an event that happened on the machine.

Returns 1 if successful.

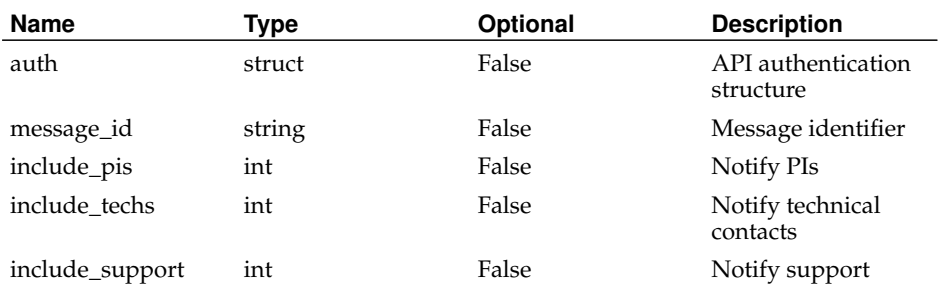

Returns:

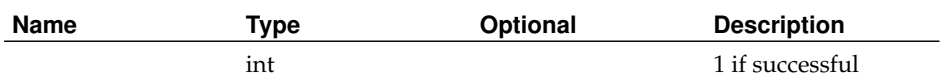

# **BootUpdateNode**

Status:

current

Prototype:

BootUpdateNode (auth, node\_fields)

Description:

Allows the calling node to update its own record. Only the primary network can be updated, and the node IP cannot be changed.

Returns 1 if updated successfully.

Parameters:

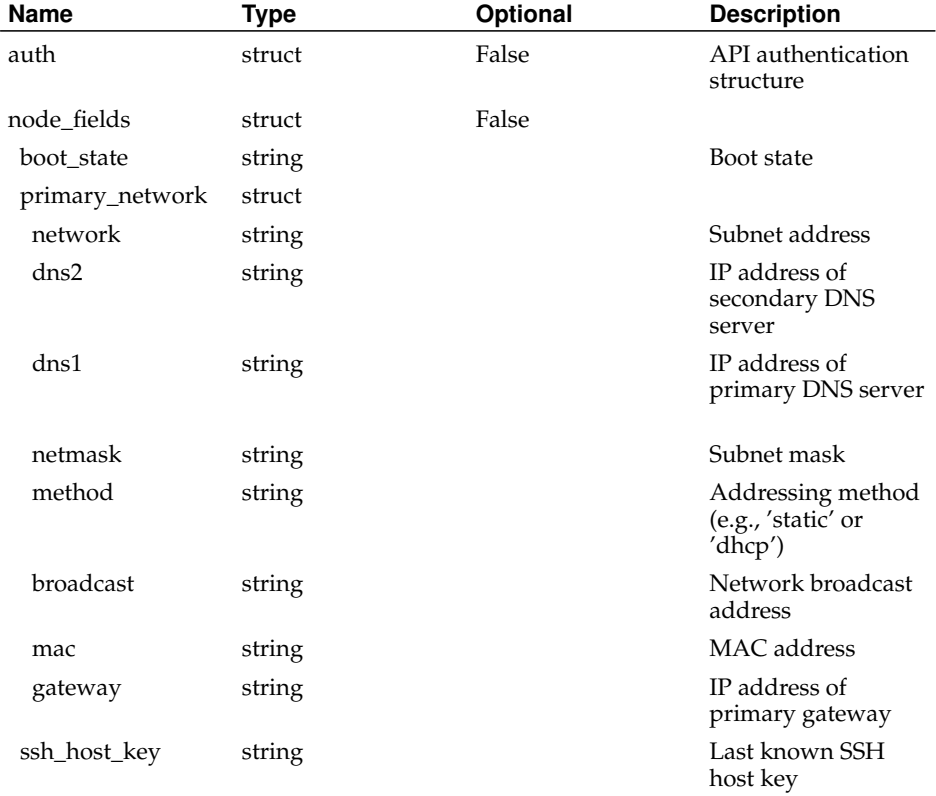

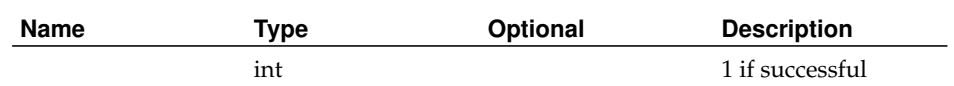

# **DeleteAddress**

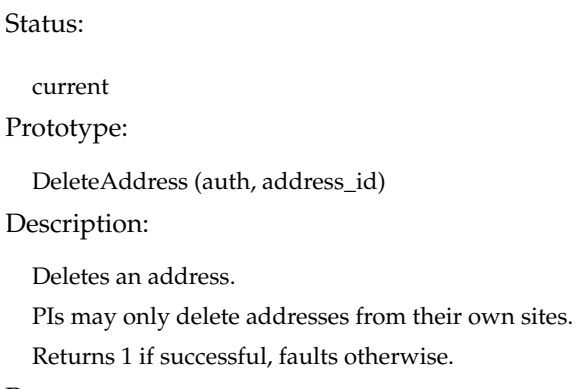

Parameters:

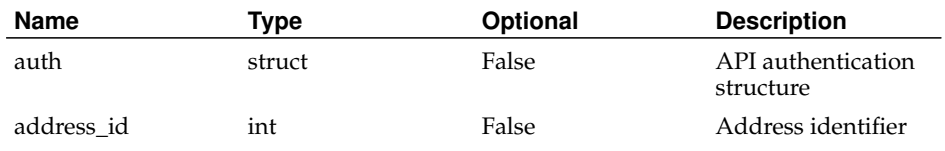

Returns:

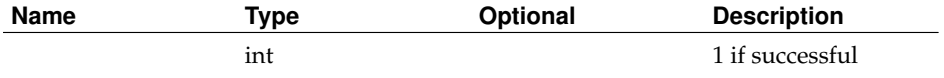

# **DeleteAddressTypeFromAddress**

## Status:

current

Prototype:

DeleteAddressTypeFromAddress (auth, address\_type\_id\_or\_name, address\_id) Description:

Deletes an address type from the specified address.

PIs may only update addresses of their own sites.

Returns 1 if successful, faults otherwise.

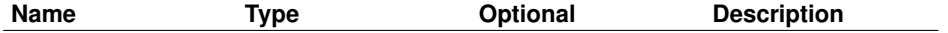

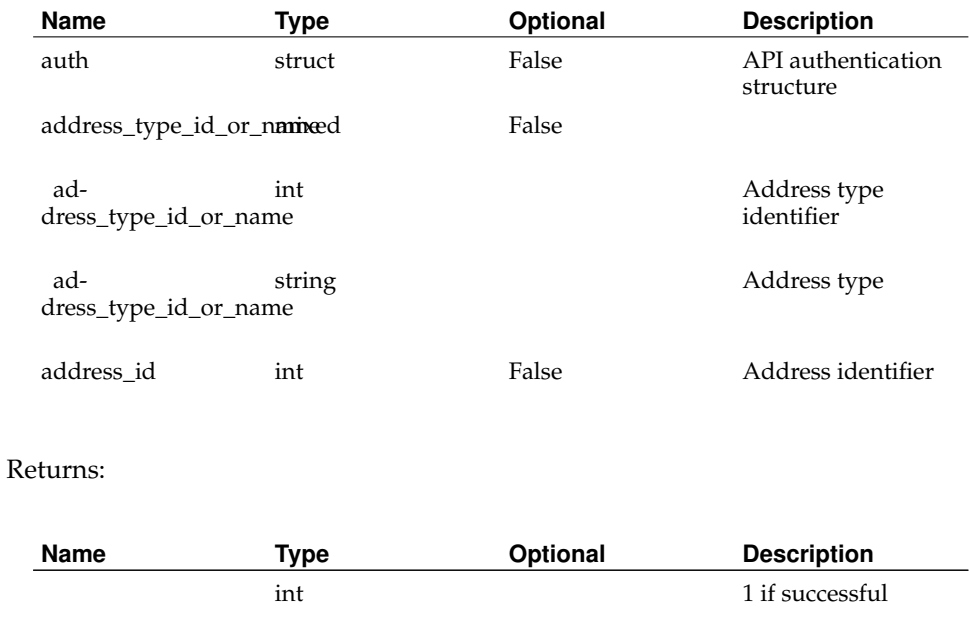

# **DeleteAddressType**

Status:

current

Prototype:

DeleteAddressType (auth, address\_type\_id\_or\_name)

Description:

Deletes an address type. Returns 1 if successful, faults otherwise.

Parameters:

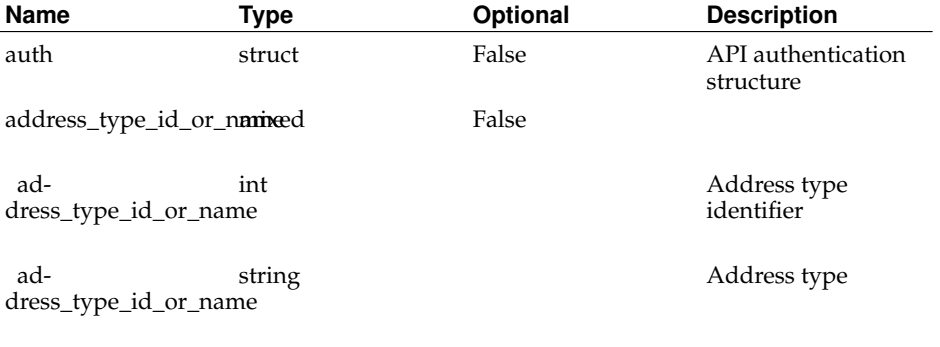

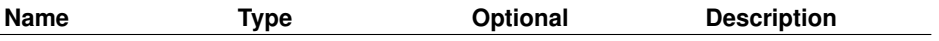

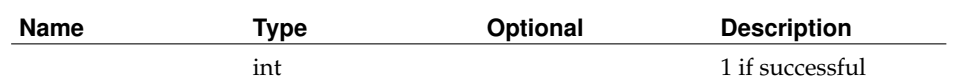

## **DeleteBootState**

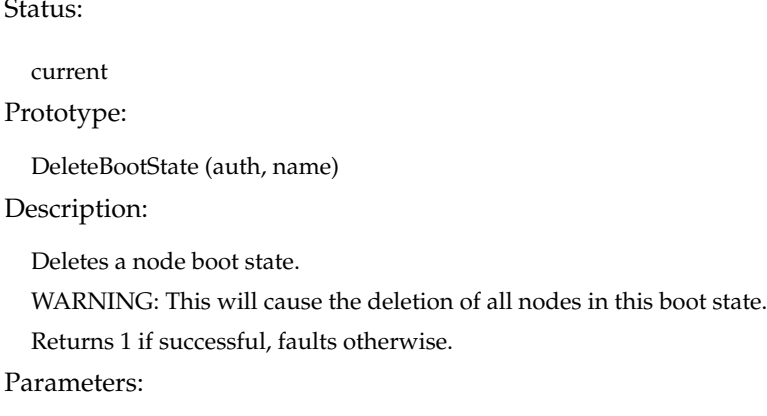

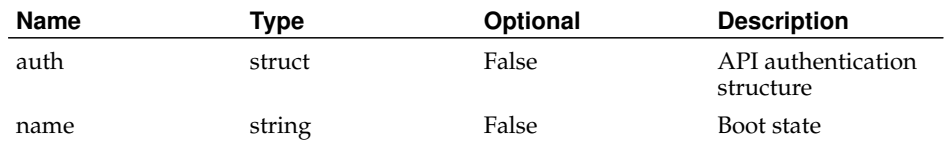

Returns:

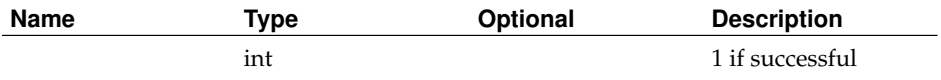

# **DeleteConfFileFromNodeGroup**

### Status:

current

Prototype:

DeleteConfFileFromNodeGroup (auth, conf\_file\_id, nodegroup\_id\_or\_name)

Description:

Deletes a configuration file from the specified nodegroup. If the nodegroup is not linked to the configuration file, no errors are returned.

Returns 1 if successful, faults otherwise.

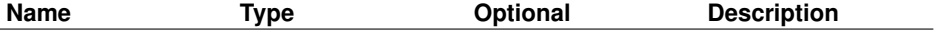

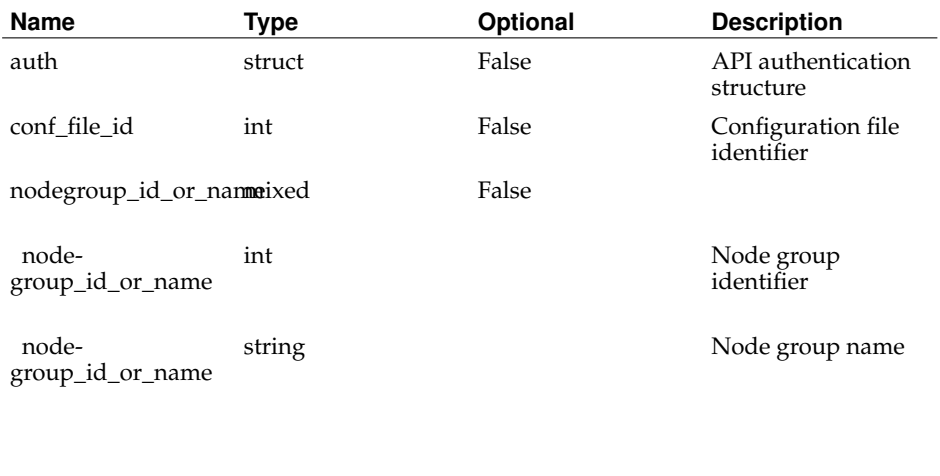

### Returns:

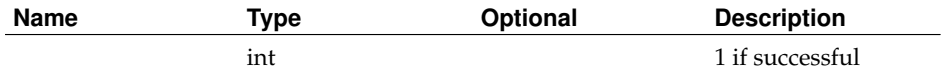

# **DeleteConfFileFromNode**

Status:

current

Prototype:

DeleteConfFileFromNode (auth, conf\_file\_id, node\_id\_or\_hostname)

### Description:

Deletes a configuration file from the specified node. If the node is not linked to the configuration file, no errors are returned.

Returns 1 if successful, faults otherwise.

Parameters:

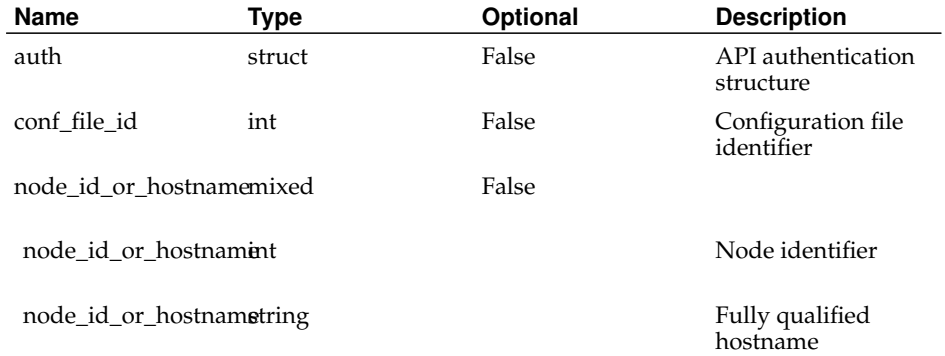

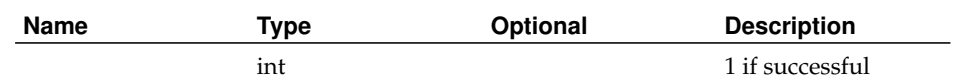

# **DeleteConfFile**

Status:

current

Prototype:

DeleteConfFile (auth, conf\_file\_id)

### Description:

Returns an array of structs containing details about node configuration files. If conf\_file\_ids is specified, only the specified configuration files will be queried.

Parameters:

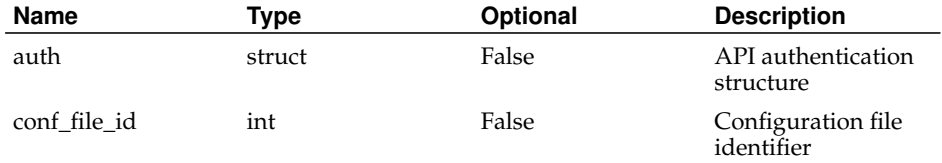

Returns:

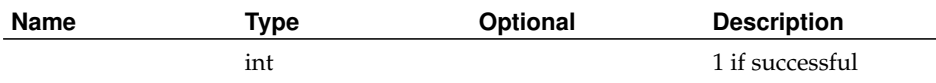

## **DeleteKey**

Status:

current

Prototype:

DeleteKey (auth, key\_id)

Description:

Deletes a key.

Non-admins may only delete their own keys.

Returns 1 if successful, faults otherwise.

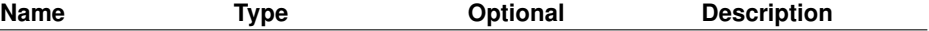

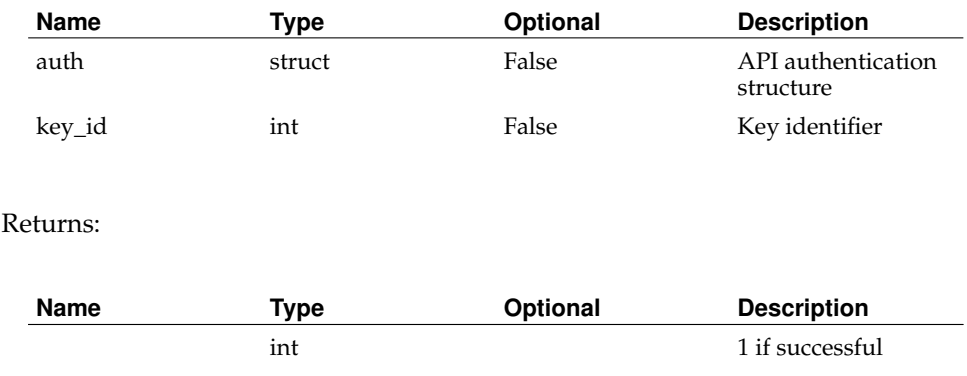

# **DeleteKeyType**

Status:

current

Prototype:

DeleteKeyType (auth, name)

Description:

Deletes a key type.

WARNING: This will cause the deletion of all keys of this type.

Returns 1 if successful, faults otherwise.

## Parameters:

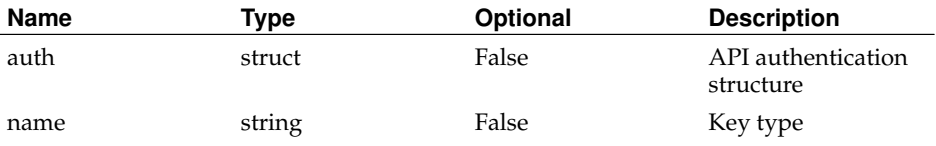

Returns:

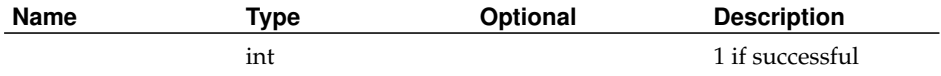

## **DeleteMessage**

Status:

current

Prototype:

DeleteMessage (auth, message\_id)

### Description:

Deletes a message template.

Returns 1 if successful, faults otherwise.

Parameters:

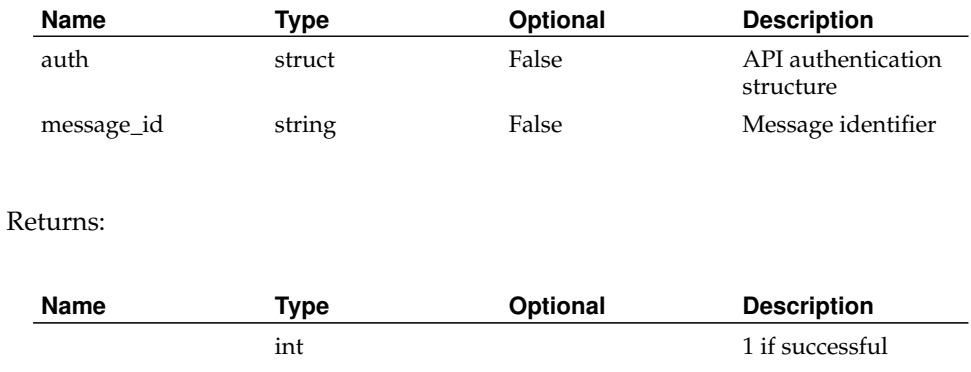

# **DeleteNetworkMethod**

Status:

current

Prototype:

DeleteNetworkMethod (auth, name)

Description:

Deletes a network method.

WARNING: This will cause the deletion of all network interfaces that use this method. Returns 1 if successful, faults otherwise.

Parameters:

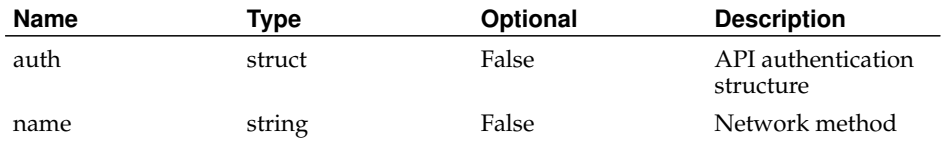

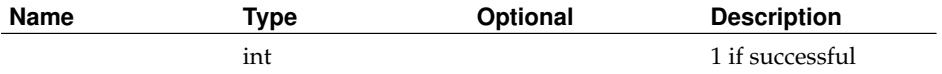

## **DeleteNetworkType**

Status:

current

Prototype:

DeleteNetworkType (auth, name)

Description:

Deletes a network type.

WARNING: This will cause the deletion of all network interfaces that use this type. Returns 1 if successful, faults otherwise.

Parameters:

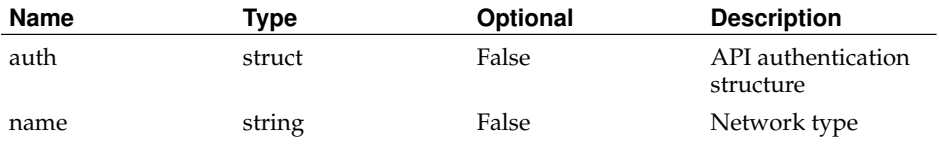

Returns:

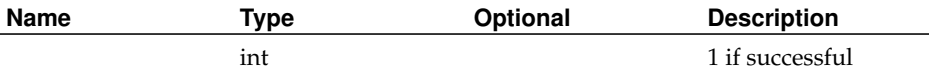

## **DeleteNodeFromNodeGroup**

Status:

current

Prototype:

DeleteNodeFromNodeGroup (auth, node\_id\_or\_hostname, nodegroup\_id\_or\_name)

## Description:

Removes a node from the specified node group. Returns 1 if successful, faults otherwise.

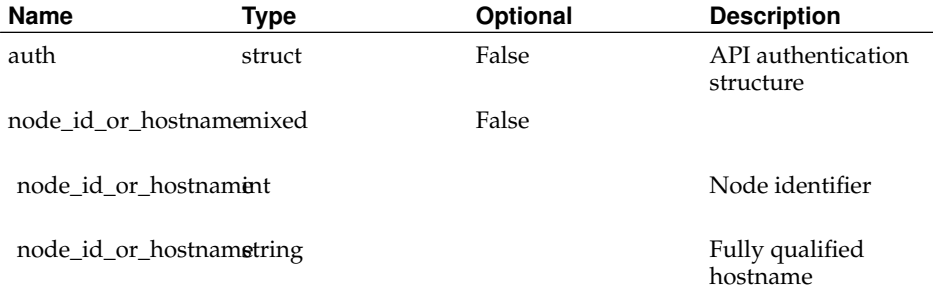

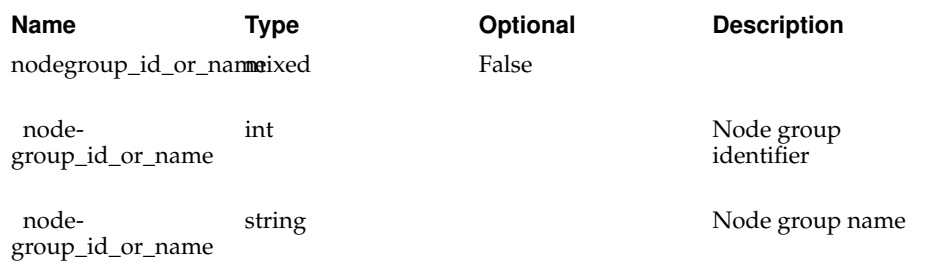

#### Returns:

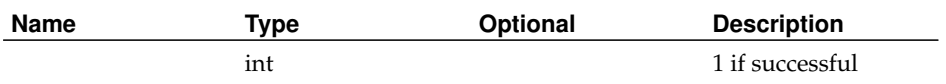

# **DeleteNodeFromPCU**

Status:

current

Prototype:

DeleteNodeFromPCU (auth, node\_id\_or\_hostname, pcu\_id)

Description:

Deletes a node from a PCU.

Non-admins may only update PCUs at their sites.

Returns 1 if successful, faults otherwise.

Parameters:

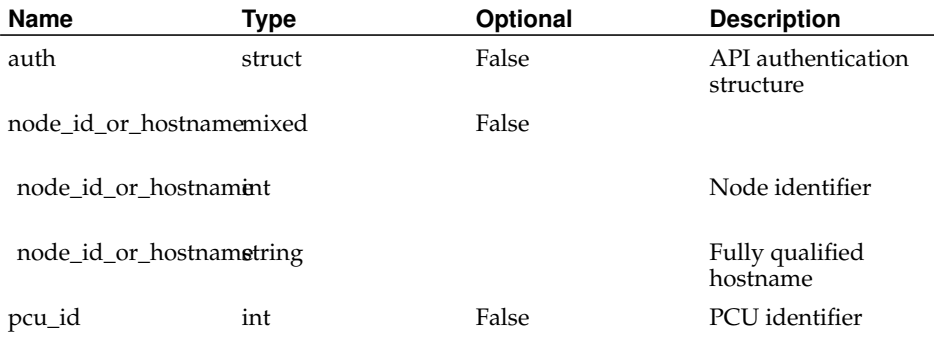

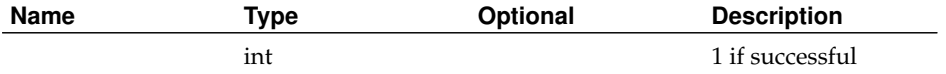

## **DeleteNodeGroup**

Status:

current

Prototype:

DeleteNodeGroup (auth, node\_group\_id\_or\_name)

Description:

Delete an existing Node Group.

ins may delete any node group

Returns 1 if successful, faults otherwise.

Parameters:

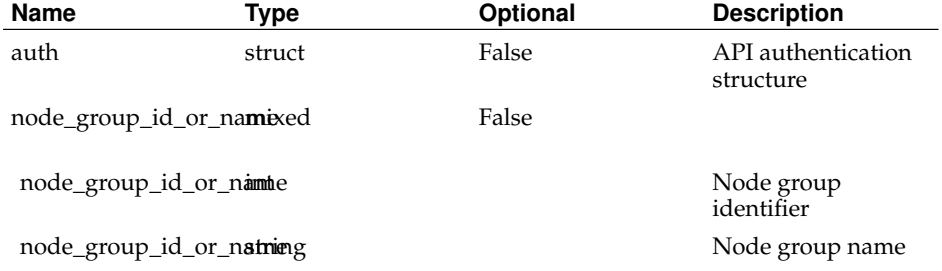

Returns:

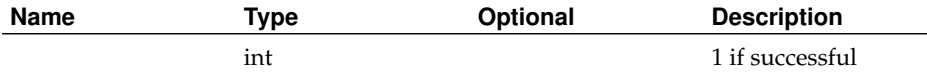

## **DeleteNodeNetwork**

Status:

current

Prototype:

DeleteNodeNetwork (auth, nodenetwork\_id\_or\_ip)

Description:

Delete an existing Node Network. Nodenetwork\_id must be associated to node\_id and not be associated with a different node.

ins may delete any node network. PIs and techs can only delete nodenetworks for thier nodes.

Returns 1 if successful, faults otherwise.

Parameters:

 $\overline{a}$ 

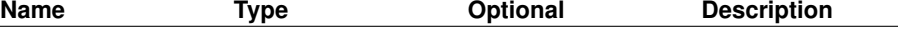

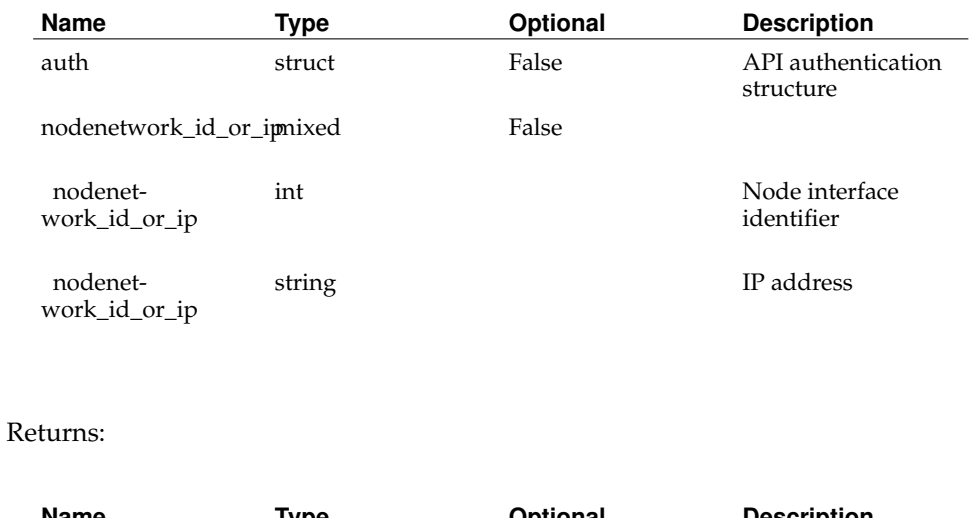

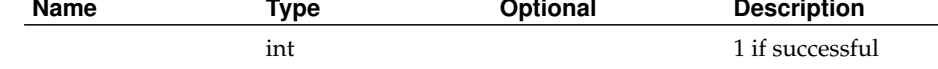

# **DeleteNode**

Status:

current

Prototype:

DeleteNode (auth, node\_id\_or\_hostname)

Description:

Mark an existing node as deleted.

PIs and techs may only delete nodes at their own sites. ins may delete nodes at any site. Returns 1 if successful, faults otherwise.

Parameters:

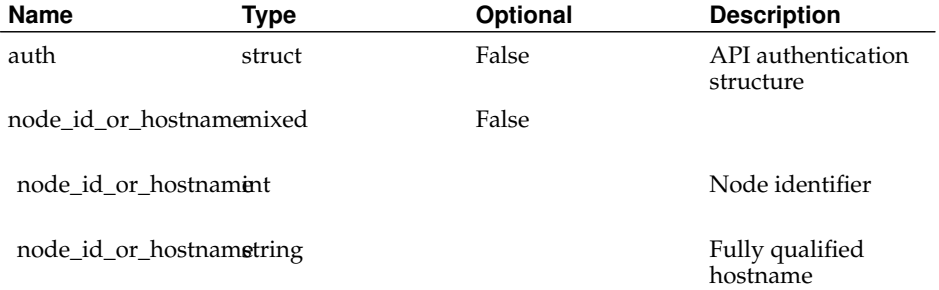

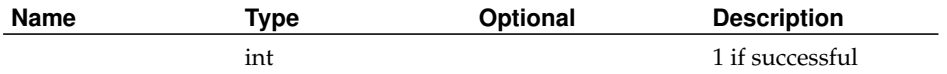

## **DeletePCU**

Status:

current

Prototype:

DeletePCU (auth, pcu\_id)

Description:

Deletes a PCU.

Non-admins may only delete PCUs at their sites.

Returns 1 if successful, faults otherwise.

Parameters:

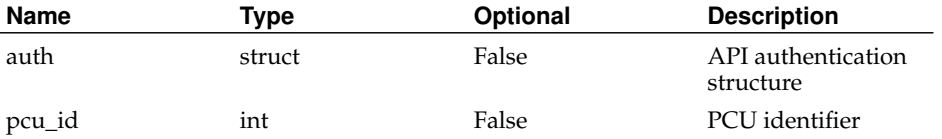

Returns:

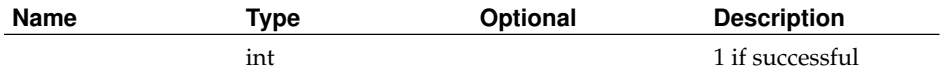

# **DeletePersonFromSite**

Status:

current

Prototype:

DeletePersonFromSite (auth, person\_id\_or\_email, site\_id\_or\_login\_base)

### Description:

Removes the specified person from the specified site. If the person is not a member of the specified site, no error is returned.

Returns 1 if successful, faults otherwise.

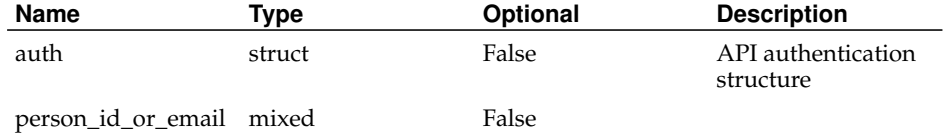

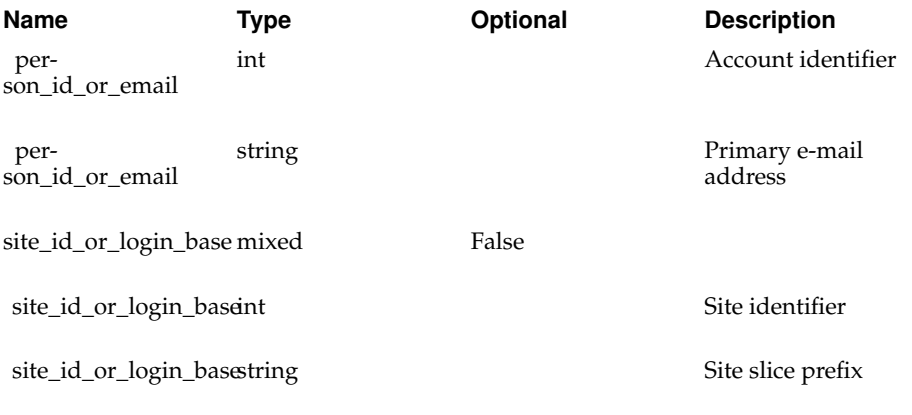

### Returns:

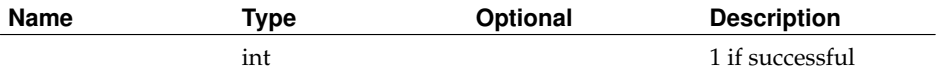

# **DeletePersonFromSlice**

Status:

current

Prototype:

DeletePersonFromSlice (auth, person\_id\_or\_email, slice\_id\_or\_name)

### Description:

Deletes the specified person from the specified slice. If the person is not a member of the slice, no errors are returned.

Returns 1 if successful, faults otherwise.

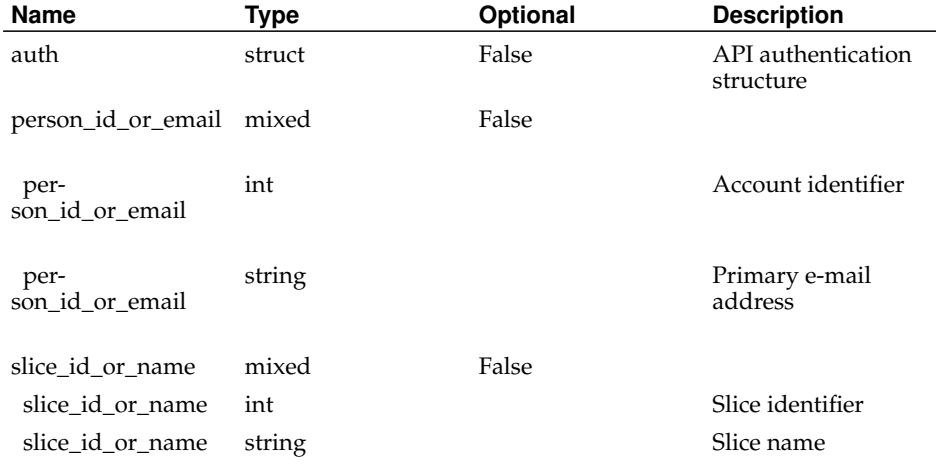

Returns:

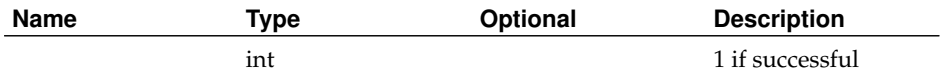

# **DeletePerson**

Status:

current

Prototype:

DeletePerson (auth, person\_id\_or\_email)

Description:

Mark an existing account as deleted.

Users and techs can only delete themselves. PIs can only delete themselves and other non-PIs at their sites. ins can delete anyone.

Returns 1 if successful, faults otherwise.

Parameters:

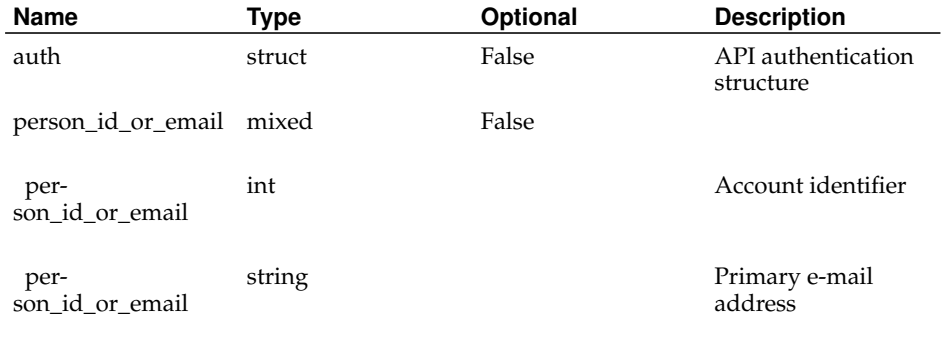

Returns:

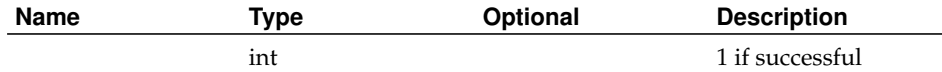

# **DeleteRoleFromPerson**

Status:

current

Prototype:

DeleteRoleFromPerson (auth, role\_id\_or\_name, person\_id\_or\_email)

### Description:

Deletes the specified role from the person.

PIs can only revoke the tech and user roles from users and techs at their sites. ins can revoke any role from any user.

Returns 1 if successful, faults otherwise.

Parameters:

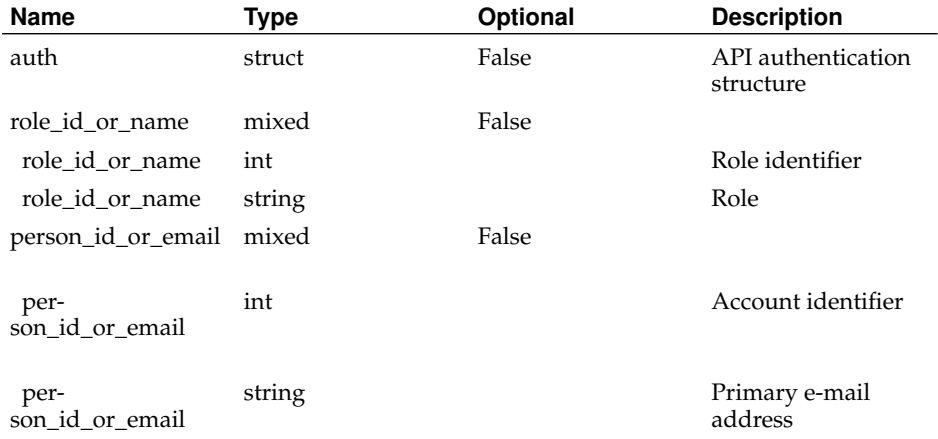

Returns:

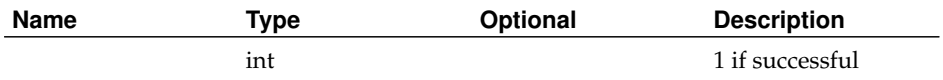

## **DeleteRole**

Status:

current

Prototype:

DeleteRole (auth, role\_id\_or\_name)

Description:

Deletes a role.

WARNING: This will remove the specified role from all accounts that possess it, and from all node and slice attributes that refer to it.

Returns 1 if successful, faults otherwise.

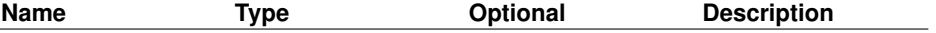

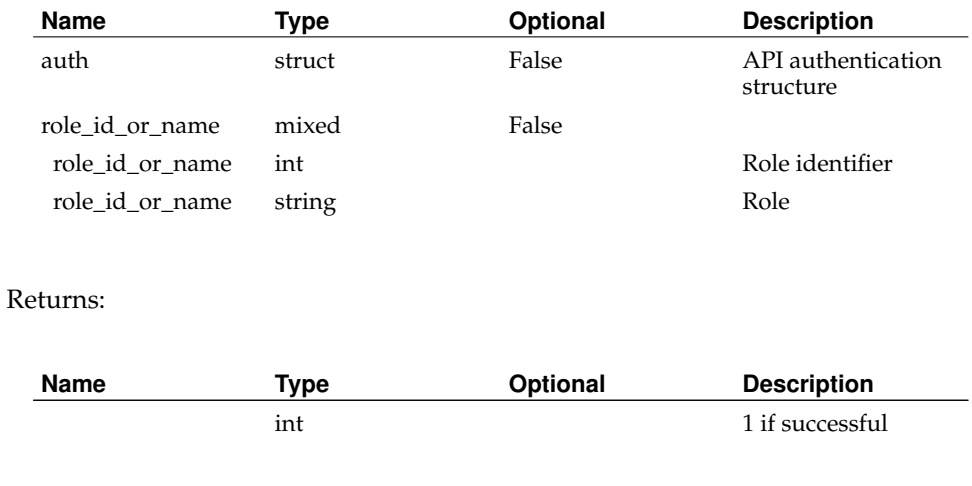

# **DeleteSession**

Status:

current

Prototype:

DeleteSession (auth)

Description:

Invalidates the current session. Returns 1 if successful.

Parameters:

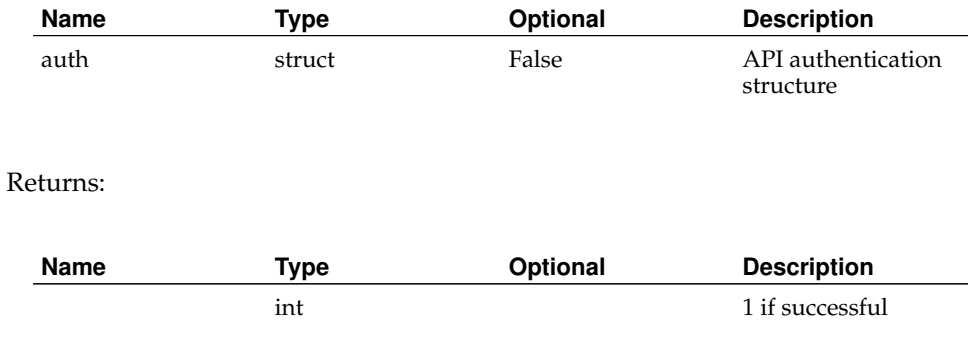

# **DeleteSite**

Status:

current

Prototype:

DeleteSite (auth, site\_id\_or\_login\_base)

#### Description:

Mark an existing site as deleted. The accounts of people who are not members of at least one other non-deleted site will also be marked as deleted. Nodes, PCUs, and slices associated with the site will be deleted.

Returns 1 if successful, faults otherwise.

#### Parameters:

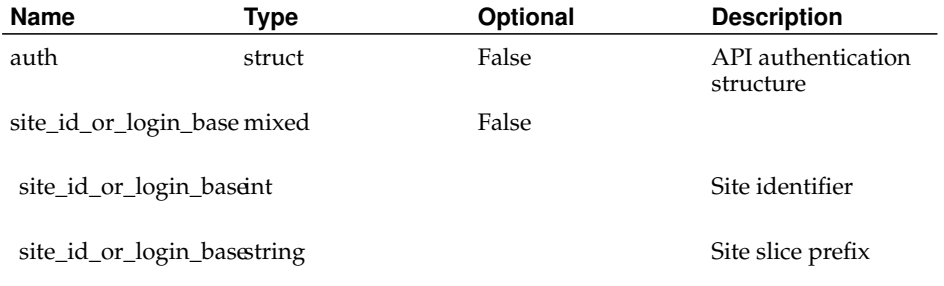

#### Returns:

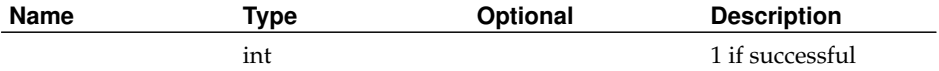

## **DeleteSliceAttribute**

Status:

current

Prototype:

DeleteSliceAttribute (auth, slice\_attribute\_id)

Description:

Deletes the specified slice or sliver attribute.

Attributes may require the caller to have a particular role in order to be deleted. Users may only delete attributes of slices or slivers of which they are members. PIs may only delete attributes of slices or slivers at their sites, or of which they are members. Admins may delete attributes of any slice or sliver.

Returns 1 if successful, faults otherwise.

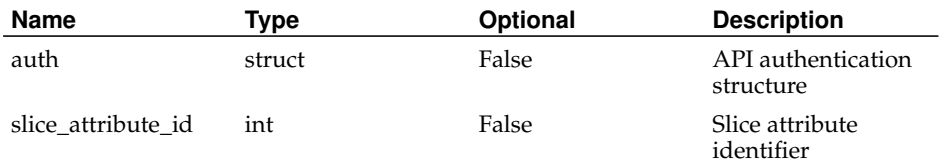

Returns:

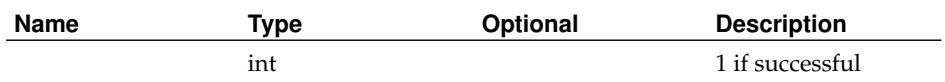

# **DeleteSliceAttributeType**

Status:

current

Prototype:

DeleteSliceAttributeType (auth, attribute\_type\_id\_or\_name)

Description:

Deletes the specified slice attribute. Returns 1 if successful, faults otherwise.

Parameters:

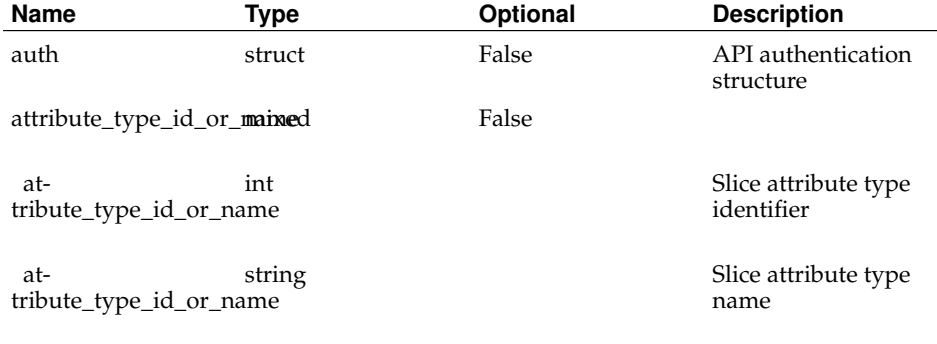

#### Returns:

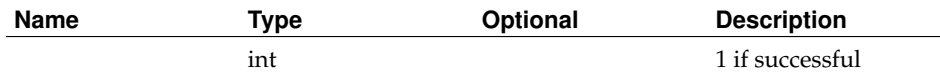

# **DeleteSliceFromNodes**

Status:

current

Prototype:

DeleteSliceFromNodes (auth, slice\_id\_or\_name, node\_id\_or\_hostname\_list) Description:

Deletes the specified slice from the specified nodes. If the slice is not associated with a node, no errors are returned.

Returns 1 if successful, faults otherwise.

Parameters:

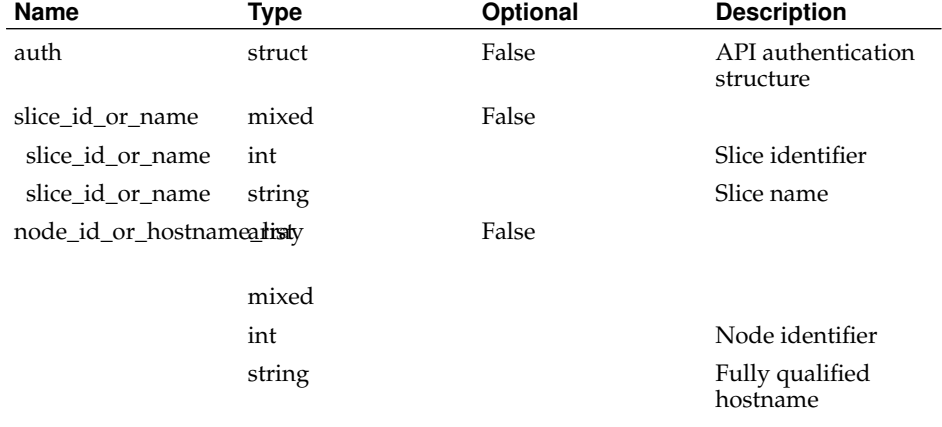

#### Returns:

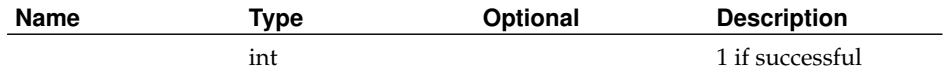

## **DeleteSliceInstantiation**

## Status:

current

#### Prototype:

DeleteSliceInstantiation (auth, instantiation)

Description:

Deletes a slice instantiation state.

WARNING: This will cause the deletion of all slices of this instantiation.

Returns 1 if successful, faults otherwise.

Parameters:

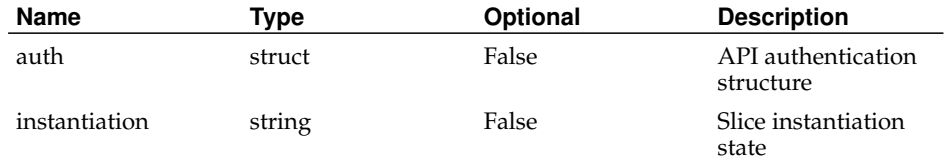

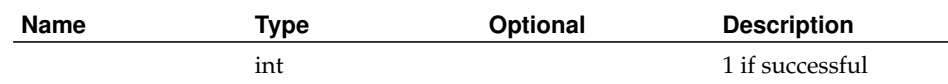

## **DeleteSlice**

Status:

current

Prototype:

DeleteSlice (auth, slice\_id\_or\_name)

Description:

Deletes the specified slice.

Users may only delete slices of which they are members. PIs may delete any of the slices at their sites, or any slices of which they are members. Admins may delete any slice.

Returns 1 if successful, faults otherwise.

### Parameters:

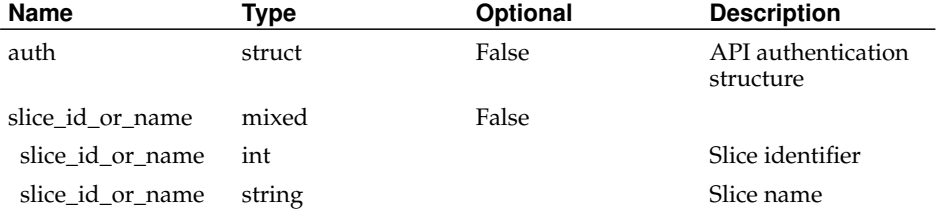

#### Returns:

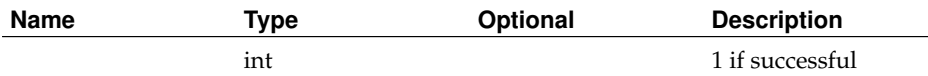

## **GetAddresses**

Status:

current

Prototype:

GetAddresses (auth, address\_filter)

Description:

Returns an array of structs containing details about addresses. If address\_filter is specified and is an array of address identifiers, or a struct of address attributes, only addresses matching the filter will be returned.

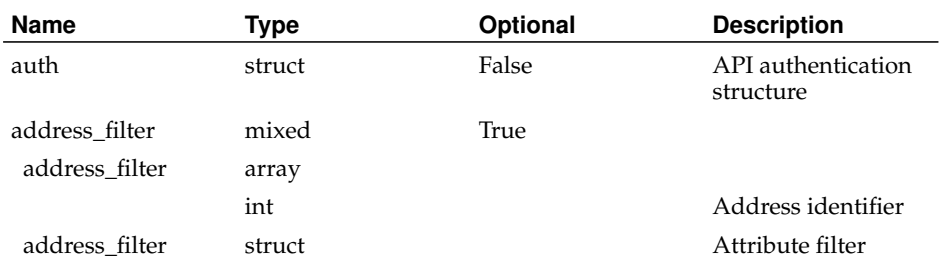

#### Returns:

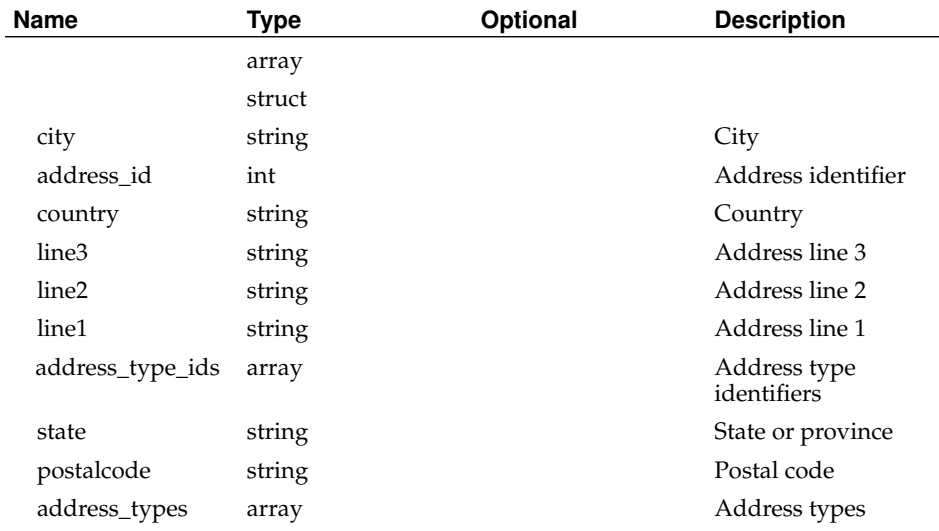

## **GetAddressTypes**

Status:

current

Prototype:

GetAddressTypes (auth, address\_type\_filter)

Description:

Returns an array of structs containing details about address types. If address\_type\_filter is specified and is an array of address type identifiers, or a struct of address type attributes, only address types matching the filter will be returned.

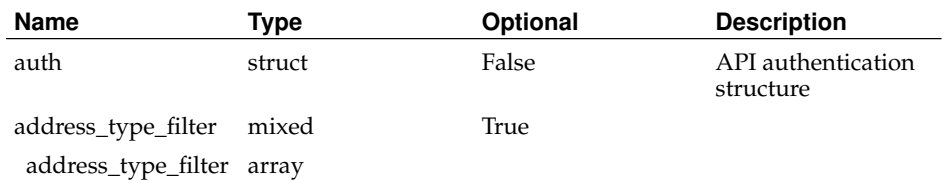

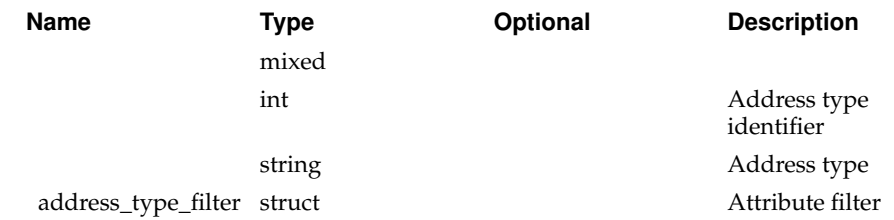

## Returns:

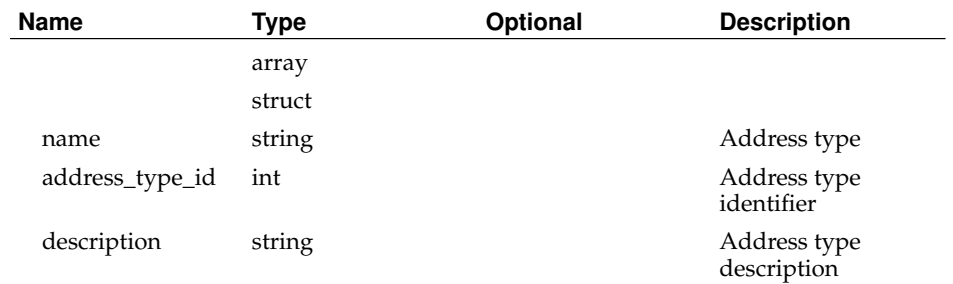

# **GetBootStates**

Status:

current

Prototype:

GetBootStates (auth)

Description:

Returns an array of all valid node boot states.

Parameters:

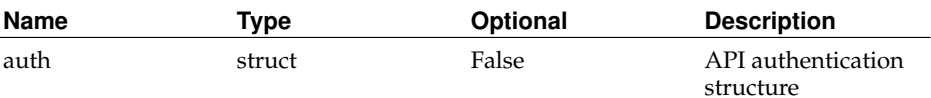

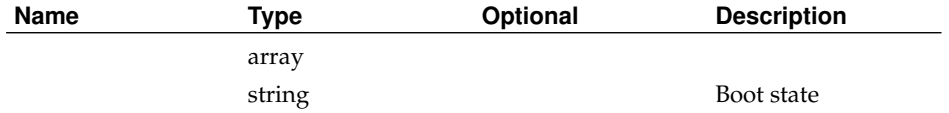

# **GetConfFiles**

Status:

current

Prototype:

GetConfFiles (auth, conf\_file\_filter)

### Description:

Returns an array of structs containing details about configuration files. If conf\_file\_filter is specified and is an array of configuration file identifiers, or a struct of configuration file attributes, only configuration files matching the filter will be returned.

### Parameters:

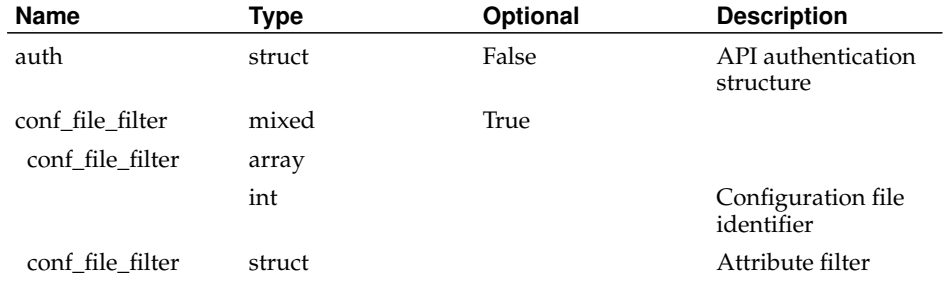

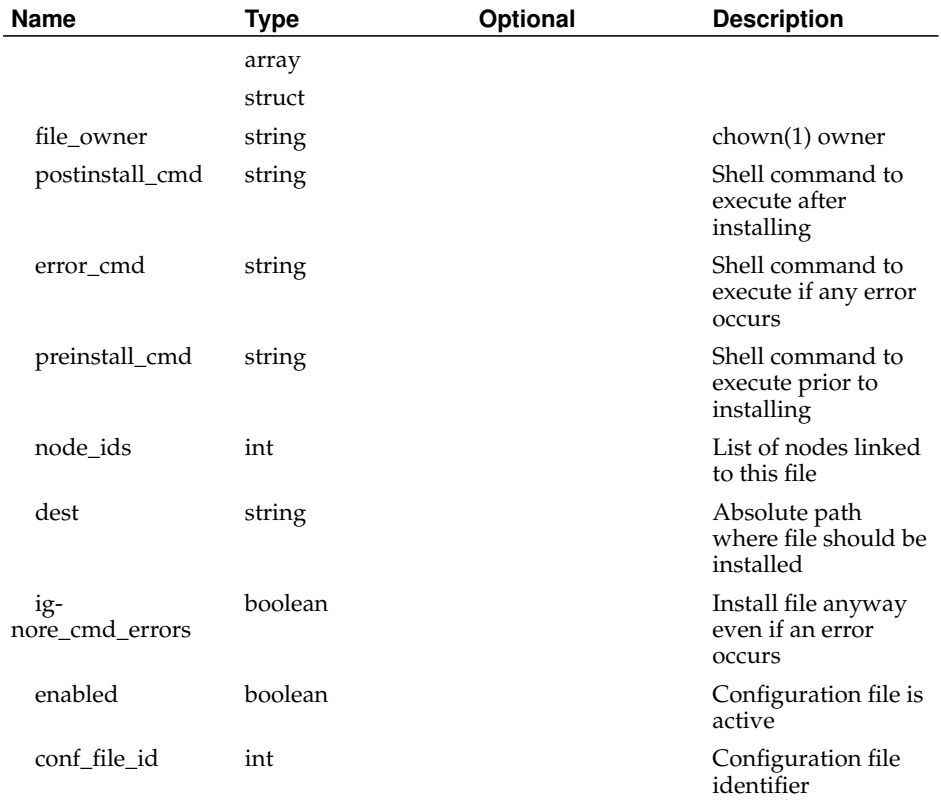

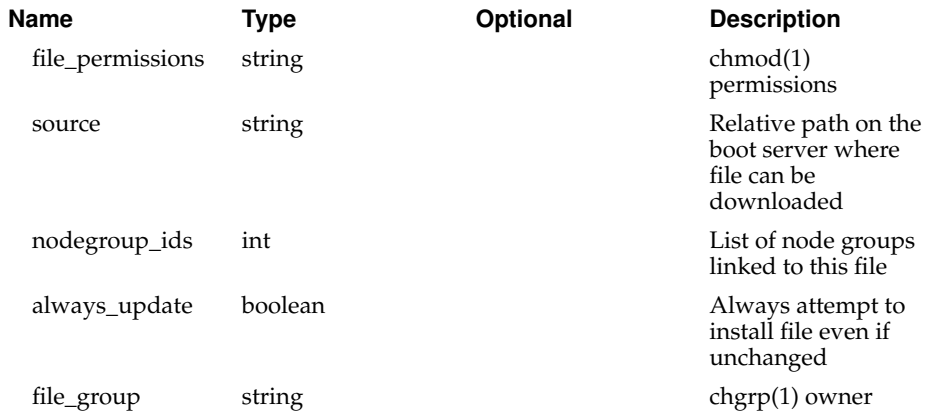

## **GetEvents**

Status:

current

Prototype:

GetEvents (auth, event\_filter)

Description:

Returns an array of structs containing details about events and faults. If event\_filter is specified and is an array of event identifiers, or a struct of event attributes, only events matching the filter will be returned.

Parameters:

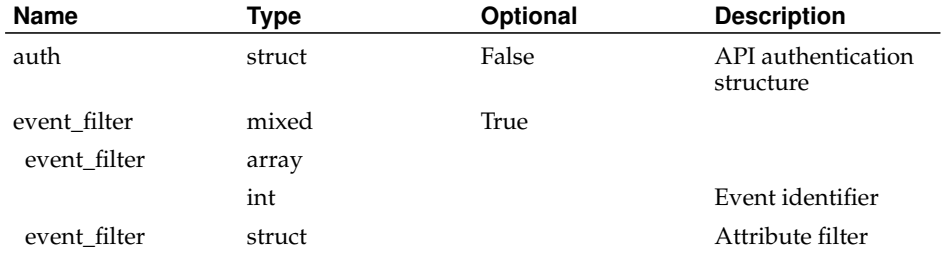

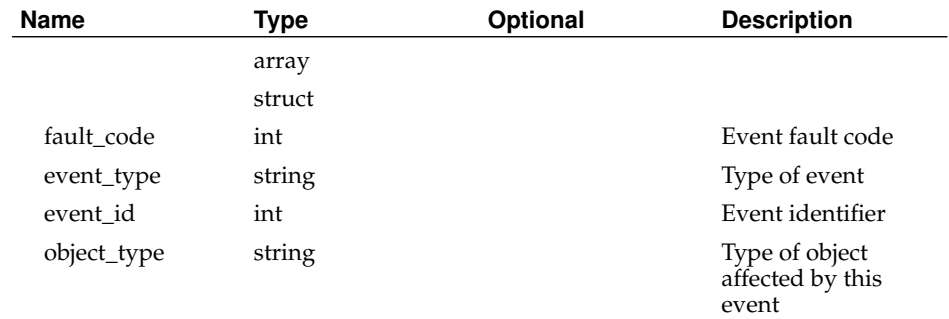

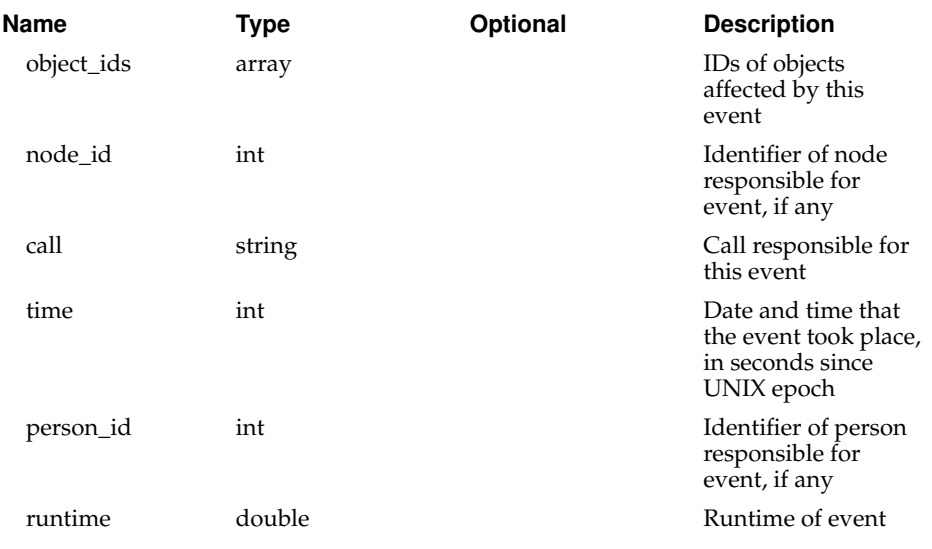

# **GetForeignNodes**

Status:

current

Prototype:

GetForeignNodes (auth, foreign\_node\_filter)

Description:

Returns an array of structs containing details about foreign nodes. If foreign\_node\_filter is specified and is an array of foreign node identifiers or hostnames, or a struct of foreign node attributes, only foreign nodes matching the filter will be returned.

#### Parameters:

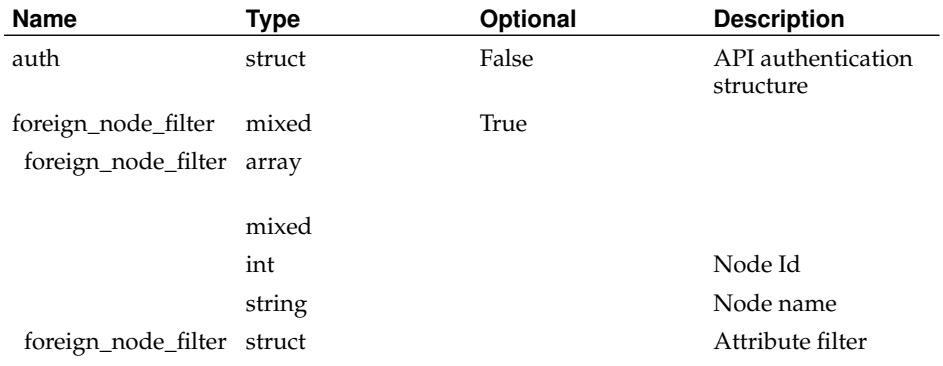

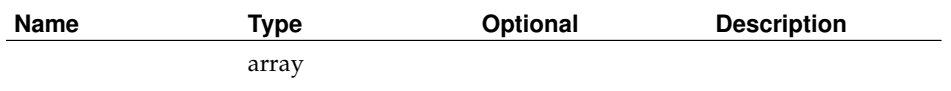

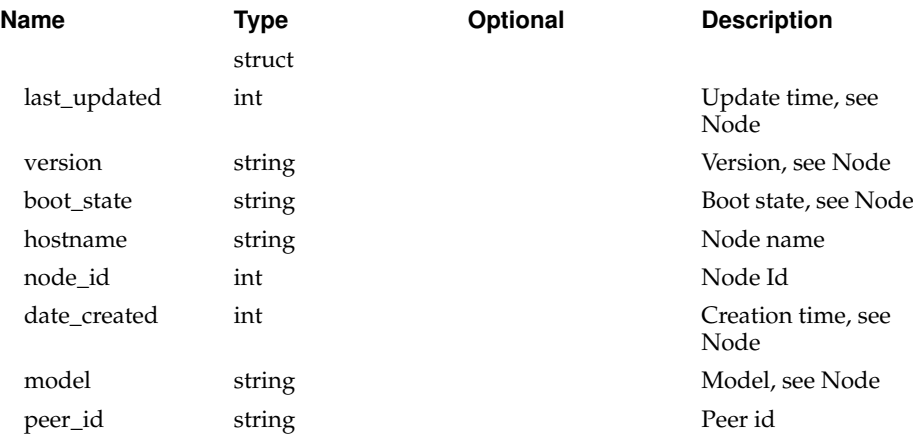

# **GetKeys**

Status:

current

Prototype:

GetKeys (auth, key\_ids)

Description:

Returns an array of structs containing details about keys. If key\_ids is specified, only the specified keys will be queried.

Admin may query all keys. Non-admins may only query their own keys.

### Parameters:

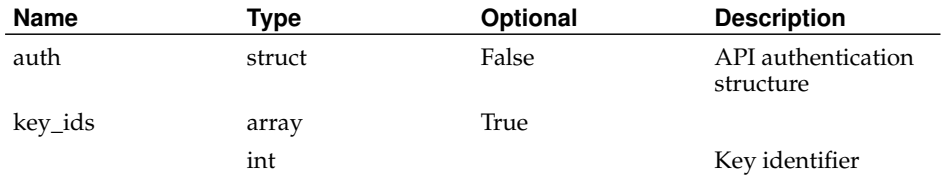

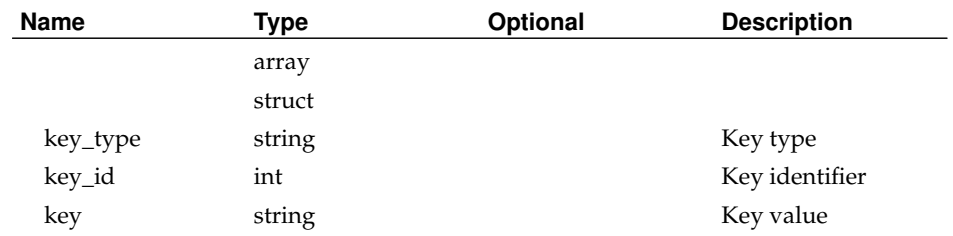

# **GetKeyTypes**

Status:

current

Prototype:

GetKeyTypes (auth)

Description:

Returns an array of all valid key types.

Parameters:

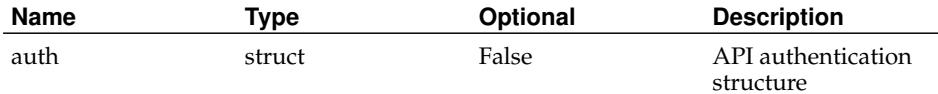

### Returns:

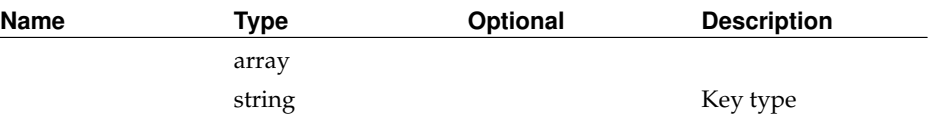

# **GetMessages**

Status:

current

### Prototype:

GetMessages (auth, message\_ids)

### Description:

Return an array of structs containing details about message templates. If message\_ids is specified, only the specified messages will be queried.

### Parameters:

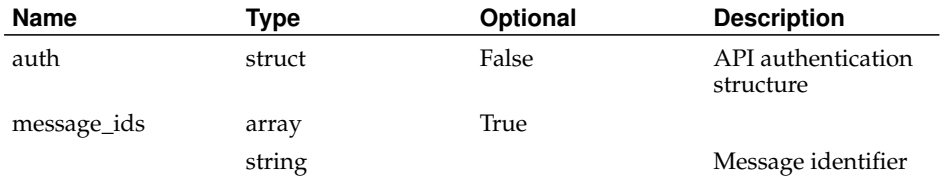

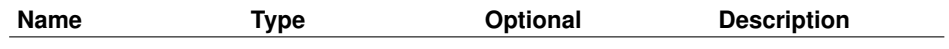

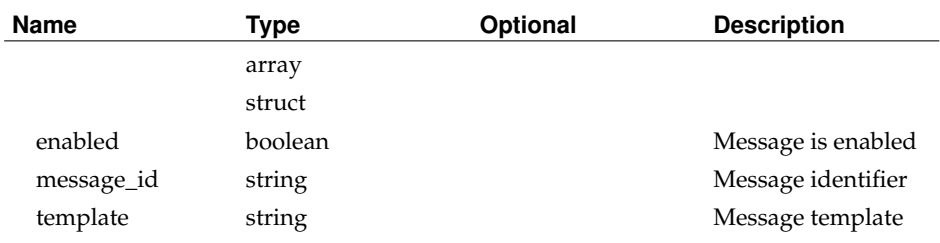

# **GetNetworkMethods**

Status:

current

Prototype:

GetNetworkMethods (auth)

Description:

Returns a list of all valid network methods.

Parameters:

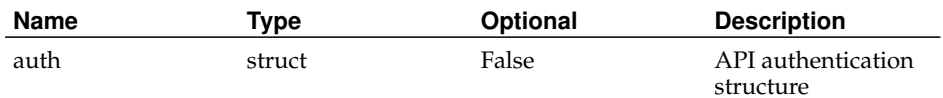

Returns:

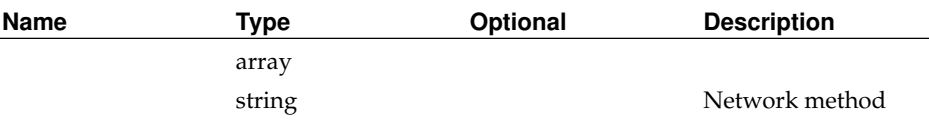

# **GetNetworkTypes**

## Status:

current

Prototype:

GetNetworkTypes (auth)

Description:

Returns a list of all valid network types.

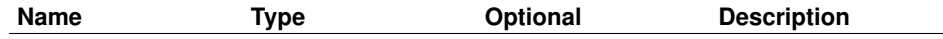
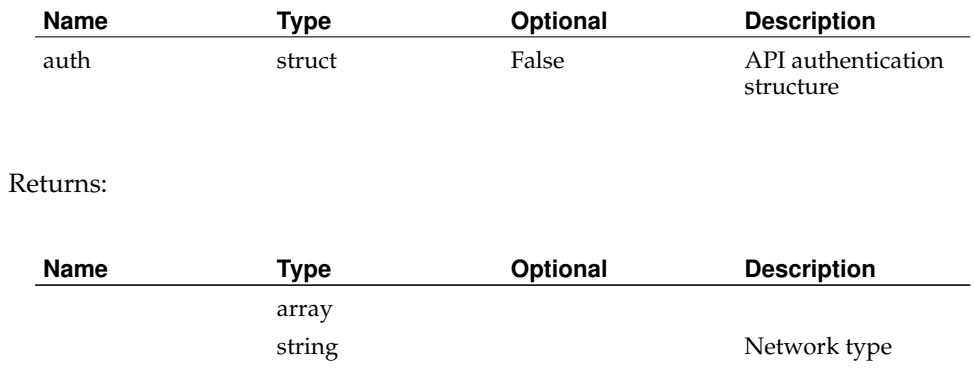

## **GetNodeGroups**

Status:

current

Prototype:

GetNodeGroups (auth, nodegroup\_filter)

Description:

Returns an array of structs containing details about node groups. If nodegroup\_filter is specified and is an array of node group identifiers or names, or a struct of node group attributes, only node groups matching the filter will be returned.

Parameters:

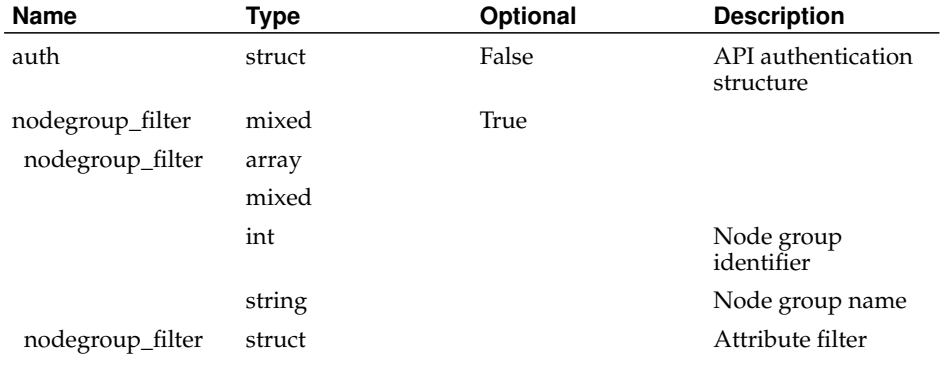

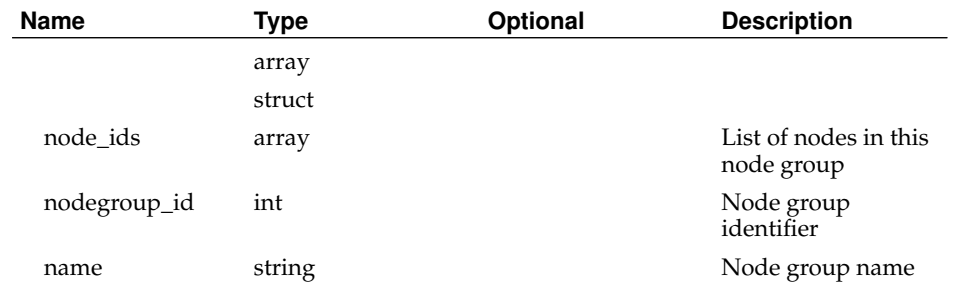

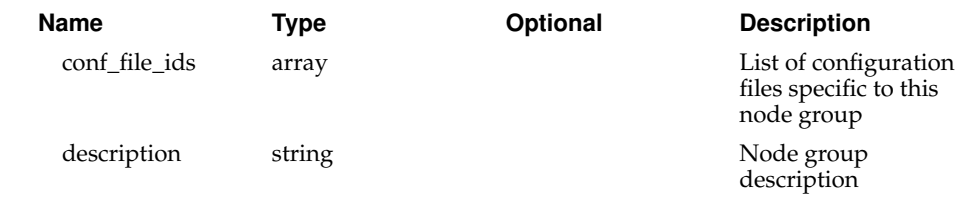

## **GetNodeNetworks**

Status:

current

Prototype:

GetNodeNetworks (auth, nodenetwork\_filter)

## Description:

Returns an array of structs containing details about node networks. If nodenetworks\_filter is specified and is an array of node network identifiers, or a struct of node network attributes, only node networks matching the filter will be returned.

#### Parameters:

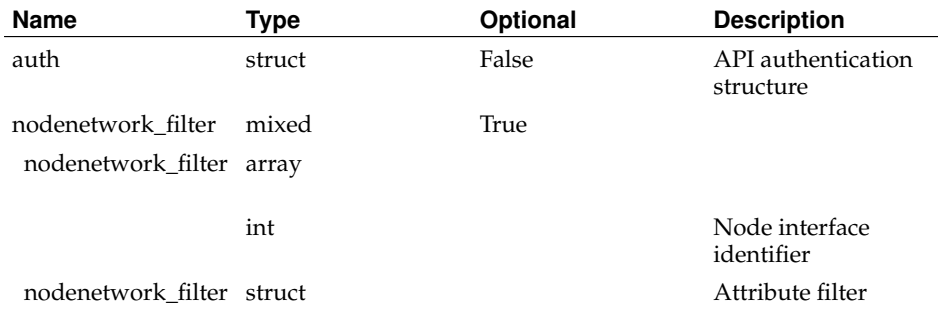

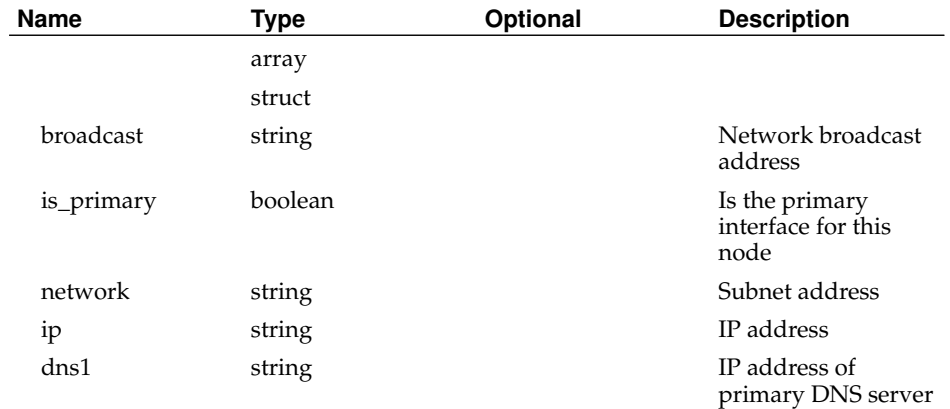

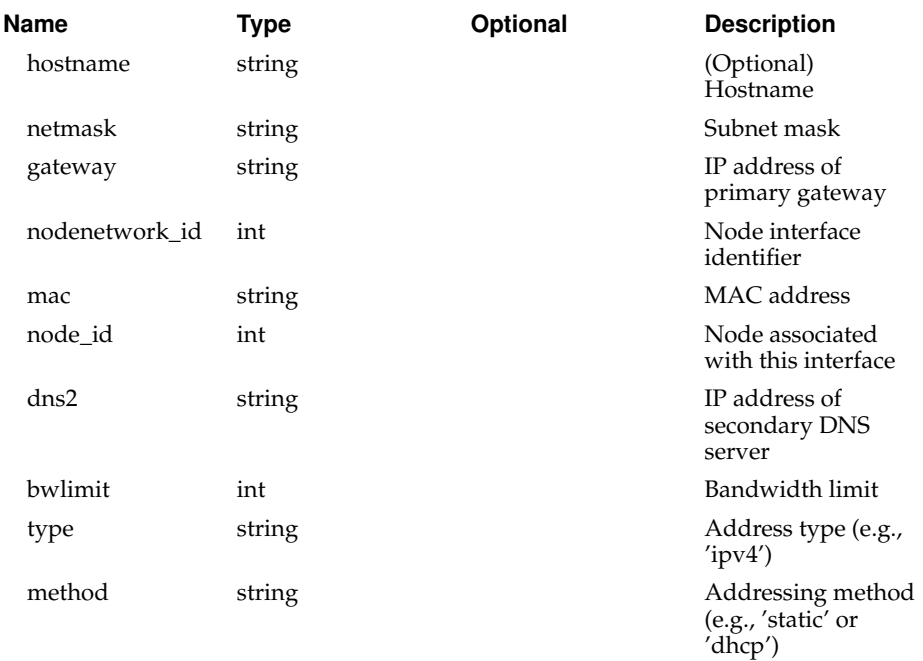

## **GetNodes**

Status:

current

Prototype:

GetNodes (auth, node\_filter)

Description:

Returns an array of structs containing details about nodes. If node\_filter is specified and is an array of node identifiers or hostnames, or a struct of node attributes, only nodes matching the filter will be returned.

Some fields may only be viewed by admins.

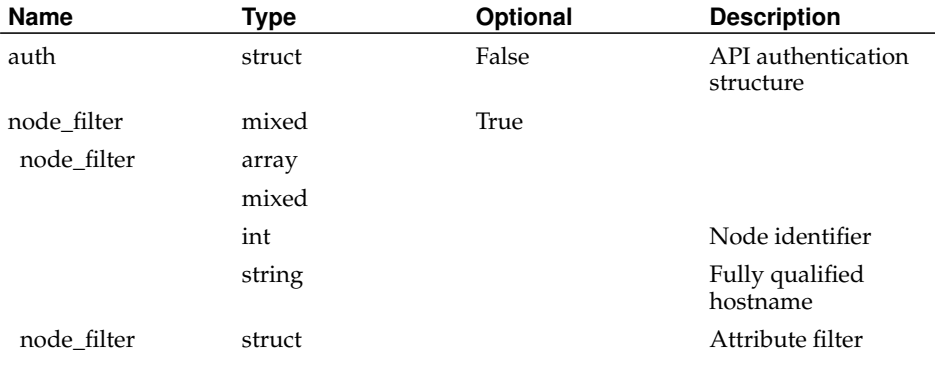

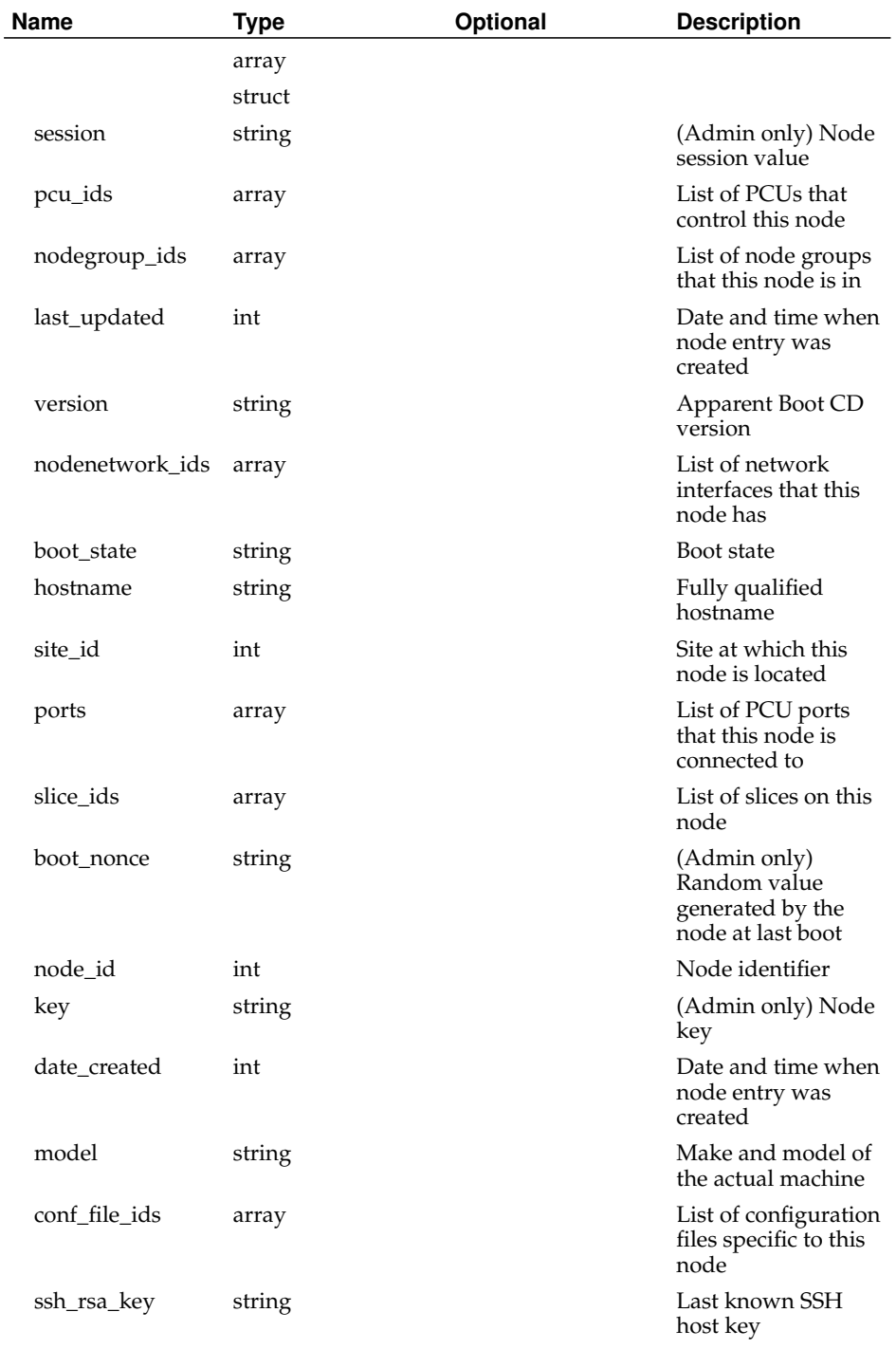

# **GetPCUs**

Status:

current

Prototype:

GetPCUs (auth, pcu\_filter)

### Description:

Returns an array of structs containing details about power control units (PCUs). If pcu\_filter is specified and is an array of PCU identifiers, or a struct of PCU attributes, only PCUs matching the filter will be returned.

Admin may query all PCUs. Non-admins may only query the PCUs at their sites.

### Parameters:

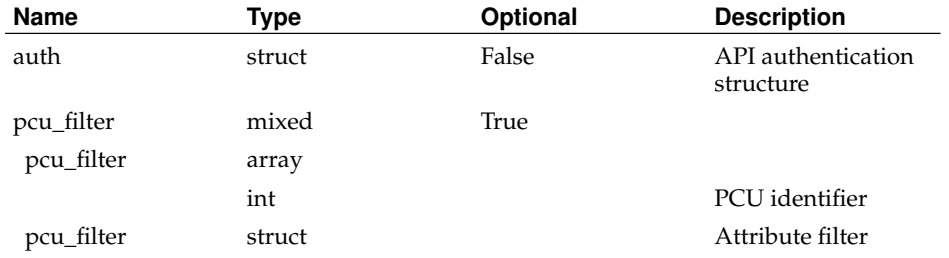

#### Returns:

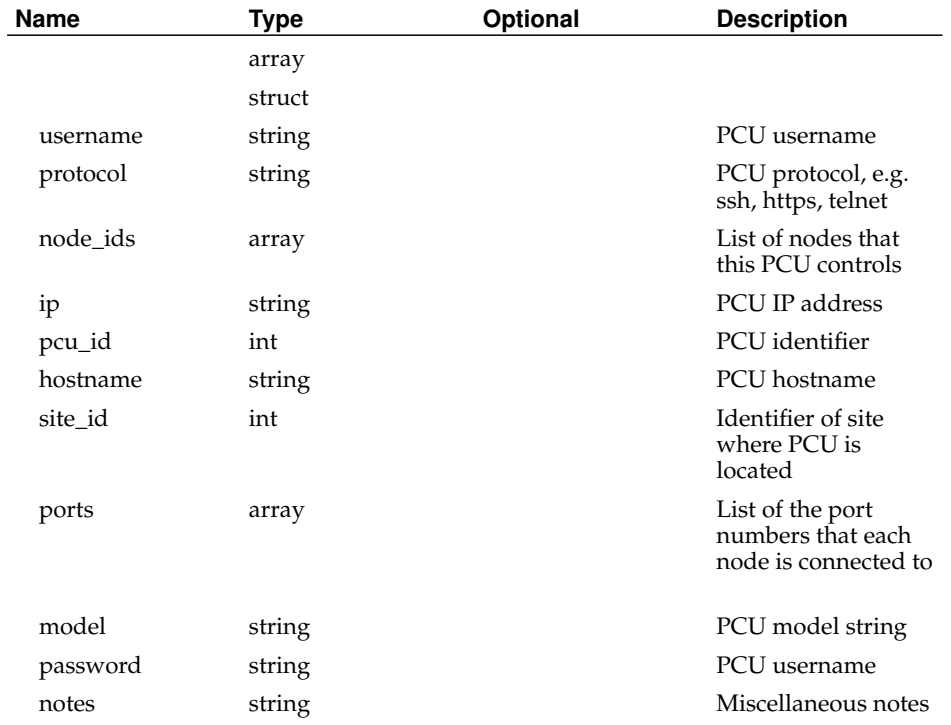

## **GetPeers**

Status:

current

### Prototype:

GetPeers (auth, peer\_filter)

Description:

Returns an array of structs containing details about peers. If person\_filter is specified and is an array of peer identifiers or peer names, or a struct of peer attributes, only peers matching the filter will be returned.

Parameters:

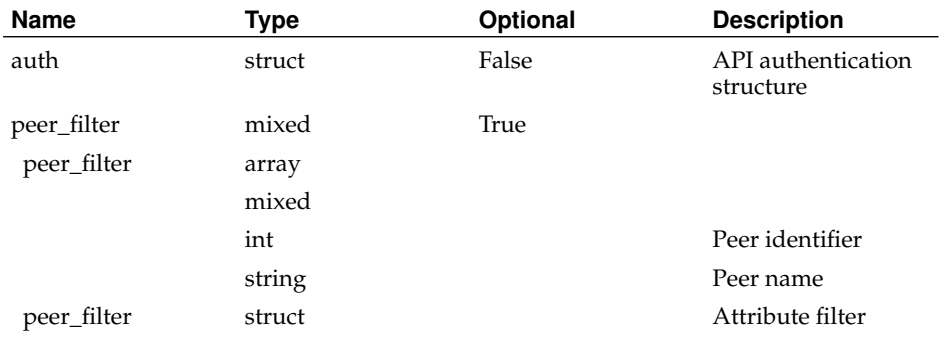

#### Returns:

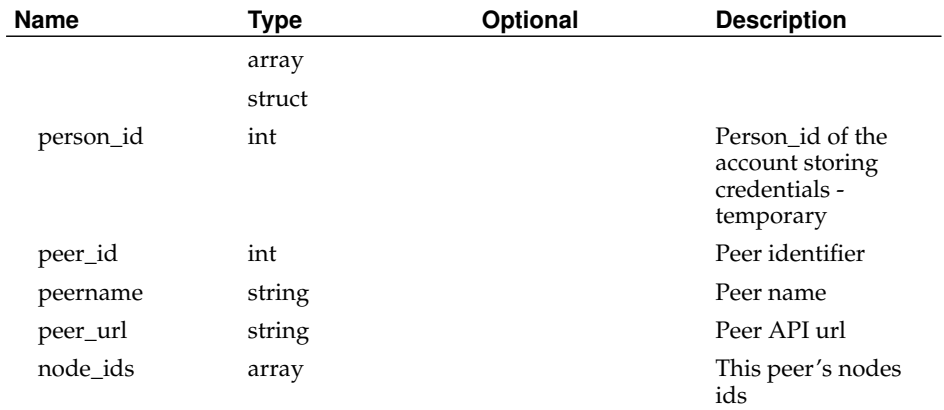

## **GetPersons**

Status:

current

Prototype:

GetPersons (auth, person\_filter)

Description:

Returns an array of structs containing details about users. If person\_filter is specified and is an array of user identifiers or usernames, or a struct of user attributes, only users matching the filter will be returned.

Users and techs may only retrieve details about themselves. PIs may retrieve details about themselves and others at their sites. Admins may retrieve details about all accounts.

## Parameters:

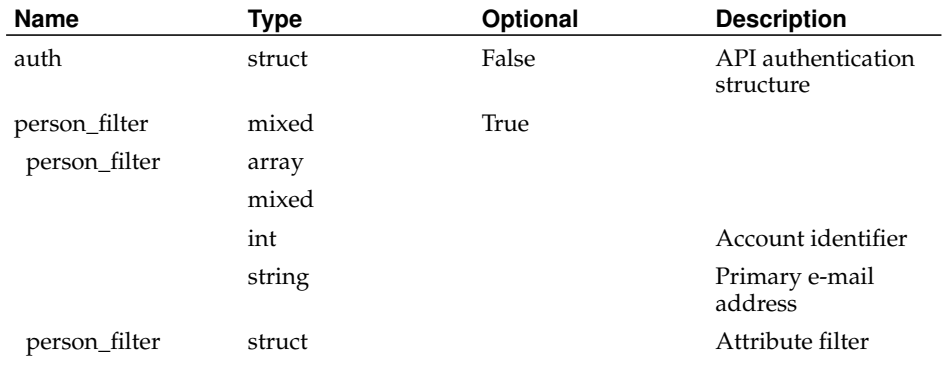

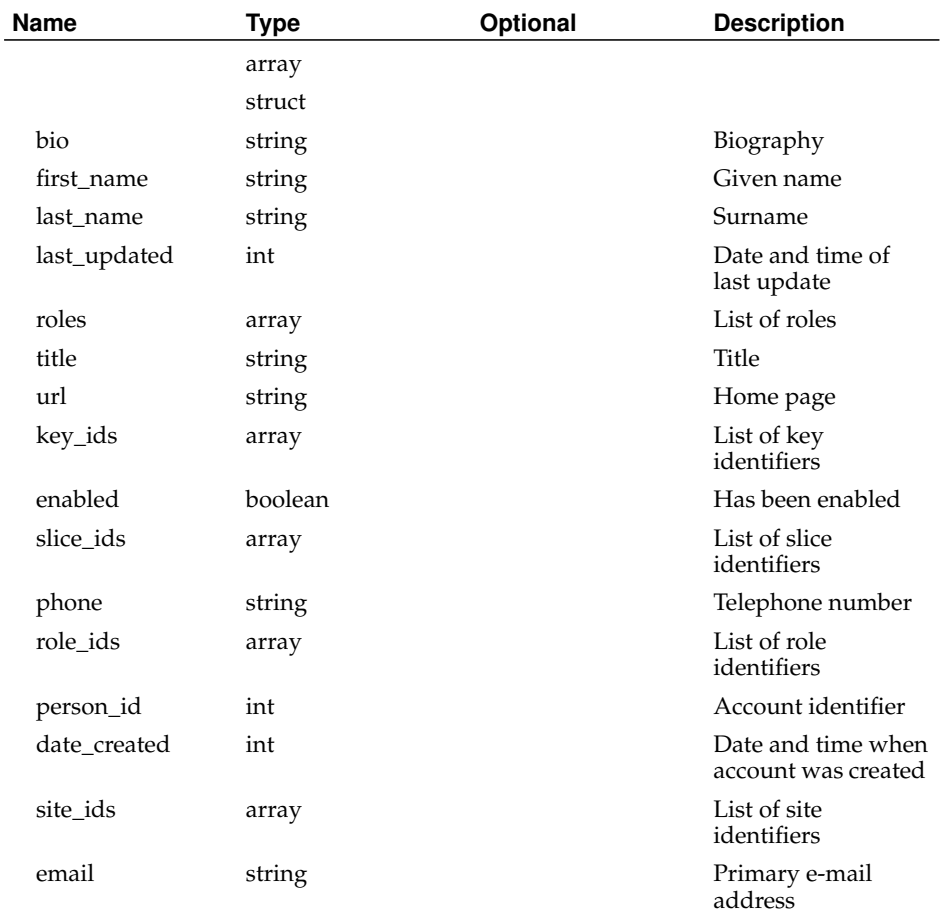

## **GetRoles**

Status:

current

Prototype:

GetRoles (auth)

Description:

Get an array of structs containing details about all roles.

Parameters:

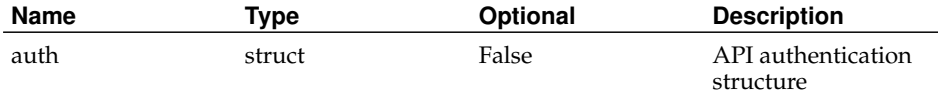

## Returns:

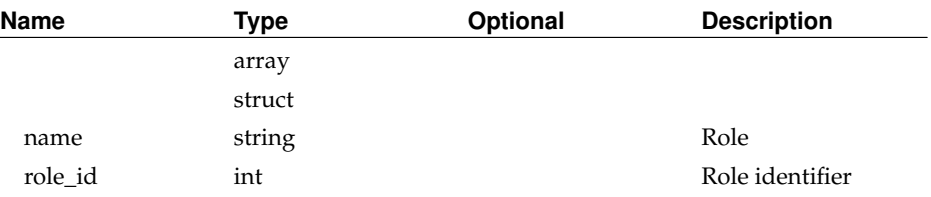

## **GetSession**

Status:

current

Prototype:

GetSession (auth)

Description:

Returns a new session key if a user or node authenticated successfully, faults otherwise. Parameters:

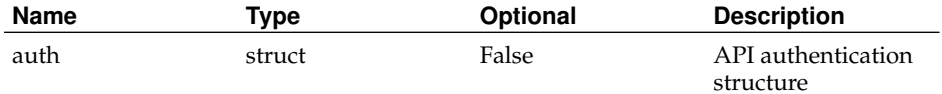

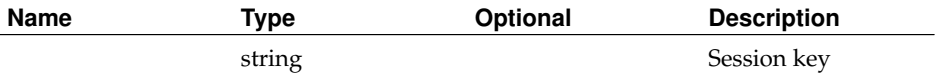

## **GetSites**

Status:

current

Prototype:

GetSites (auth, site\_filter)

## Description:

Return an array of structs containing details about all sites. If site\_id\_list is specified, only the specified sites will be queried.

Parameters:

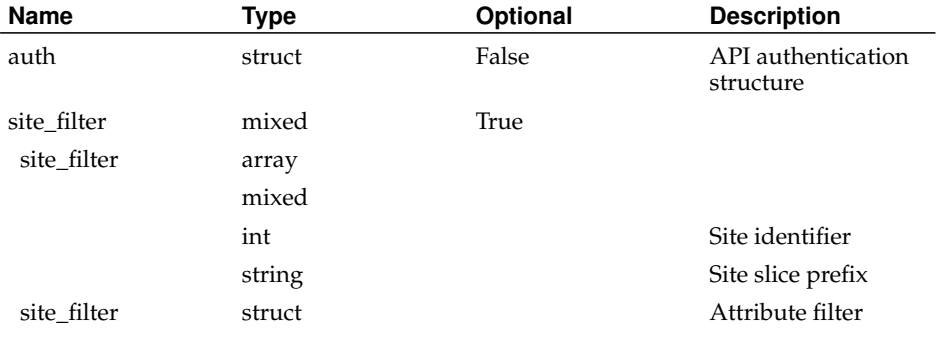

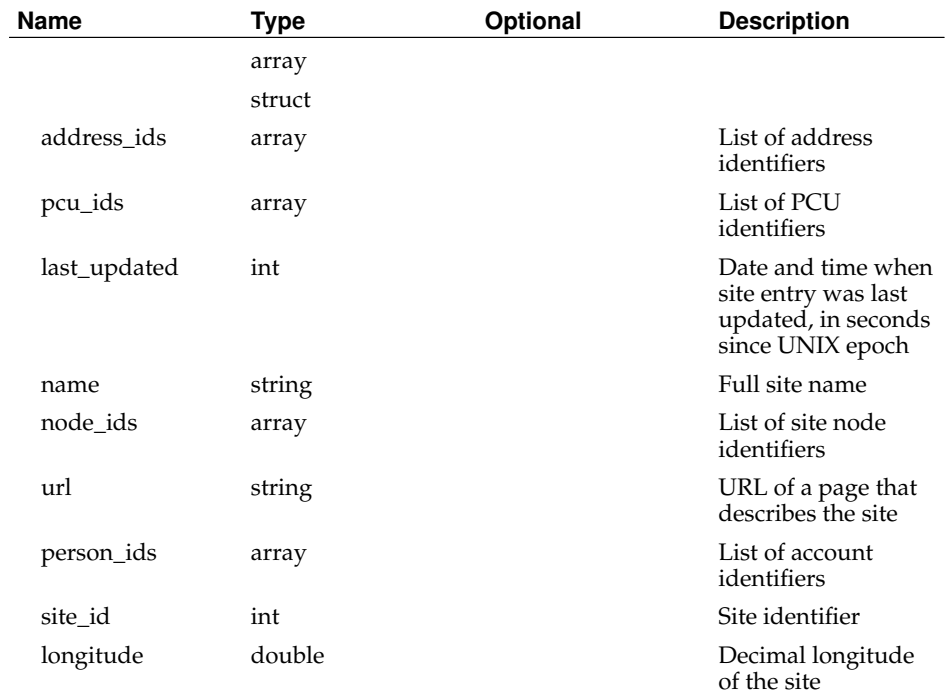

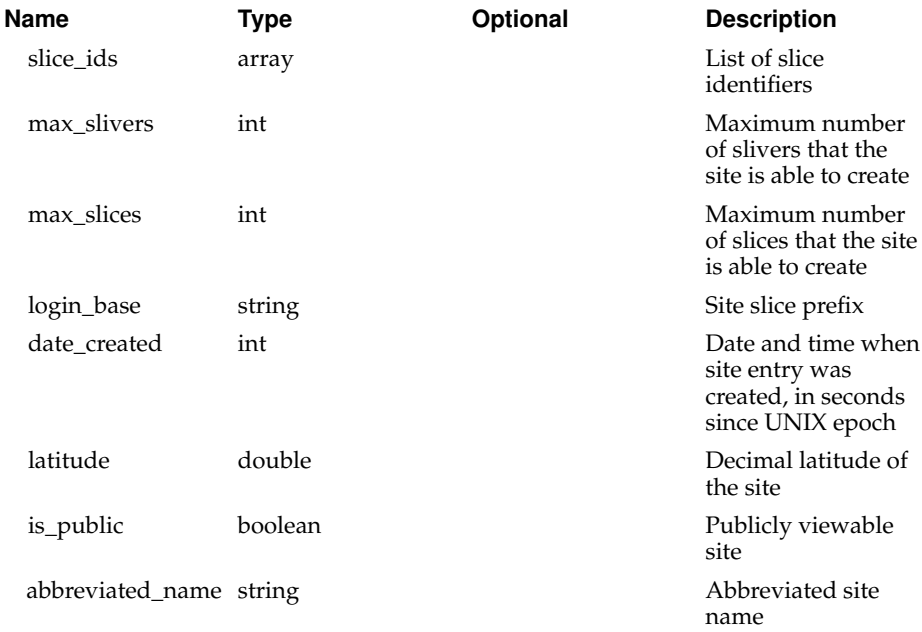

# **GetSliceAttributes**

Status:

current

Prototype:

GetSliceAttributes (auth, slice\_attribute\_filter)

### Description:

Get an array of structs containing the values of slice and sliver attributes. An attribute is a sliver attribute if the node\_id field is set. If slice\_attribute\_id\_list is specified, only the specified attributes will be queried, if set.

Users may only query attributes of slices or slivers of which they are members. PIs may only query attributes of slices or slivers at their sites, or of which they are members. Admins may query attributes of any slice or sliver.

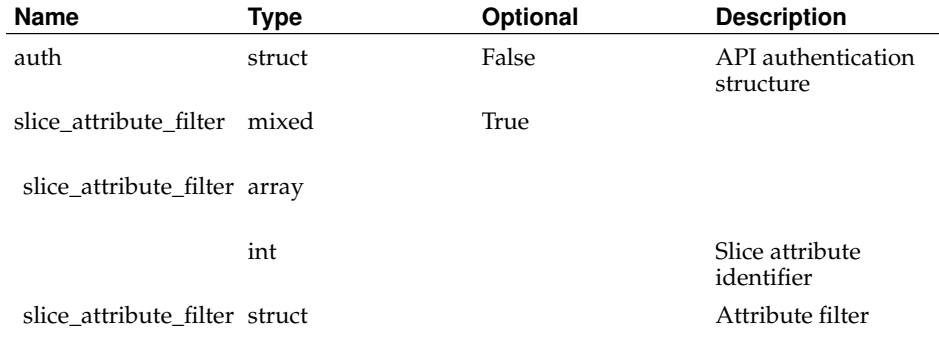

### Returns:

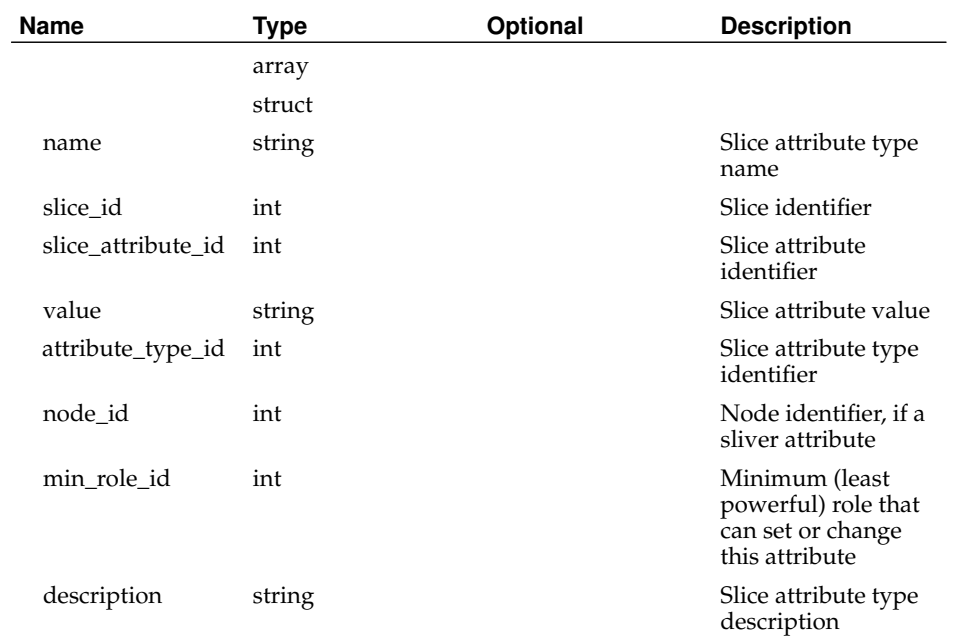

# **GetSliceAttributeTypes**

## Status:

current

## Prototype:

GetSliceAttributeTypes (auth, attribute\_type\_filter)

### Description:

Return an array of structs containing details about all possible slice and node attributes. If attribute\_id\_or\_name\_list is specified, only the specified attributes will be queried.

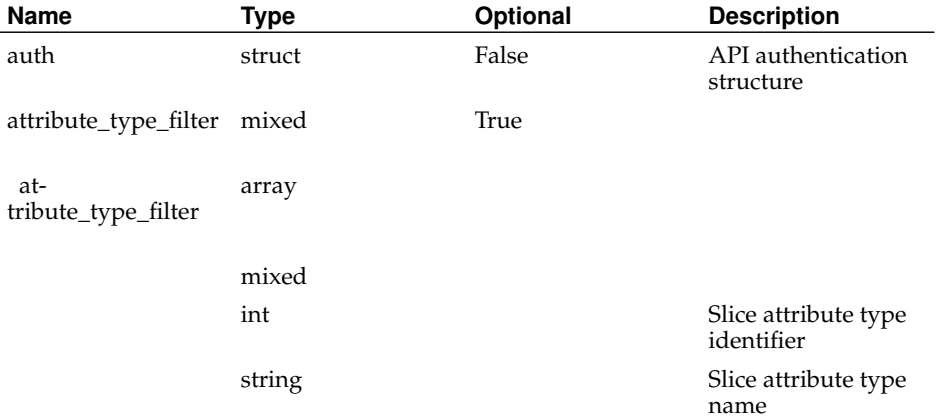

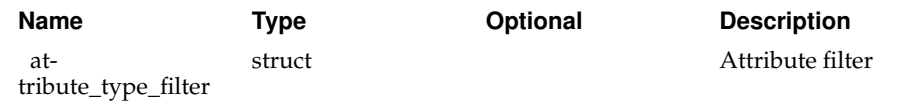

Returns:

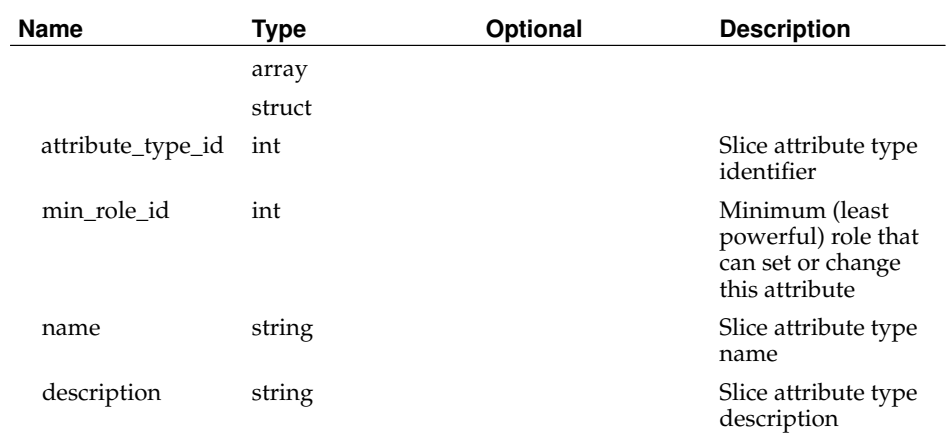

# **GetSliceInstantiations**

Status:

current

Prototype:

GetSliceInstantiations (auth)

Description:

Returns an array of all valid slice instantiation states.

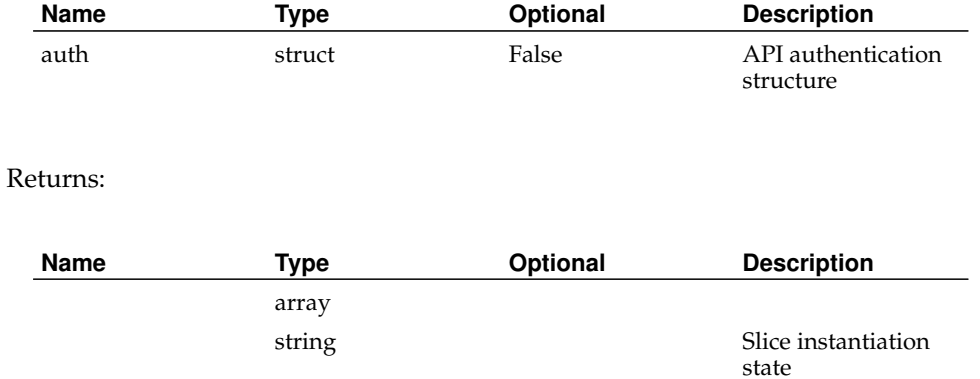

## **GetSlices**

Status:

current

Prototype:

GetSlices (auth, slice\_filter)

### Description:

Returns an array of structs containing details about slices. If slice\_filter is specified and is an array of slice identifiers or slice names, or a struct of slice attributes, only slices matching the filter will be returned.

Users may only query slices of which they are members. PIs may query any of the slices at their sites. Admins may query any slice. If a slice that cannot be queried is specified in slice\_id\_or\_name\_list, details about that slice will not be returned.

### Parameters:

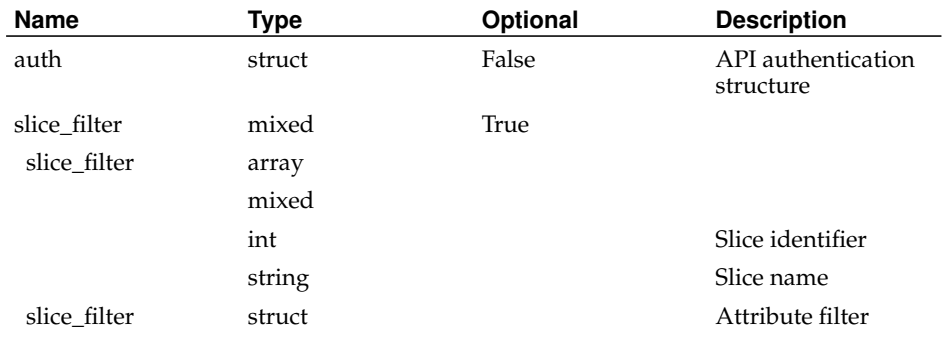

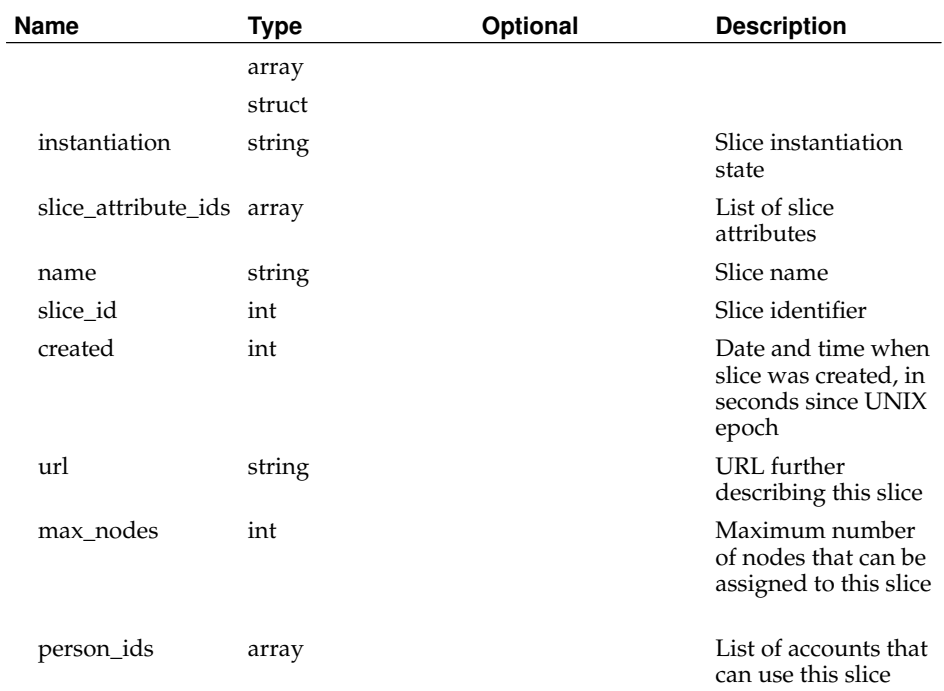

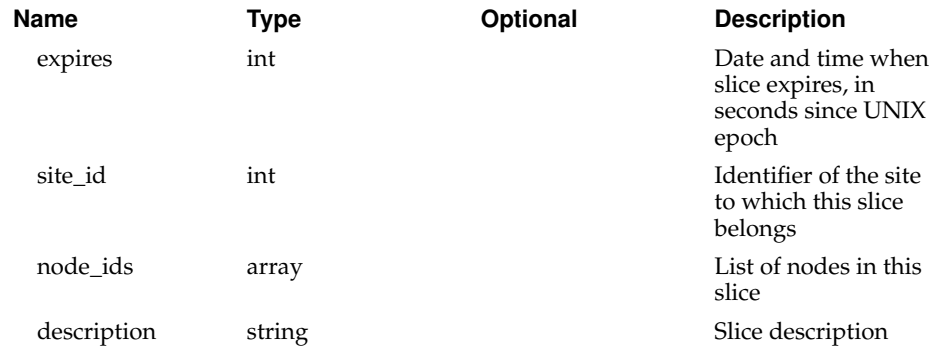

## **GetSlivers**

Status:

current

Prototype:

GetSlivers (auth, node\_hostnames)

#### Description:

Returns an array of structs representing nodes and their slivers (slices bound to nodes). If node\_hostnames is specified, only information about the specified nodes will be returned. If not specified and called by a node, only information about the caller will be returned.

All of the information returned by this call can be gathered from other calls, e.g. GetNodes, GetNodeNetworks, GetSlices, etc. This function exists primarily for the benefit of Node Manager and Federation Manager.

### Parameters:

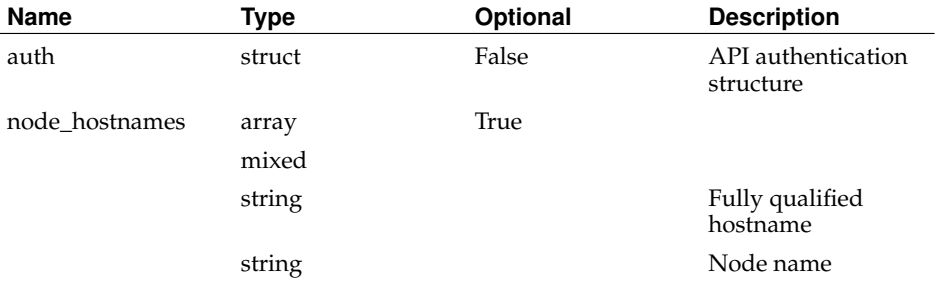

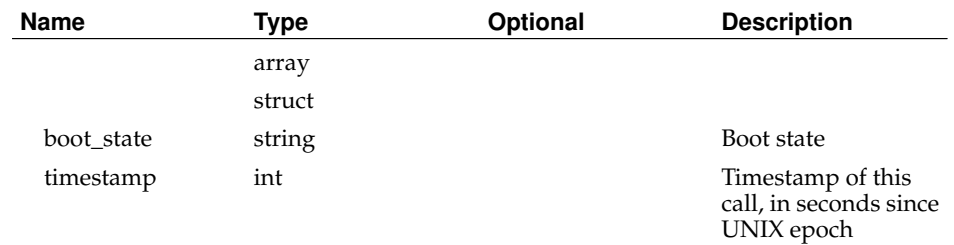

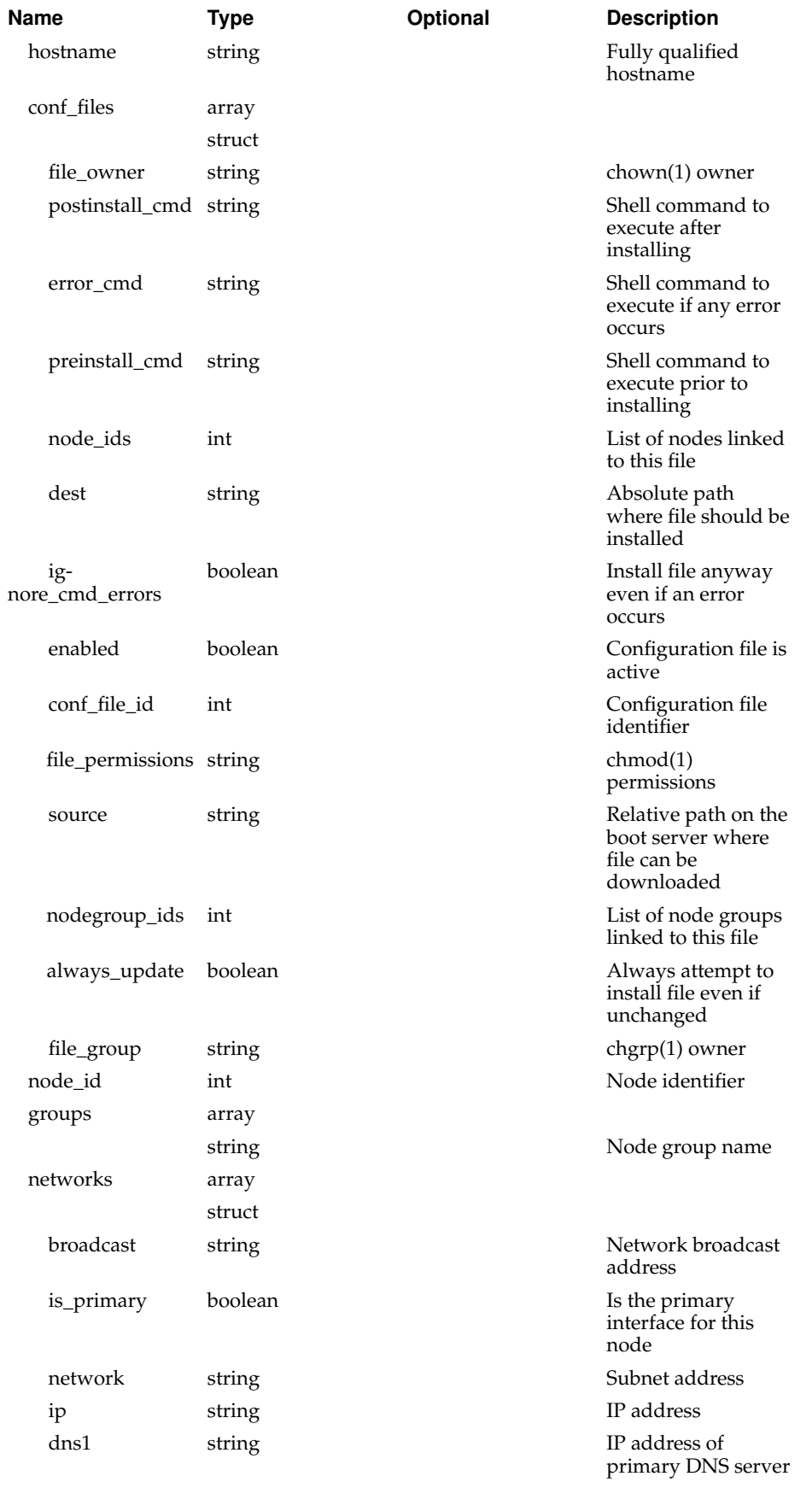

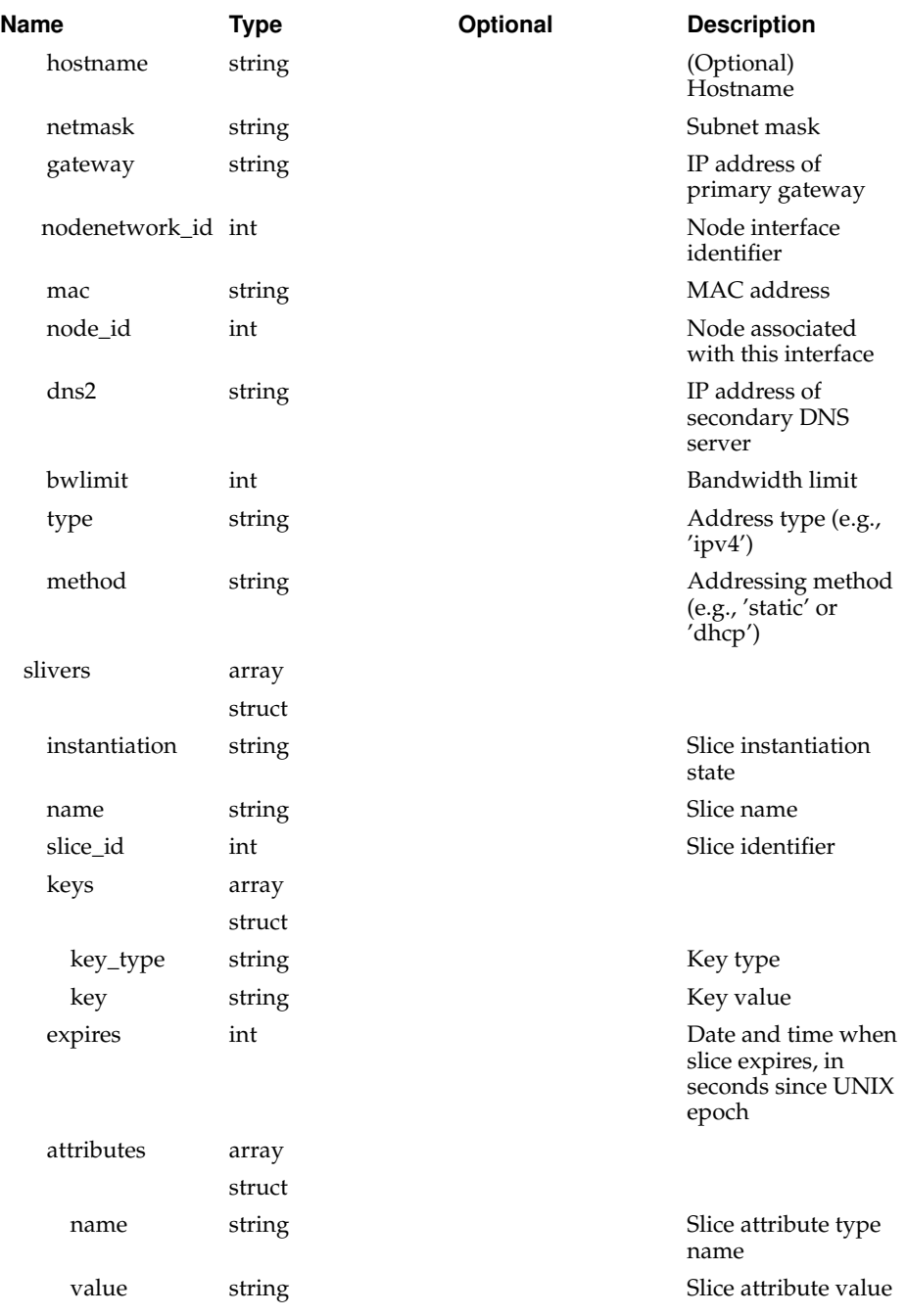

# **RebootNode**

Status:

current

Prototype:

RebootNode (auth, node\_id\_or\_hostname) Description:

Sends the specified node a specially formatted UDP packet which should cause it to reboot immediately.

Admins can reboot any node. Techs and PIs can only reboot nodes at their site.

Returns 1 if the packet was successfully sent (which only whether the packet was sent, not whether the reboot was successful).

#### Parameters:

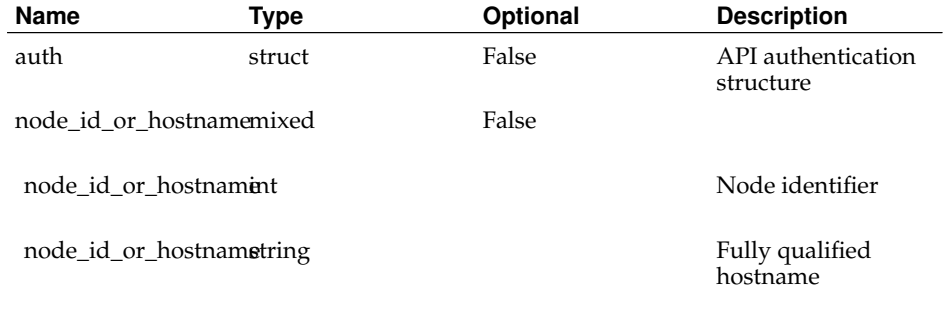

## Returns:

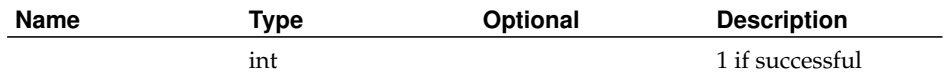

## **RefreshPeer**

## Status:

## current

Prototype:

RefreshPeer (auth, peer\_id)

## Description:

Query a peer PLC for its list of nodes, and refreshes the local database accordingly Returns None

## Parameters:

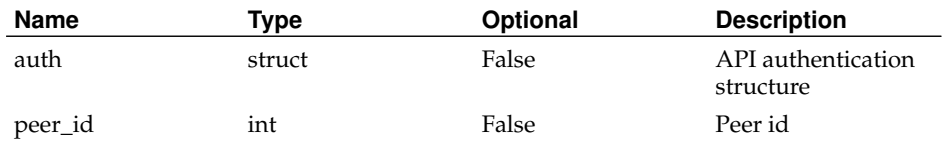

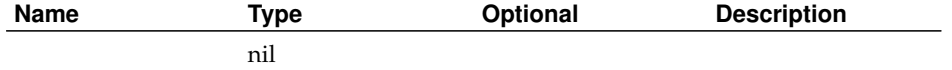

## **SetPersonPrimarySite**

Status:

current

Prototype:

SetPersonPrimarySite (auth, person\_id\_or\_email, site\_id\_or\_login\_base)

Description:

Makes the specified site the person's primary site. The person must already be a member of the site.

ins may update anyone. All others may only update themselves.

Parameters:

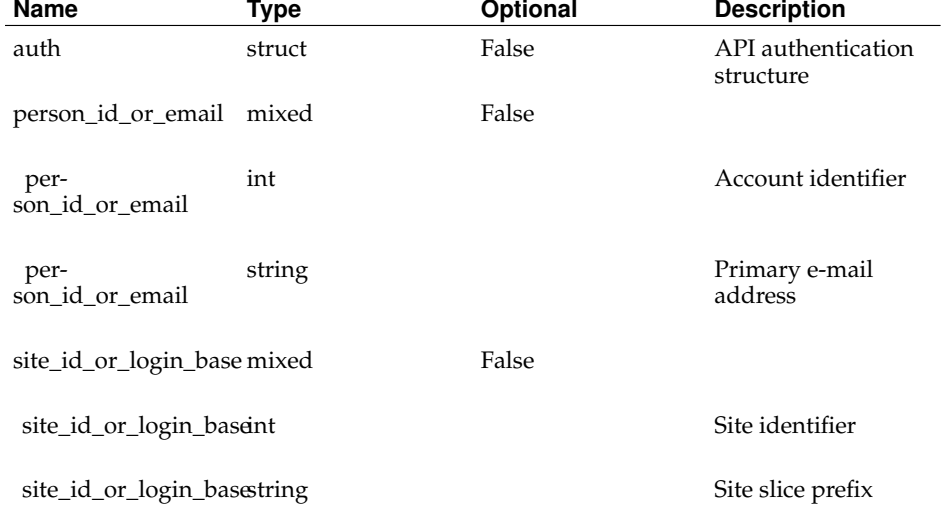

### Returns:

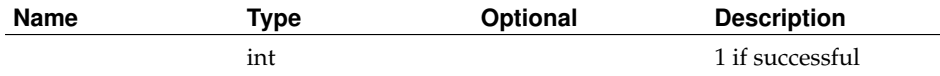

## **SliceCreate**

Status:

deprecated

Prototype:

SliceCreate (auth, name, slice\_fields)

## Description:

Deprecated. See AddSlice.

Parameters:

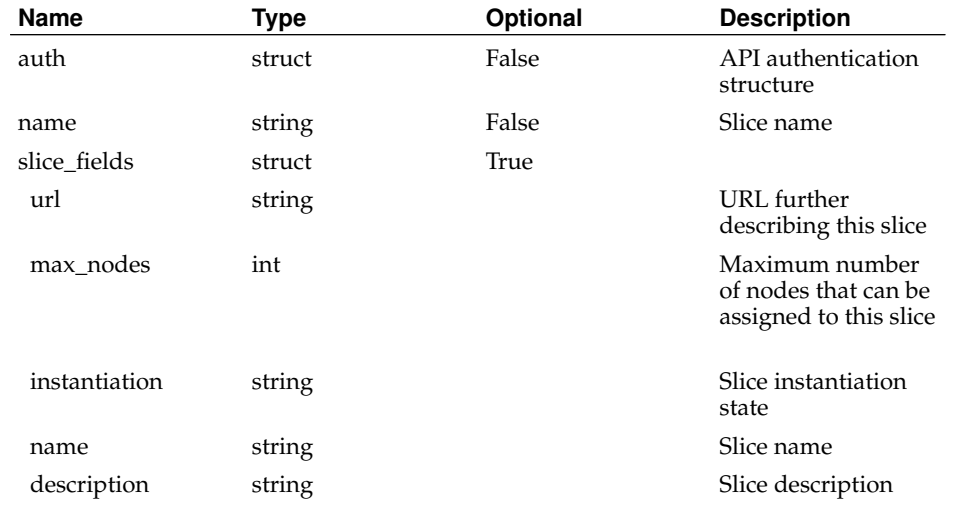

Returns:

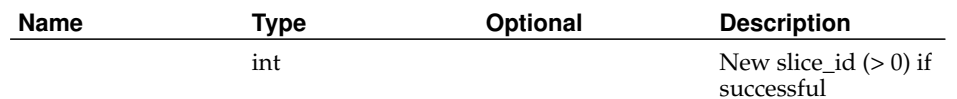

## **SliceDelete**

Status:

deprecated

Prototype:

SliceDelete (auth, slice\_id\_or\_name)

Description:

Deprecated. See DeleteSlice.

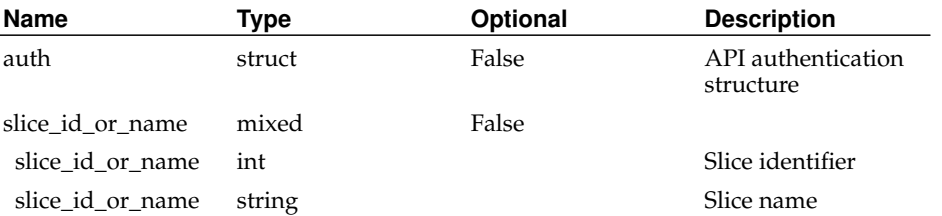

Returns:

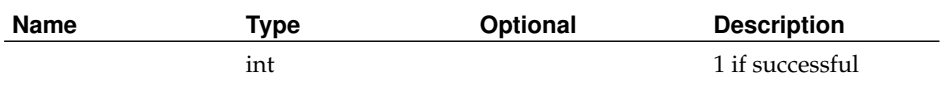

# **UpdateAddress**

Status:

current

Prototype:

UpdateAddress (auth, address\_id, address\_fields)

Description:

Updates the parameters of an existing address with the values in address\_fields.

PIs may only update addresses of their own sites.

Returns 1 if successful, faults otherwise.

Parameters:

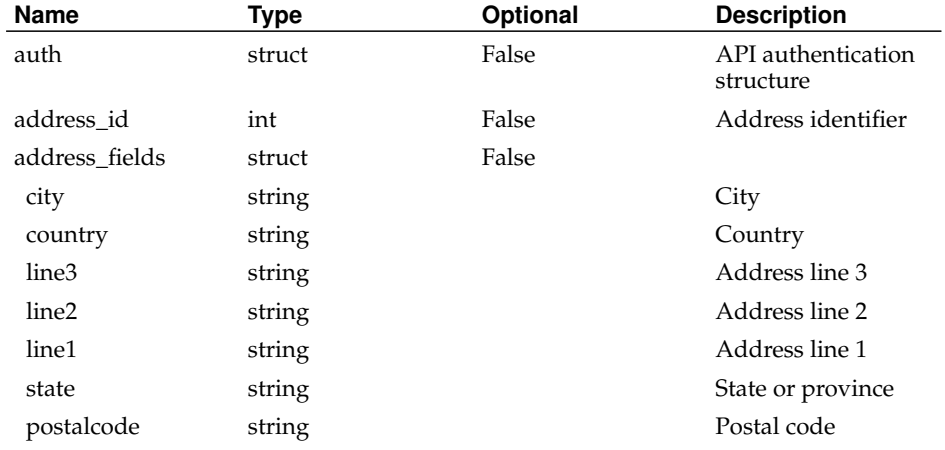

## Returns:

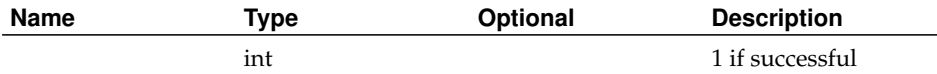

# **UpdateAddressType**

Status:

current

### Prototype:

UpdateAddressType (auth, address\_type\_id\_or\_name, address\_type\_fields)

Description:

Updates the parameters of an existing address type with the values in address\_type\_fields.

Returns 1 if successful, faults otherwise.

Parameters:

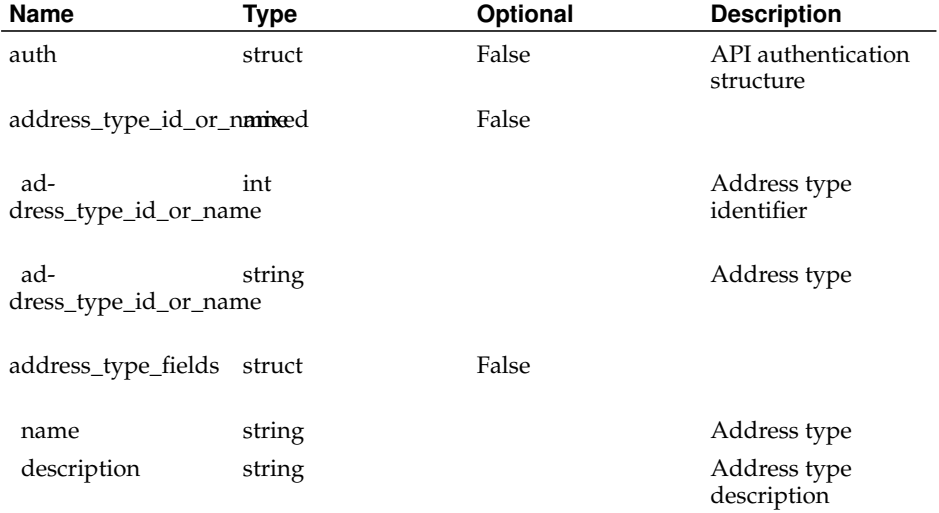

Returns:

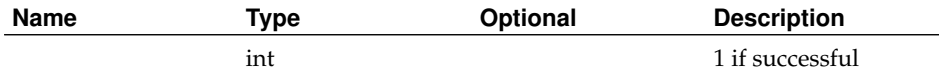

## **UpdateConfFile**

Status:

current

Prototype:

UpdateConfFile (auth, conf\_file\_id, conf\_file\_fields)

Description:

Updates a node configuration file. Only the fields specified in conf\_file\_fields are updated, all other fields are left untouched.

Returns 1 if successful, faults otherwise.

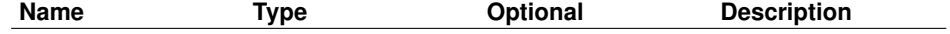

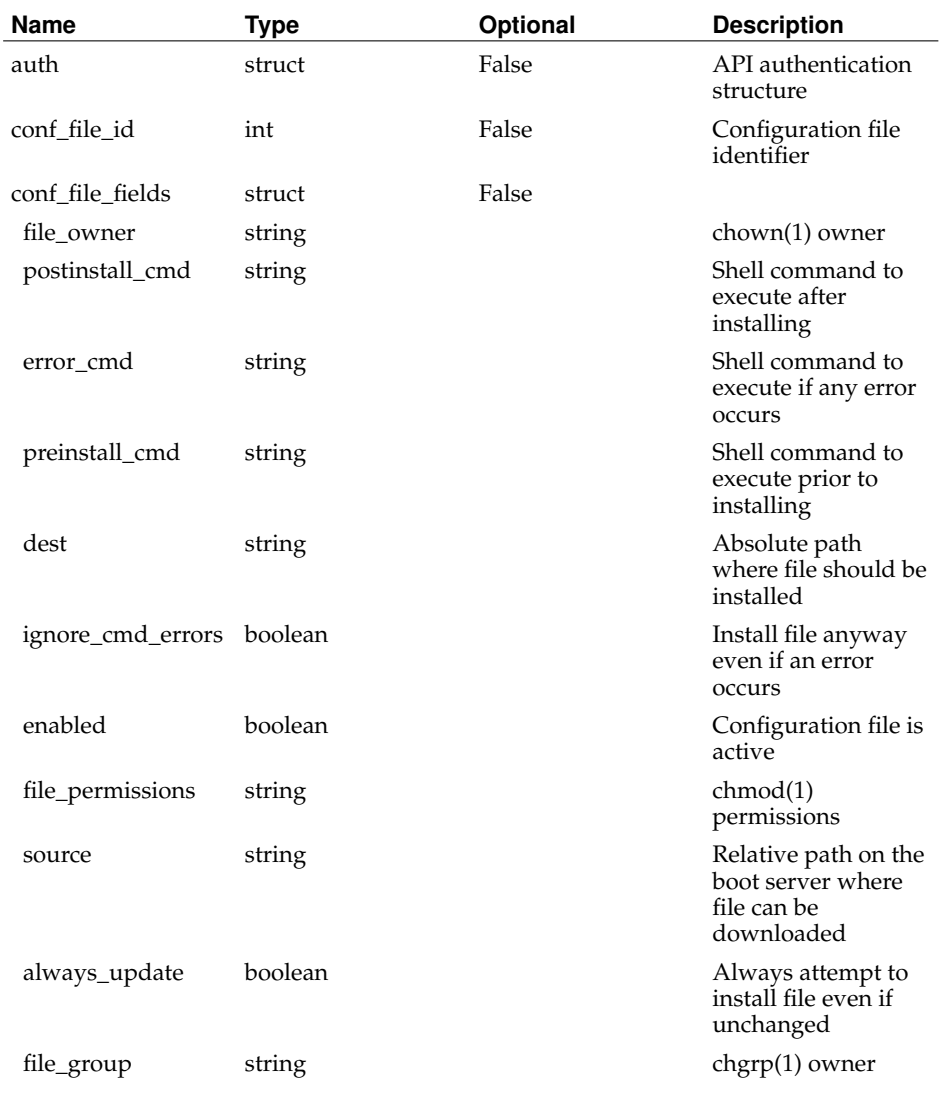

## Returns:

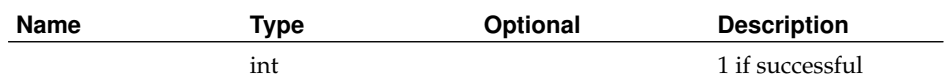

# **UpdateKey**

Status:

current

Prototype:

UpdateKey (auth, key\_id, key\_fields)

Description:

Updates the parameters of an existing key with the values in key\_fields.

Non-admins may only update their own keys.

Returns 1 if successful, faults otherwise.

Parameters:

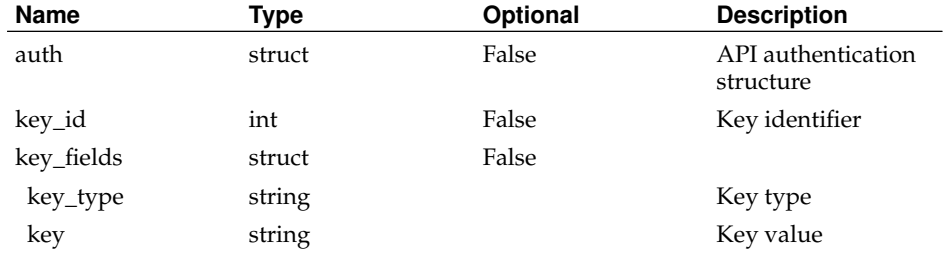

Returns:

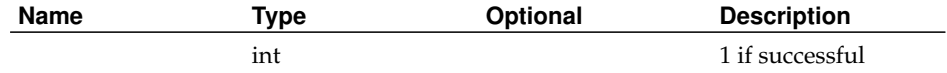

# **UpdateMessage**

Status:

current

Prototype:

UpdateMessage (auth, message\_id, message\_fields)

## Description:

Updates the parameters of an existing message template with the values in message\_fields.

Returns 1 if successful, faults otherwise.

Parameters:

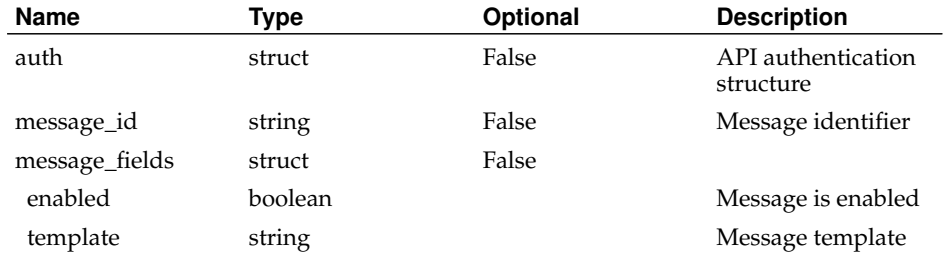

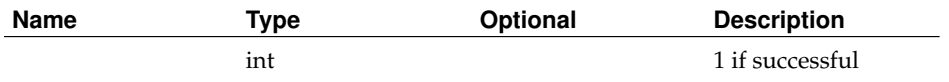

## **UpdateNodeGroup**

Status:

current

Prototype:

UpdateNodeGroup (auth, nodegroup\_id\_or\_name, nodegroup\_fields)

## Description:

Updates a custom node group.

Returns 1 if successful, faults otherwise.

## Parameters:

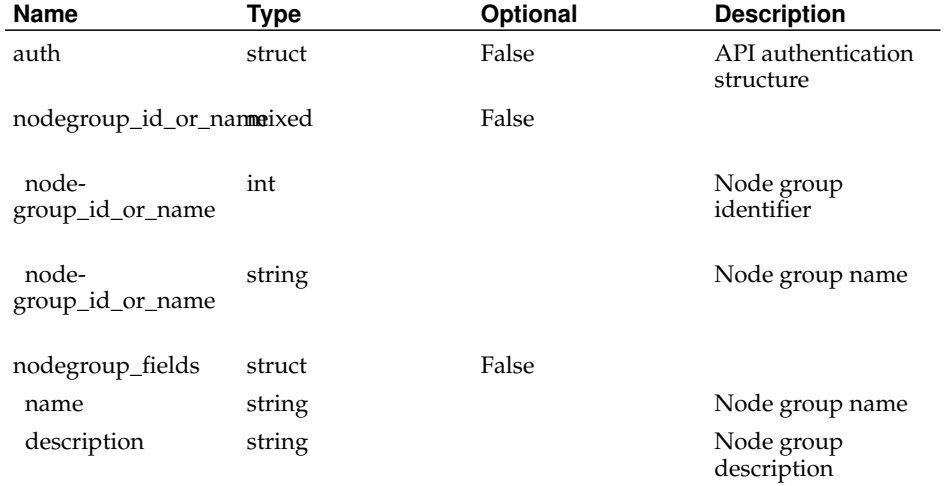

Returns:

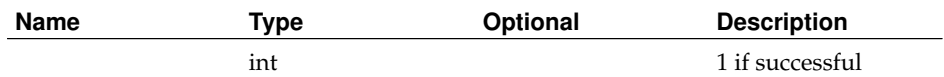

## **UpdateNodeNetwork**

Status:

current

Prototype:

UpdateNodeNetwork (auth, nodenetwork\_id\_or\_ip, nodenetwork\_fields) Description:

Updates an existing node network. Any values specified in update\_fields are used, otherwise defaults are used. Acceptable values for method are dhcp and static. If type is static, the parameter update\_fields must be present and ip, gateway, network, broadcast, netmask, and dns1 must all be specified. If type is dhcp, these parameters, even if specified, are ignored.

PIs and techs may only update networks associated with their own nodes. ins may update any node network.

Returns 1 if successful, faults otherwise.

Parameters:

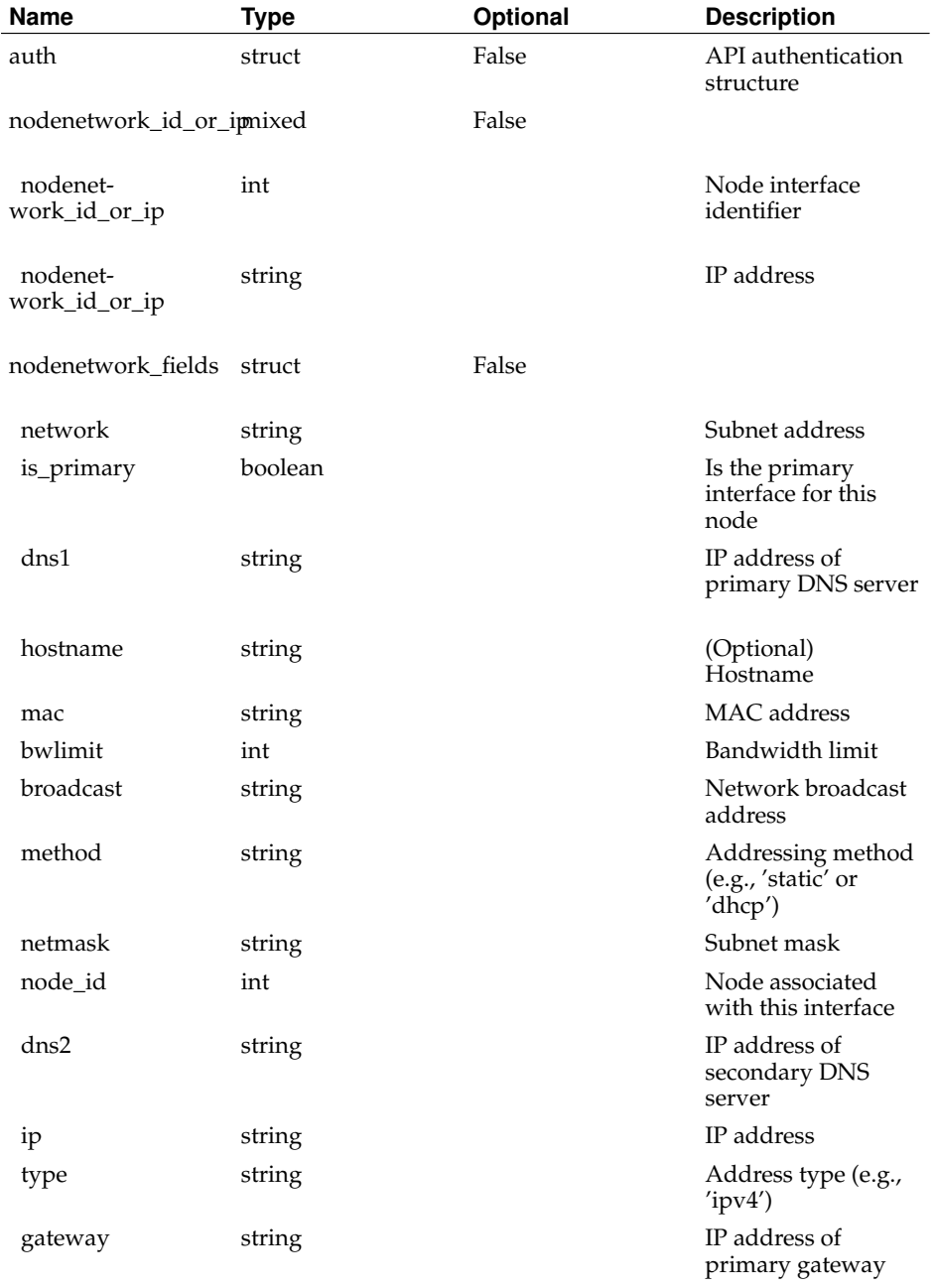

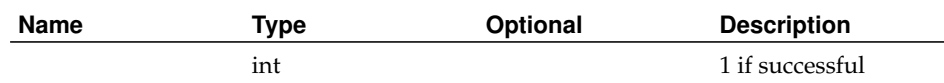

## **UpdateNode**

Status:

current

Prototype:

UpdateNode (auth, node\_id\_or\_hostname, node\_fields)

Description:

Updates a node. Only the fields specified in node\_fields are updated, all other fields are left untouched.

PIs and techs can update only the nodes at their sites. Only admins can update the key, session, and boot\_nonce fields.

Returns 1 if successful, faults otherwise.

Parameters:

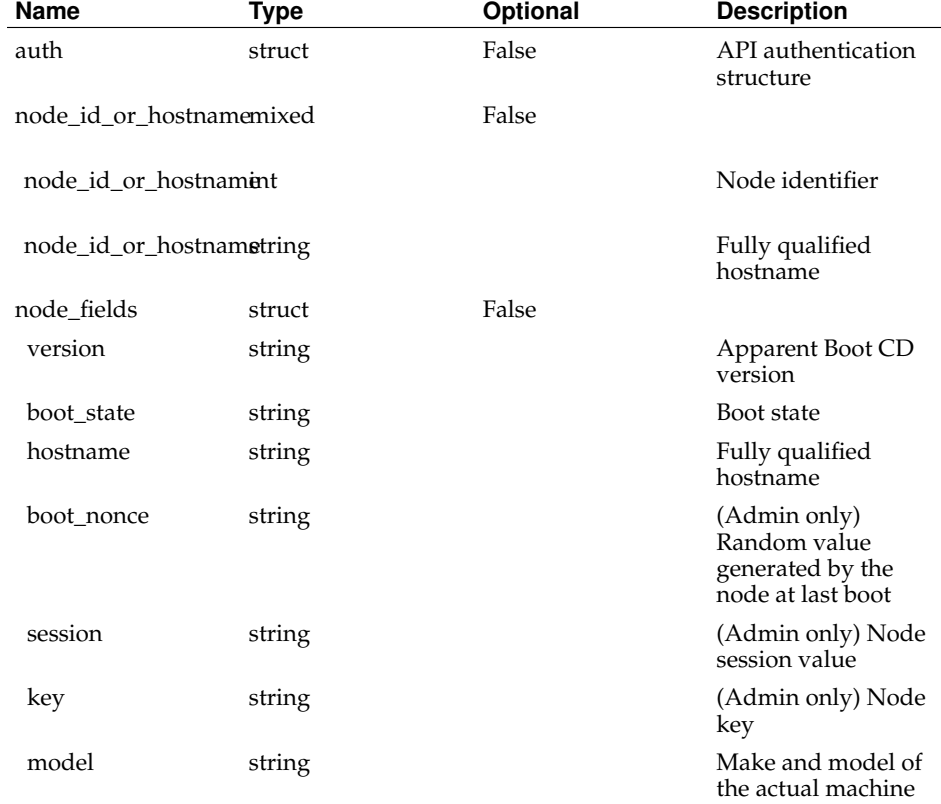

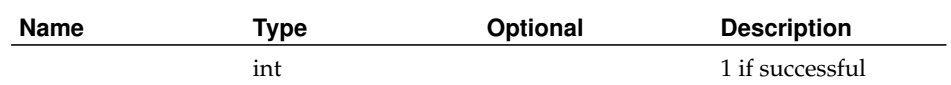

# **UpdatePCU**

Status:

current

Prototype:

UpdatePCU (auth, pcu\_id, pcu\_fields)

Description:

Updates the parameters of an existing PCU with the values in pcu\_fields. Non-admins may only update PCUs at their sites. Returns 1 if successful, faults otherwise.

## Parameters:

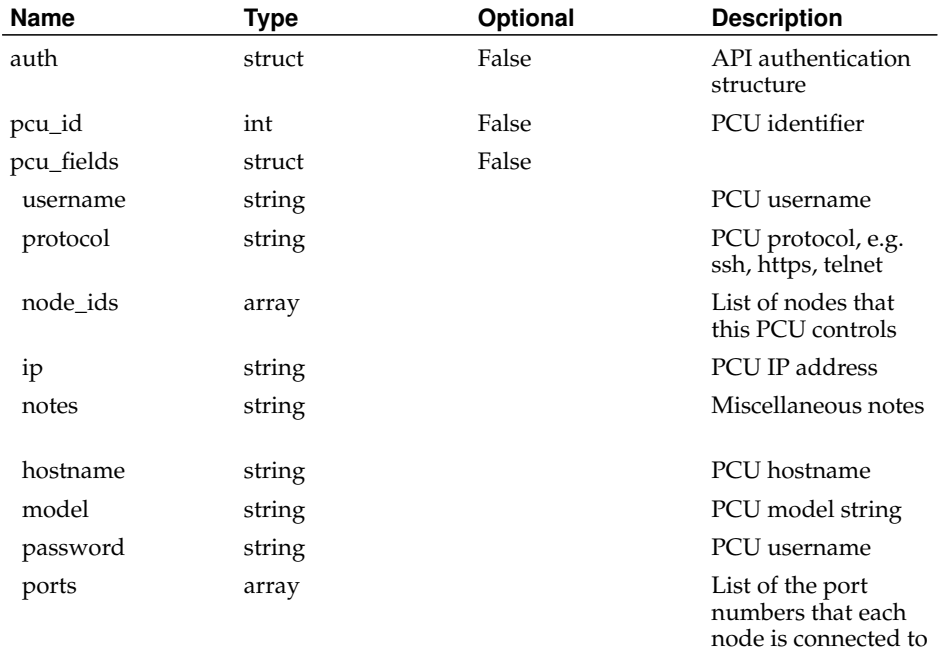

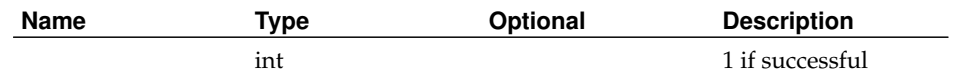

## **UpdatePerson**

Status:

current

Prototype:

UpdatePerson (auth, person\_id\_or\_email, person\_fields)

Description:

Updates a person. Only the fields specified in person\_fields are updated, all other fields are left untouched.

Users and techs can only update themselves. PIs can only update themselves and other non-PIs at their sites.

Returns 1 if successful, faults otherwise.

Parameters:

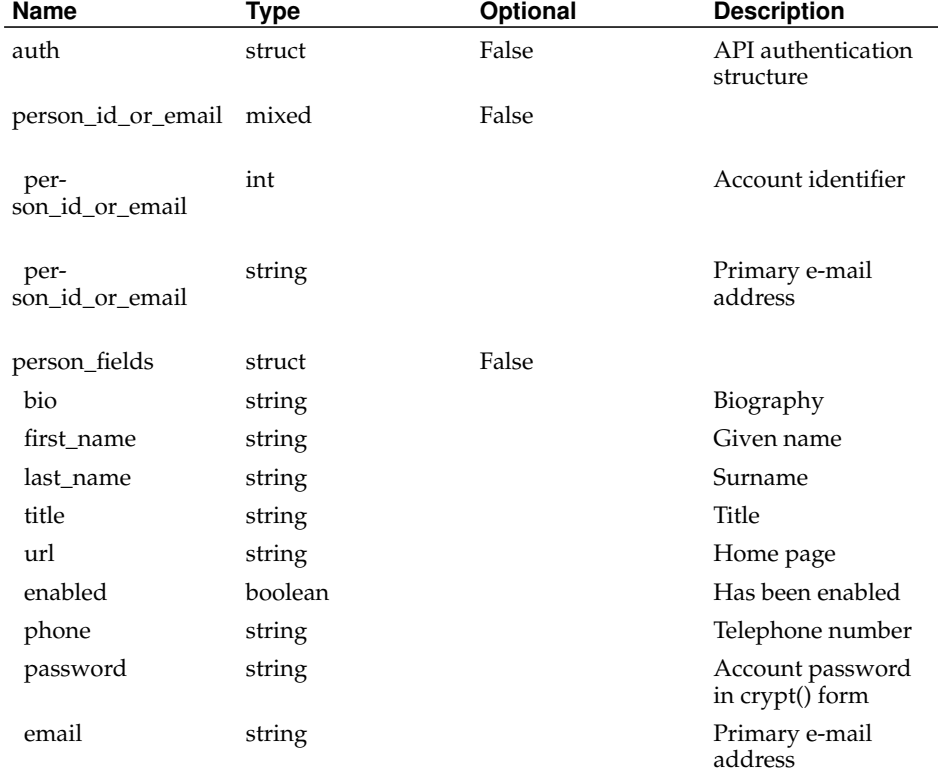

#### Returns:

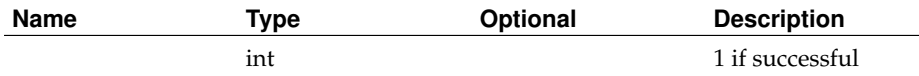

 $\overline{\phantom{0}}$ 

# **UpdateSite**

Status:

current

Prototype:

UpdateSite (auth, site\_id\_or\_login\_base, site\_fields)

Description:

Updates a site. Only the fields specified in update\_fields are updated, all other fields are left untouched.

PIs can only update sites they are a member of. Only admins can update max\_slices.

Returns 1 if successful, faults otherwise.

Parameters:

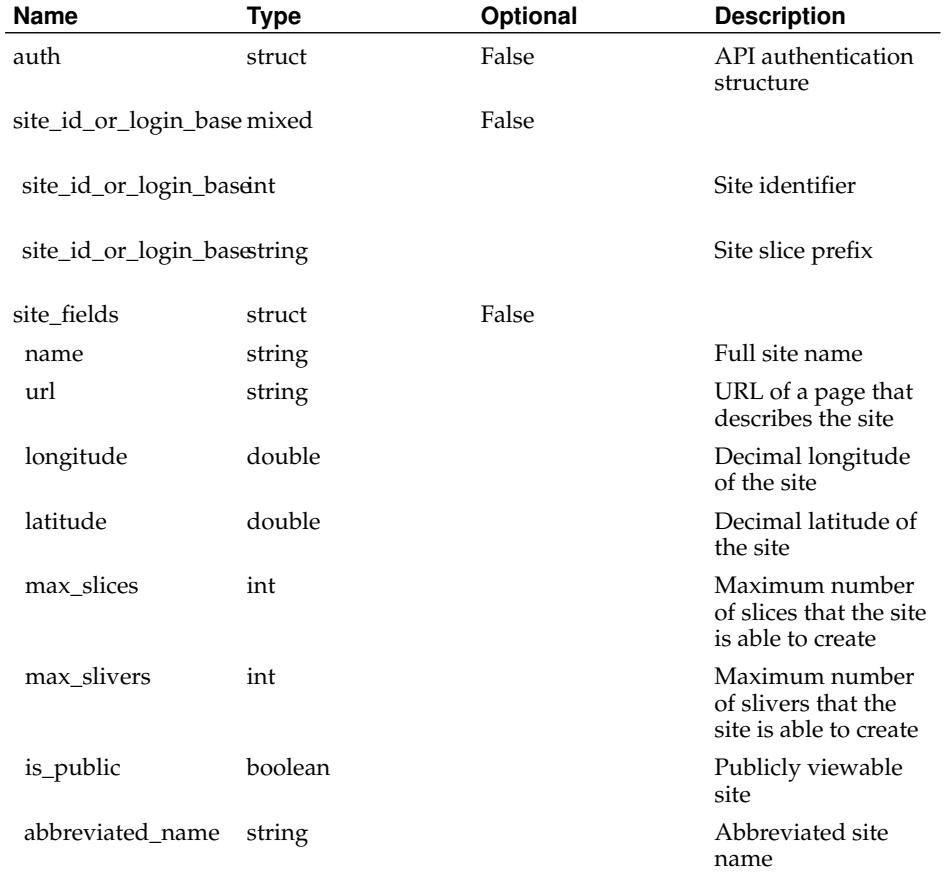

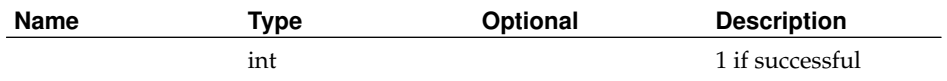

## **UpdateSliceAttribute**

Status:

current

Prototype:

UpdateSliceAttribute (auth, slice\_attribute\_id, value)

Description:

Updates the value of an existing slice or sliver attribute.

Users may only update attributes of slices or slivers of which they are members. PIs may only update attributes of slices or slivers at their sites, or of which they are members. Admins may update attributes of any slice or sliver.

Returns 1 if successful, faults otherwise.

Parameters:

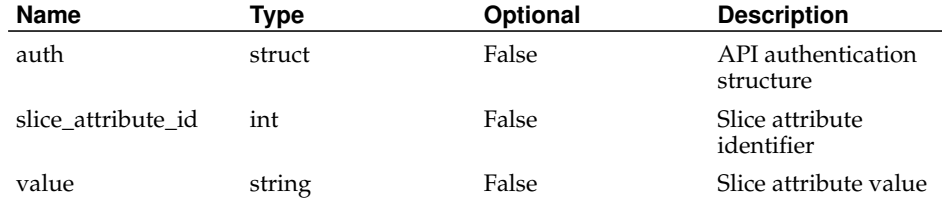

Returns:

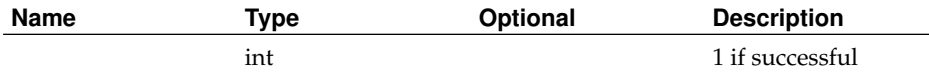

## **UpdateSliceAttributeType**

Status:

current

Prototype:

UpdateSliceAttributeType (auth, attribute\_type\_id\_or\_name, attribute\_type\_fields) Description:

Updates the parameters of an existing attribute with the values in attribute\_type\_fields. Returns 1 if successful, faults otherwise.

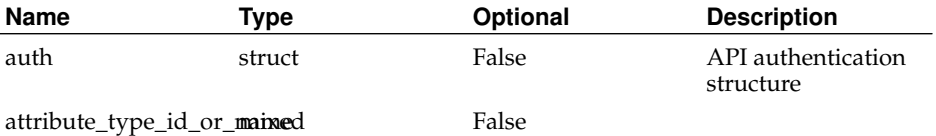

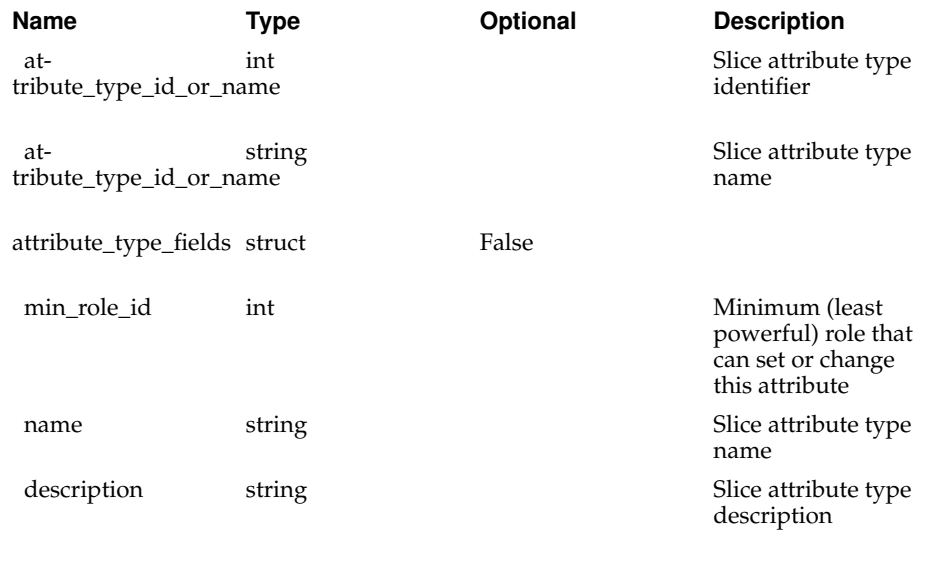

Returns:

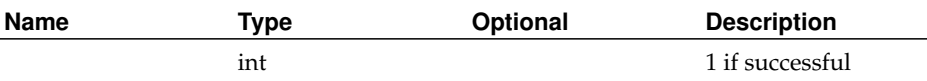

# **UpdateSlice**

Status:

current

Prototype:

UpdateSlice (auth, slice\_id\_or\_name, slice\_fields)

Description:

Updates the parameters of an existing slice with the values in slice\_fields.

Users may only update slices of which they are members. PIs may update any of the slices at their sites, or any slices of which they are members. Admins may update any slice.

Only PIs and admins may update max\_nodes. Slices cannot be renewed (by updating the expires parameter) more than 8 weeks into the future.

Returns 1 if successful, faults otherwise.

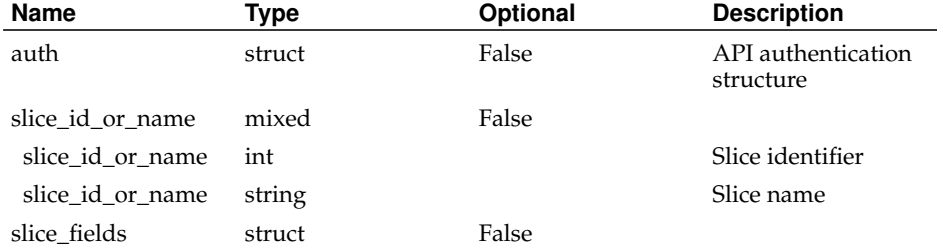

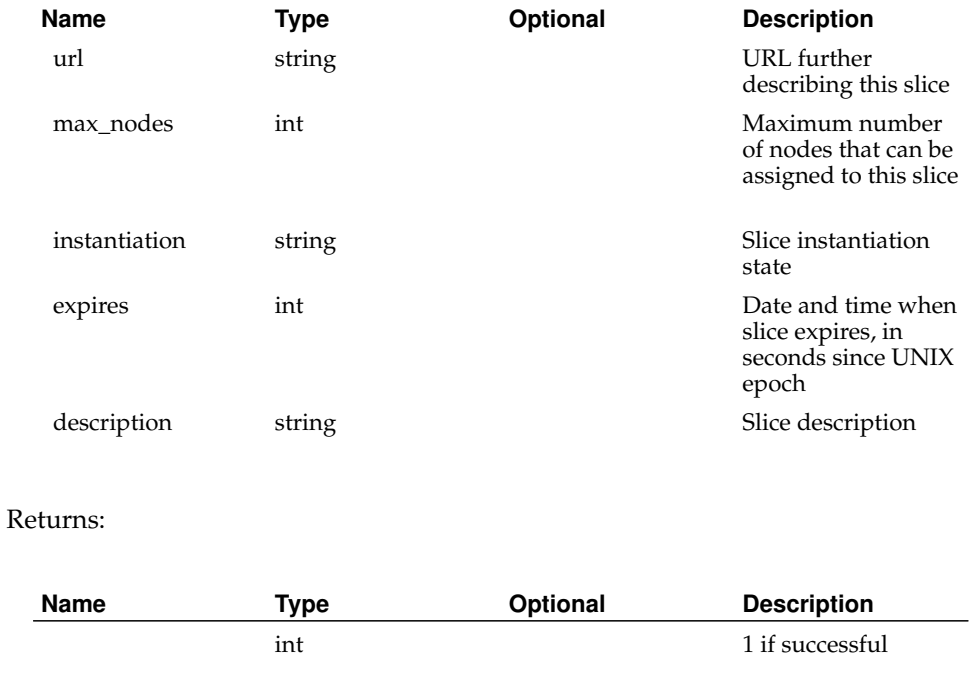

# **system.listMethods**

Status:

current

Prototype:

system.listMethods ()

Description:

This method lists all the methods that the XML-RPC server knows how to dispatch. Parameters:

None

Returns:

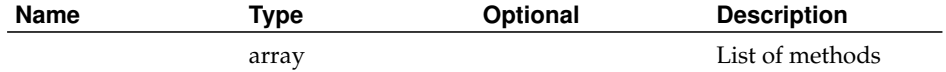

# **system.methodHelp**

Status:

current

Prototype:

system.methodHelp (method)

### Description:

Returns help text if defined for the method passed, otherwise returns an empty string. Parameters:

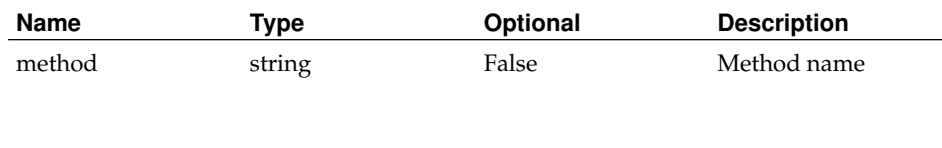

Returns:

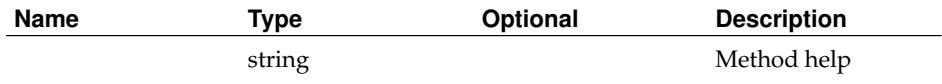

## **system.methodSignature**

Status:

current

Prototype:

system.methodSignature (method)

Description:

Returns an array of known signatures (an array of arrays) for the method name passed. If no signatures are known, returns a none-array (test for type != array to detect missing signature).

Parameters:

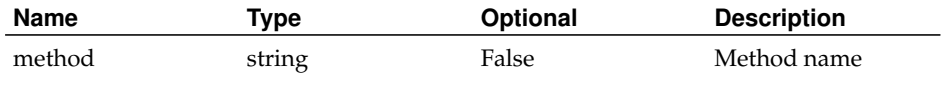

Returns:

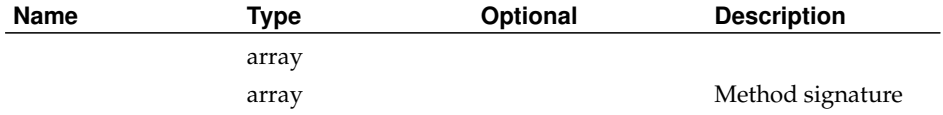

## **system.multicall**

Status:

current

Prototype:

system.multicall (calls)

Description:

Process an array of calls, and return an array of results. Calls should be structs of the form

{'methodName': string, 'params': array}

Each result will either be a single-item array containg the result value, or a struct of the form

{'faultCode': int, 'faultString': string}

This is useful when you need to make lots of small calls without lots of round trips.

Parameters:

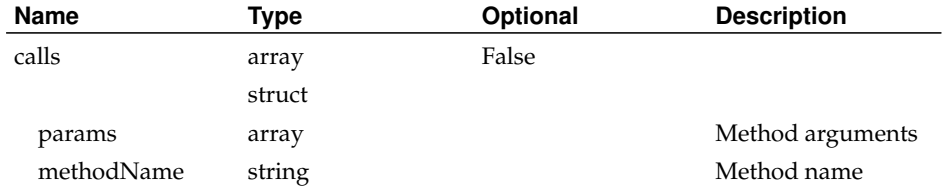

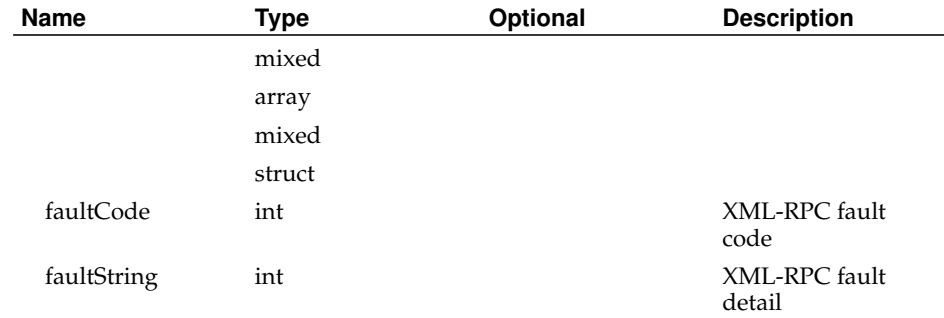